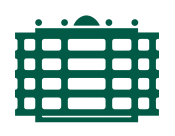

#### **TECHNISCHE UNIVERSITÄT CHEMNITZ**

Technische Universität Chemnitz Institut für Physik Simulation neuer Materialien

### **MASTERARBEIT**

# **Simulation winkelabhängiger Lichtstreuung in Gewebephantomen für die Anwendung von optischen Cochlea Implantaten**

B.Sc. Tom Witke

Chemnitz, den 31. Mai 2022

**Betreuer:** M.Sc Eduard Kuhn

**Erstgutachter:** Prof. Dr. Thränhardt

**Zweitgutachter:** Prof. Dr. Schwarz

**Zeitraum:** September 2021–Oktober 2022

#### **Witke, Tom**

*Simulation winkelabhängiger Lichtstreuung in Gewebephantomen für die Anwendung von optischen Cochlea Implantaten* Technische Universität Chemnitz, Fakultät für Naturwissenschaften Masterarbeit, Mai 2023 126 Seiten, 72 Abbildungen, 11 Tabellen, 24 Quellen Stichworte: Optische Cochlea-Implantate, Mie-Streuung, Strahlenoptik, Wellenoptik, Monte Carlo, FDTD

Das Werk - ausgenommen das Logo TU Chemnitz, Zitate und sämtliche Abbildungen – ist lizenziert unter der Creative Commons Namensnennung 4.0 International Lizenz (CC BY 4.0). Wenn das Material nicht in der Creative-Commons-Lizenz enthalten ist und Ihre beabsichtigte Nutzung nicht durch gesetzliche Regelungen erlaubt ist oder über die erlaubte Nutzung hinausgeht, müssen Sie die Erlaubnis direkt beim Urheberrechtsinhaber einholen.

<<https://creativecommons.org/licenses/by/4.0/>>

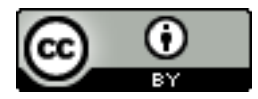

### **Abriss**

Die vorliegende Arbeit beschäftigt sich mit der Simulation von Streuung und Absorption von elektromagnetischen Wellen in Gewebephantomen im Kontext optischer Cochlea-Implantate. Dabei werden wellen- und strahlenoptische Ansätze diskutiert und auf ihre Eignung für die Modellierung des Streuverhaltens in gewebeähnlichen Schichten untersucht. Im Einzelnen werden FDTD-Simulationen mit einem Mie-Streuprogramm verglichen, sowie Monte-Carlo-Simulationen durchgeführt. Die gewonnenen Daten für Gewebephantome werden mit einem experimentellem Ansatz und Literaturwerten für echtes Gewebe verglichen. Es wird gezeigt unter welchen Parametern die Lichtstreuung optimal für die gewünschte Anwendung in optischen Cochlea-Implantaten ist. Weiterhin ergibt sich, im Rahmen dieser Arbeit, die Monte-Carlo-Simulation in Verbund mit einem Mie-Streuprogramm als die praktikabelste Lösung, um mit Experiment und Literatur vergleichbare Schichtdicken zu simulieren und entsprechende Ergebnisse zu gewinnen. Die Übereinstimmung zwischen Simulationen und experimentellen Daten lies sich für Gewebephantome nachweisen. Weiterhin konnten erste Schlüsse über die Übereinstimmung des Verhaltens dieser Phantome gegenüber echter menschlicher Dermis gezogen werden.

## **Inhaltsverzeichnis**

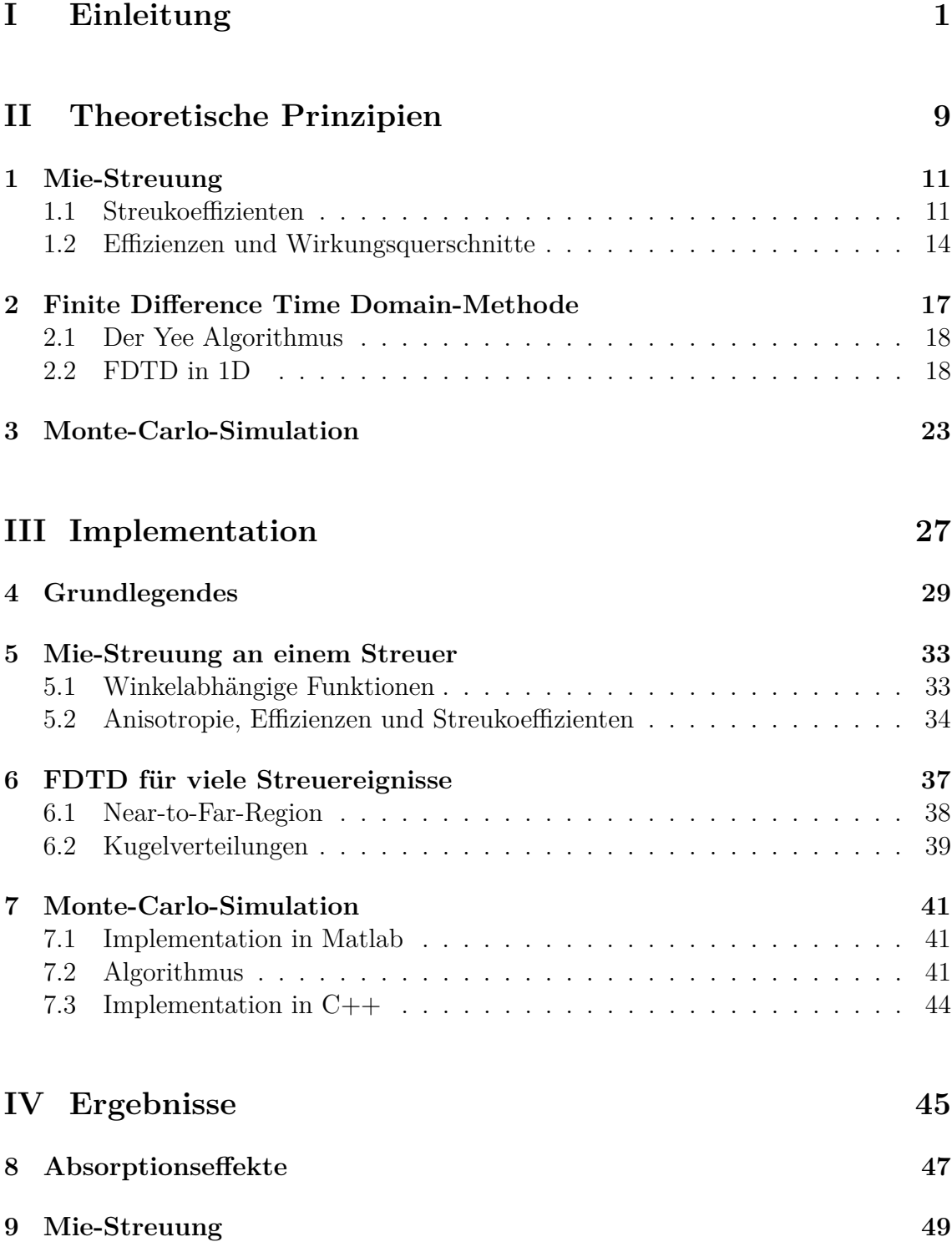

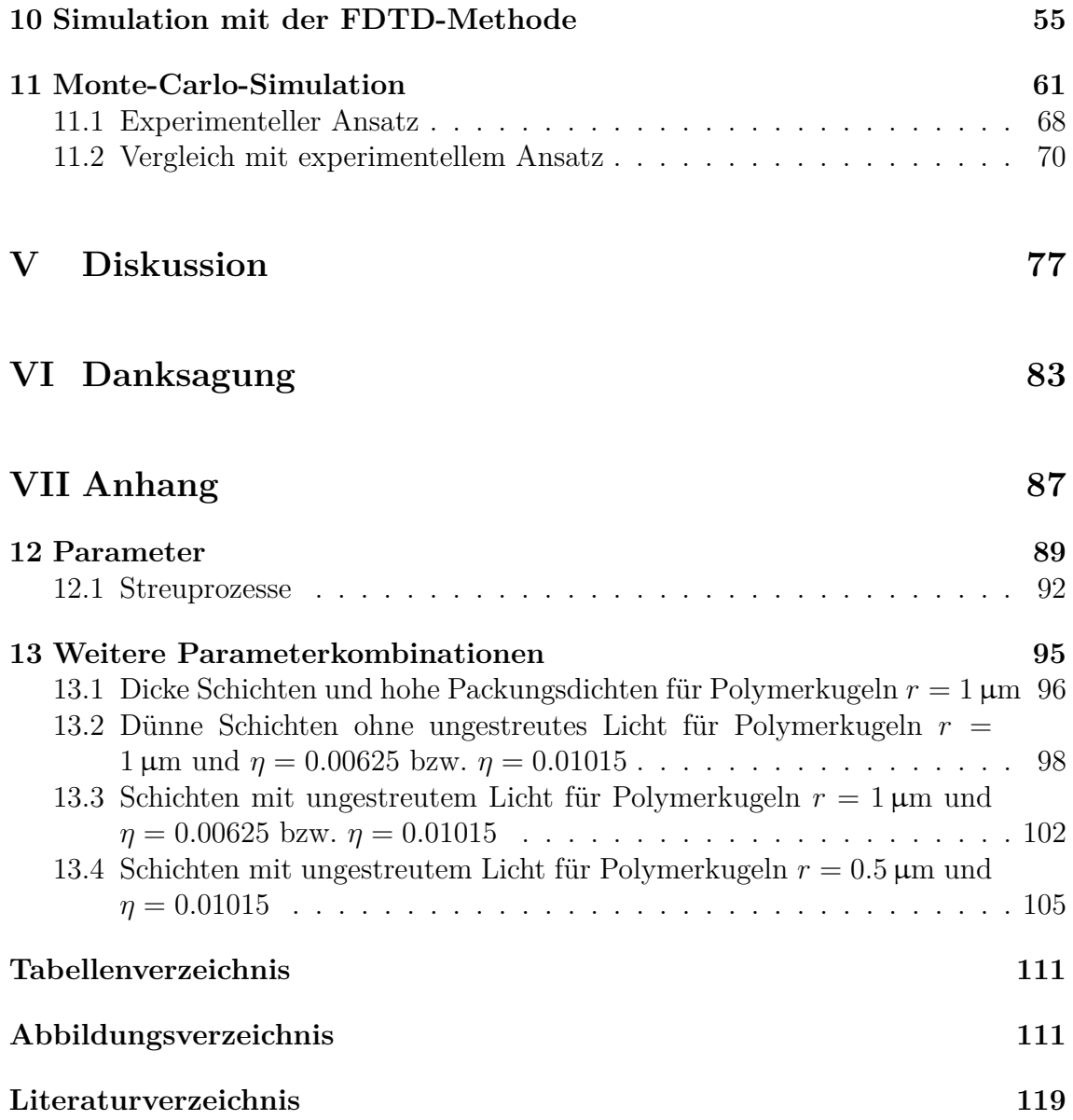

# <span id="page-8-0"></span>**Teil I Einleitung**

Derzeit leiden mehr als 5 Prozent der Weltbevölkerung an einer Einschränkung ihres Hörvermögens [\[1\]](#page-126-1). Betroffene sind oft gehindert mit Mitmenschen zu kommunizieren und laufen ohne Behandlung nicht selten Gefahr, beruflich sowie sozial isoliert zu werden. Auch private Aktivitäten wie das Hören von Musik, Theater und Konzerte können für Leidtragende im Extremfall zu ungenießbaren Aktivitäten werden. Die Weltgesundheitsorganisation schätzt den wirtschaftlichen Aufwand für Prävention, Identifikation und Behandlung von Gehörschädigungen auf 750 Milliarden US-Dollar [\[2\]](#page-126-2). Die häufigste Ursache für die Beeinträchtigung dieser Sinnes-Funktion ist eine Störung in der Cochlea. Man spricht auch von einer Schallempfindungsschwerhörigkeit. Die Cochlea (siehe Abbildung [I.1\)](#page-10-0) ist dabei ein Bestandteil des Innenohrs und nimmt eine wichtige Rolle im Hörvorgang ein. In ihr befindet sich das Organum spirale, oder auch Corti-Organ genannt. Dieses ist als der eigentliche Sitz des Gehörsinns zu verstehen [\[3\]](#page-126-3). Die Cochlea ist ein knöcherner, etwa 35 mm Kanal, welcher der Form eines Schneckenhauses gleicht [\[3\]](#page-126-3). Eine Basilarmembran sorgt zusammen mit einer zweiblättrigen Spirallamelle für eine Untergliederung dieses Hohlraums. Die Basilarmembran ist in den einzelnen Windungen des Schneckenkanals unterschiedlich breit [\[4\]](#page-126-4). Eine eingehende Schalldruckwelle wird entlang dieses Kanals frequenzabhängig zerlegt und anschließend wie im Folgenden beschrieben weiterverarbeitet [\[4\]](#page-126-4).

<span id="page-10-0"></span>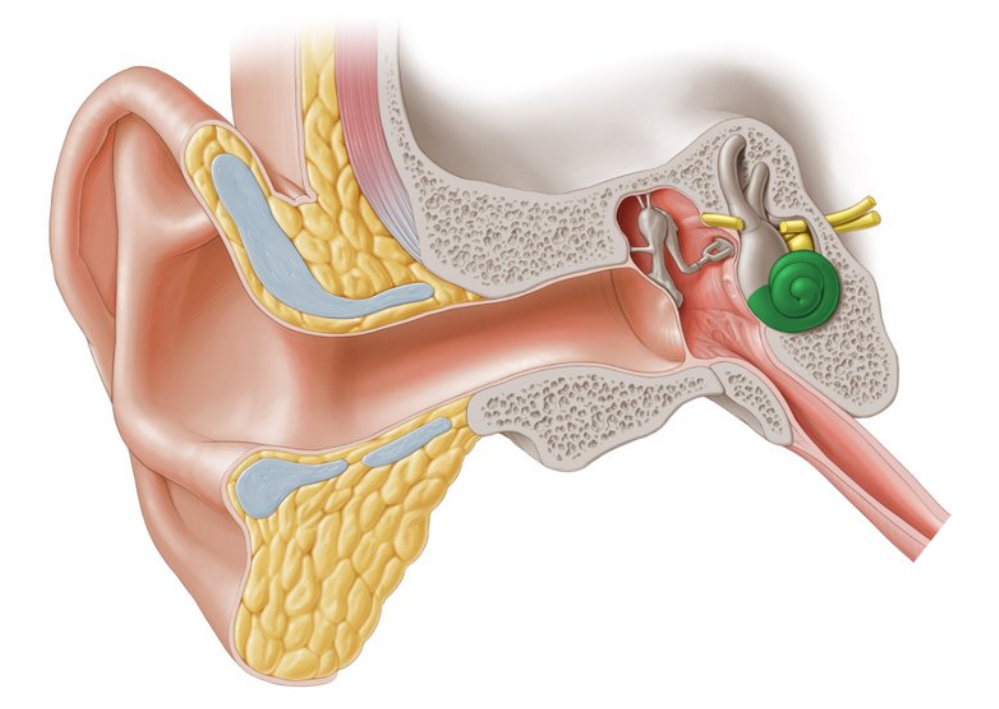

**Abb. I.1:** Entnommen aus: [\[4\]](#page-126-4). Die Cochlea (grün) befindet sich in der Pars petrosa ossis temporalis, dem Schläfenbein (siehe Abbildung [I.2\)](#page-11-0). Sie geht nach hinten in den Vorhof über, welcher einen Teil des Gleichgewichtsorgans enthält.

<span id="page-11-0"></span>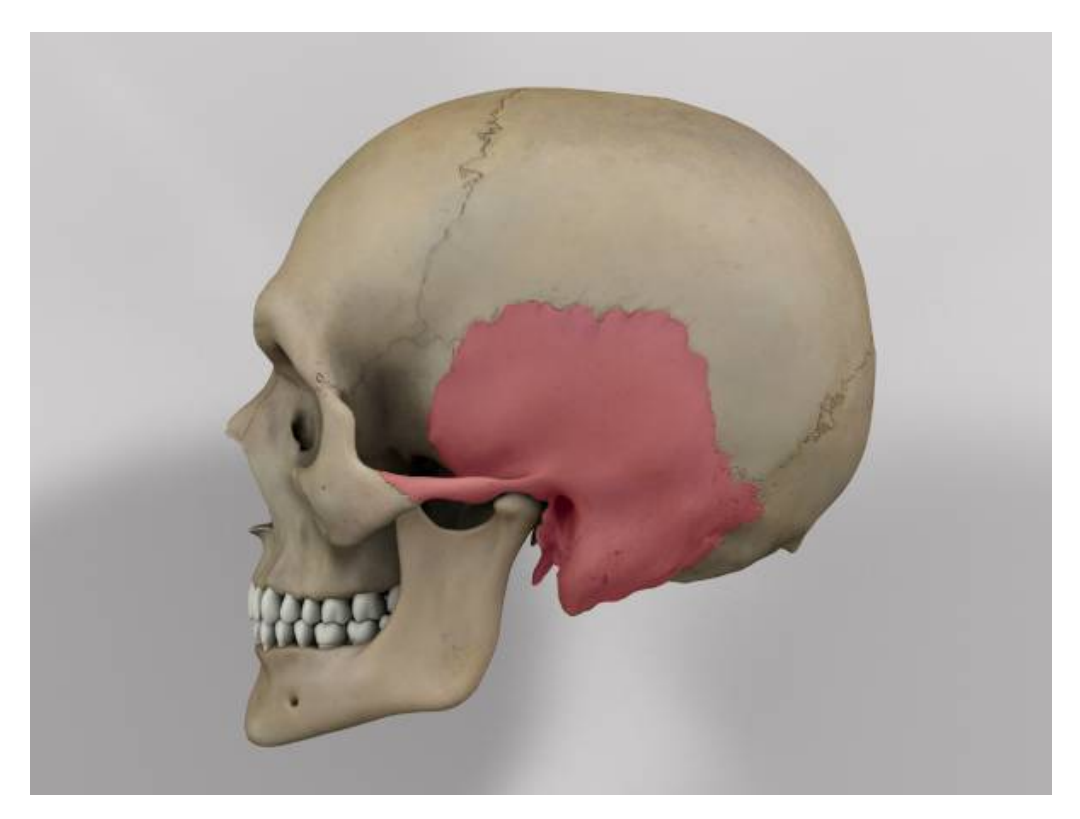

**Abb. I.2:** Entnommen aus: [\[5\]](#page-126-5). Das Schläfenbein (Pars petrosa ossis temporalis), der Sitz der Cochlea bzw. des Hörapparats.

#### **Übersicht über akustisches-, elektrisches- und optogenetisches Hören**

#### **Verarbeitung von Schalldruckwellen in der Cochlea**

Akustische Umweltreize, welche an das menschliche Gehör gelangen, setzen sich aus Schalldruckwellen zusammen. Dabei kann es sich um menschliche Sprache, ein passierendes Fahrzeug oder jede andere Form von akustischem Reiz handeln. Trifft eine solche Welle auf unser Gehör, wandert sie entlang des Gehörgang und wird über die Gehörknöchelchen in die Intracochleaflüssigkeit weitergeleitet, wo sie schließlich in die Cochlea gelangt. Die Schallwelle kann durch Frequenz und Amplitude definiert werden. Die Cochlea wiederum fungiert als Aufnahme und Analysator dieser Eigenschaften. Dabei wird die Wanderwelle entlang der Basilarmembran der Cochlea frequenzabhängig zerlegt sowie innere und äußere Haarzellen an verschiedenen Stellen der Cochlea aktiviert. Dadurch entsteht eine frequenzabhängige Codierung in der Cochlea. Während die Frequenz der Wanderwelle für den Ort der Aktivierung in der Cochlea codiert, bestimmt die Amplitude die Stärke und Verteilung der Aktivierung der Haarzellen. Äußere Haarzellen verstärken dabei die Wellen für weiche Töne, während die inneren Haarzellen die Toninformation an die Signalganglien-Neuronen (SGNs) weiterleiten [\[2\]](#page-126-2). Bei diesen handelt es sich um die primären afferenten Neuronen, welche für das akustische System codieren. Die Anzahl der spikenden (siehe Abb. [I.3\)](#page-12-0) Neuronen, sowie deren Spike-Rate definieren die Klangamplitude, während die Position der SGNs die Frequenz der einzelnen Töne codiert [\[2\]](#page-126-2). Diese tonotope Organisation setzt sich durch die gesamte akustische Signalübertragung bis in den Kortex fort [\[2\]](#page-126-2).

<span id="page-12-0"></span>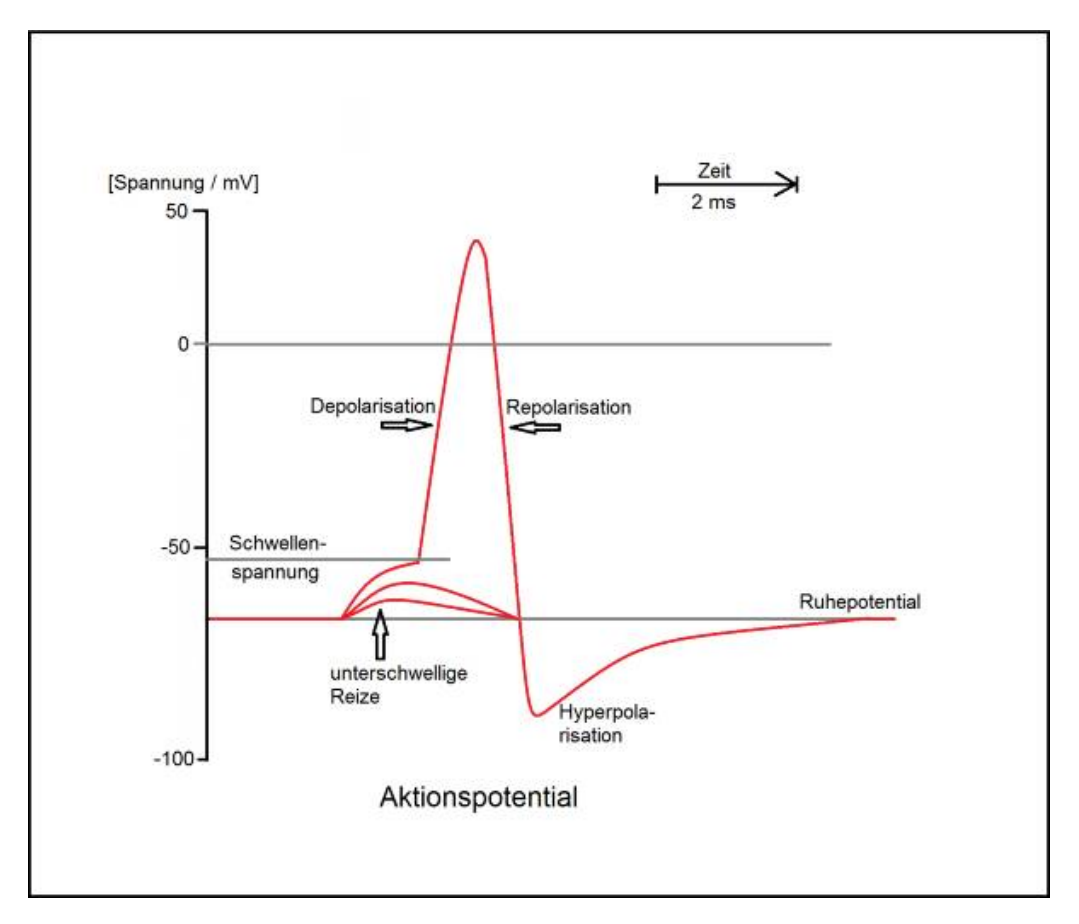

**Abb. I.3:** Entnommen aus: [\[5\]](#page-126-5). Gezeigt ist ein Aktionspotential (Spike) eines Neurons. Aktionspotentiale (AP) dienen zur Signalübertragung zwischen Neuronen über sogenannte Axone und spiegeln eine kurz anhaltende Änderung des Membranpotentials einer Zellmembran wieder. Aktionspotentiale, welche bei Neuronen ankommen bilden sich durch zeitliche und räumliche Summation von postsynaptischen Potentialen. Die Amplitude des jeweiligen summierten Potentials entscheidet über die Frequenz, in welcher die folgenden AP generiert werden [\[4\]](#page-126-4). Der Ablauf der Generierung eines AP läuft in Phasen ab und folgt dem alles- oder nichts-Prinzip. Wird eine Schwellenspannung überschritten so findet die Depolarisation in jedem Fall statt, worauf eine Repolarisation sowie eine Refraktärphase (Hyperpolarisation) folgt in welcher das Neuron kein AP mehr auslösen wird [\[4\]](#page-126-4).

#### **Kompensation von Schallempfindungsschwerhörigkeit durch elektrische Cochlea-Implantate**

Kommt es zu einer Schallempfindungsschwerhörigkeit, kann der oben beschriebene Ablauf gestört sein, was wiederum zu einer Einschränkung des Hörvermögens führt. Um eine solche Störung zu behandeln, gibt es derzeit mehrere Ansätze. Einige davon sind noch nicht klinisch einsetzbar und umfassen Stammzelltherapie sowie regenerative Ansätze, welche die Funktionalität der Cochela wieder verbessern sollen [\[2\]](#page-126-2). Die derzeit erfolgreichste Behandlungsmethodik stützt sich auf das sog.

elektrische Cochlea-Implantat. Dieses besteht aus zwei Hauptkomponenten. Einer externen Komponente, bestehend aus einem Aufnahmegerät und einem Prozessor, sowie einer internen Komponente, welche ein Array aus Elektroden umfasst, die entlang der Cochlea operativ platziert werden. Der Prozessor, welcher außerhalb des Gehörgangs platziert ist, filtert dominierende Frequenzanteile der ankommenden Schalldruckwelle und leitet diese an die Elektroden im Inneren der Cochlea weiter. Die Elektroden stimulieren unter Zuhilfenahme der Ort-Frequenz-Codierung der Cochlea die Signalganglien-Neuronen. Für Patienten entsteht ein Klangbild, welches den Frequenzen, die an den stimulierten Orten der Cochlea codiert werden, nahekommt. Die elektrische Klangcodierung bietet in den meisten Fällen in einer ruhigen Umgebung für Gespräche eine gute Kompensation. Hintergrundgeräusche, eine Unterhaltung mit vielen Beteiligten oder Musikgenuss sind jedoch nur sehr bedingt durch ein elektrisches Cochlea-Implantat aufzufangen. Dies liegt an den Elektroden, welche bei Aktivität durch große Strommengen zu viele SGNs in einem Areal stimulieren. Dadurch sind elektrische Cochlea-Implantate in ihrer Frequenzauflösung sehr limitiert und in Folge dessen auch der Patient in seinem Hörverstehen [\[2\]](#page-126-2).

#### **Kompensation von Schallempfindungsschwerhörigkeit durch optische Cochlea-Implantate**

Ein Ansatz, um dieses Problem zu lösen, stellen optische Cochlea-Implantate dar. Hierbei werden die Elektroden durch Lichtemitter ersetzt. Weiterhin werden die Hörnerven durch eine Genmodifikation verändert, damit sie Licht-kontrollierte Ionenkanäle ausbilden. Dadurch können SGNs durch Licht stimuliert werden und sind nicht länger auf elektrische Stimulation angewiesen. Licht verspricht die räumliche Auflösung zur Stimulation von SGNs zu verbessern, um so ein größeres Frequenzspektrum mit weniger Streuung stimulieren zu können. Dadurch sollte sich das Sprachverstehen bei Hintergrundgeräuschen sowie das Verständnis von Melodien und Musik verbessern.

#### **Ziele dieser Arbeit**

Das von optischen Cochlea-Implantaten emittierte Licht, welches die SGNs entlang der Cochlea aktiviert, wird am Gewebe in der Cochlea gestreut und absorbiert. Wie sich diese Interaktion von monochromatischem Licht und Gewebe verhält wird in dieser Arbeit untersucht. Hierfür werden Simulationen der Strahlen- und Wellenoptik implementiert, welche die besagte Interaktion abbilden und modellieren können. Die Ergebnisse dieser Simulationen werden im Verlauf dieser Arbeit mit einem experimentellen Ansatz verglichen und auf ihre Aussagekraft untersucht. Während die Struktur von menschlichem Gewebe in einer Simulation realisierbar ist, ist dies in einem Experiment deutlich schwerer. Deswegen werden in dieser Arbeit Strukturen implementiert, welche den Eigenschaften von menschlichem Gewebe möglichst nahe kommen, jedoch auch aus experimenteller Sicht realisierbar sind (siehe Abschnitt [8](#page-54-0) und [9\)](#page-56-0). Diese sogenannten Gewebephantome werden ausführlich auf ihre Eignung zum Vergleich mit menschlichem Gewebe untersucht

und deren Simulationen mit experimentellen Daten verglichen. Es werden dabei mögliche Rückschlüsse auf menschliches Gewebe und die Eignung verschiedener Simulationsansätze diskutiert.

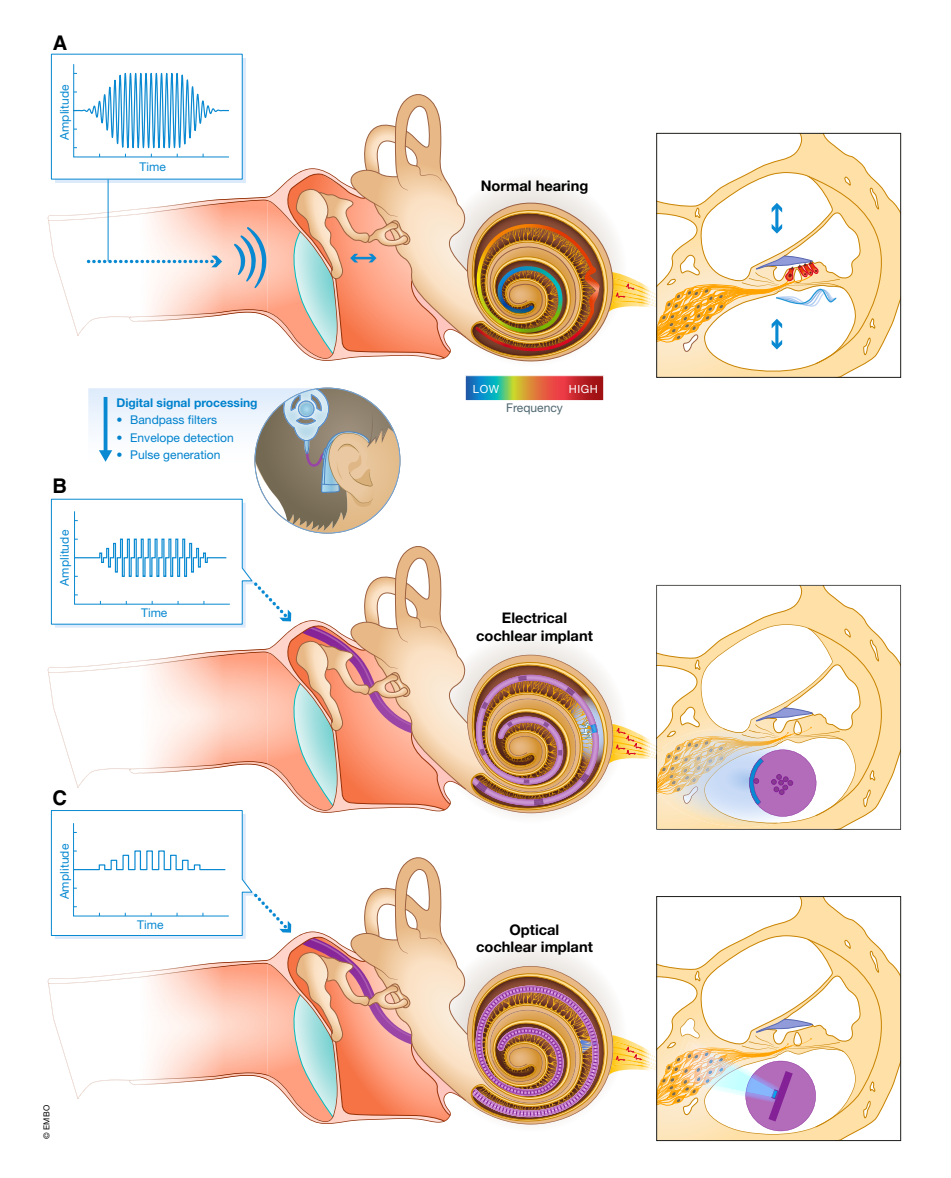

**I.** A. Futural proposes  $[9]$   $(A)$ . Abb. I.4: Entnommen aus: [\[2\]](#page-126-2). (A) Schalldruckwellen wandern entlang des Gehörgangs und werden über Gehörknöchelchen in die Intracochleaflüssigkeit weitergeleitet und frequenzabhängig zerlegt. (Mitte) Die Wanderwelle aktiviert entlang der Basilarmembran Haarzellen (rot) an der jeweiligen Cochlea-Stelle. Dies startet den Informationsfluss über synaptische Übertragung zu Signal-Ganglien-Neuronen. Die genaue Frequenz-Orttische Signale werden von externem Prozessor analysiert und vorherrschende Frequen-Abbildung (Tonotopie) ist durch farbcodierte Basilarmembran visualisiert. (B, C) Akuszen und Amplituden des Signals extrahiert. Frequenzen werden in Abhängigkeit ihrer tonotopischen Position auf unterschiedliche Stimulationsorte (Elektroden im elektrischen Cochlea-Implantat (eCI) oder Lichtemitter im zukünftigen optischen Cochlea-Implantat (oCI) abgebildet. Signal-Ganglien-Neuronen um tonotope Region, die bei gegebener Schallfrequenz beim physiologischen Hören (A) von Haarzellen aktiviert würden, werden direkt mit elektrischem Strom (B) oder Licht (C) aktiviert. Da Licht im Raum besser eingegrenzt werden kann als elektrischer Strom, versprechen oCIs, das Spiralganglion mit höherer räumlicher Präzision zu aktivieren (B vs. C, rechts)

# <span id="page-16-0"></span>**Teil II Theoretische Prinzipien**

### <span id="page-18-0"></span>**1 Mie-Streuung**

Grundsätzlich sind alle Probleme der theoretischen Optik Probleme der Maxwell-Theorie und sollten als solche behandelt werden, wenn eine umfassende formelle Lösung gesucht ist [\[6\]](#page-126-6). Um in dieser Arbeit Erkenntnisse darüber zu gewinnen, wie sich monochromatisches Licht in der Cochlea verhält, kann das Gewebe der Cochlea als eine Schicht aus kugelförmigen, homogenen Streuern betrachtet werden an welcher sich eine elektromagnetische Welle entsprechend streut bzw. absorbiert. Die Wechselwirkung von elektromagnetischen Wellen mit solchen Streuern ist ein solches zuvor genanntes Problem der Maxwell-Theorie und gleichzeitig Gegenstand der Lorenz-Mie-Theorie. Diese ist eine mathematische Beschreibung verschiedener Streuphänomene elektromagnetischer Wellen an sphärischen Teilchen [\[7\]](#page-126-7). Sie gilt für kleine Teilchen, welche einen geringen Durchmesser im Vergleich zur Wellenlänge *λ* der Lichtquelle haben (Rayleigh-Streuung), für große Teilchen mit einem Durchmesser *d*, welcher ein Vielfaches der Wellenlänge der Lichtquelle beträgt (klassische Streuung) sowie für Teilchendurchmesser, welche im Grenzbereich zwischen Rayleigh- und klassischer-Streuung liegen [\[7\]](#page-126-7) (siehe Abschnitt [5](#page-40-0) und Abb. [5.1\)](#page-40-2). In letztem Fall spricht man häufig von Mie-Streuung, wobei sich die optischen Parameter in dieser Arbeit in genau diesem Bereich befinden werden (siehe Abschnitt [8](#page-54-0) und [9\)](#page-56-0). Die Durchmesser der untersuchten Streupartikel liegen also in einer ähnlichen Größenordnung wie die Wellenlänge der Lichtquelle. In dieser Arbeit betragen die Durchmesser der Streuer zwischen 1 µm und 3 µm und die Wellenlänge des Lichtes liegt bei *λ* = 635 nm. Von Interesse ist hierbei die Intensität im streuenden Körper und seiner Umgebung sowie der Einfluss der Eigenschaften von Lichtquelle und Streuer auf eben diese [\[8\]](#page-126-8). Die Lichtquelle kann hierfür in drei Anteile zerlegt werden: Die einfallende Welle, die Welle im Streuer und die gestreute Welle [\[8\]](#page-126-8). Alle drei müssen die Wellengleichung erfüllen. Gesucht ist dabei ein Satz von Lösungen für die Wellengleichungen, welcher die Grenzbedingung erfüllt, dass die Tangentialkomponenten der Felder im Streuobjekt stetig an die Felder im Außenraum anschließen [\[8\]](#page-126-8). Für homogene sphärische Streuer beschreibt die Lorenz-Mie-Theorie die Felder innerhalb und außerhalb des Streuers als Superposition von Partialwellen, die mit Streukoeffizienten gewichtet werden [\[8\]](#page-126-8).

#### <span id="page-18-1"></span>**1.1 Streukoeffizienten**

Aus den Maxwell-Gleichungen für elektrische und magnetische Felder im ladungsfreien Raum und nicht-magnetische Medien

$$
\nabla \times \vec{E} = -k_2 \vec{H} \tag{1.1}
$$

$$
\nabla \times \vec{H} = k_1 \vec{E} \tag{1.2}
$$

$$
\nabla \cdot \vec{E} = 0 \tag{1.3}
$$

<span id="page-19-0"></span>
$$
\nabla \cdot \vec{H} = 0 \tag{1.4}
$$

erhält man die Wellengleichungen für  $\vec{H}$  und  $\vec{E}$ :

<span id="page-19-1"></span>
$$
\Delta \vec{E} + k^2 \vec{E} = 0 \tag{1.5}
$$

$$
\Delta \vec{H} + k^2 \vec{H} = 0 \tag{1.6}
$$

mit

$$
k^2 = -k_1 k_2 \qquad k_1 = i\omega\epsilon + \sigma \qquad k_2 = i\omega \qquad (1.7)
$$

Betrachtet man die Streuung in Kugelkoordinaten (*r, θ, φ*), ergeben sich aus den Wellengleichungen [\(1.5\)](#page-19-0) und [\(1.6\)](#page-19-1) für die einfallende, im Streuer und die gestreute Welle sechs gekoppelte Differentialgleichungen mit den Komponenten [\[8\]](#page-126-8)

$$
E_r, E_\theta, E_\phi, H_r, H_\theta, H_\phi. \tag{1.8}
$$

Die Felder im Streuer und jene außerhalb sind dabei durch die Bedingung verbunden, dass die tangentialen Feldkomponenten an der Oberfläche stetig ineinander übergehen müssen [\[8\]](#page-126-8):

<span id="page-19-2"></span>
$$
\left[\vec{E}_2(\vec{r})_{|\vec{r}|=d/2} - \vec{E}_1(\vec{r})_{|\vec{r}|=d/2}\right] \times \vec{n} = \vec{0}
$$
\n
$$
\left[\vec{H}_2(\vec{r})_{|\vec{r}|=d/2} - \vec{H}_1(\vec{r})_{|\vec{r}|=d/2}\right] \times \vec{n} = \vec{0}
$$
\n(1.9)

mit dem Durchmesser der sphärischen Streuer *d* und einem nach außen gerichteten Normalenvektor auf der Oberfläche  $\vec{n}$ . Die Systeme von Lösungen der Wellengleichungen [\(1.5\)](#page-19-0) und [\(1.6\)](#page-19-1), welche gleichzeitig die Stetigkeitsbedingungen [\(1.9\)](#page-19-2) erfüllen, lassen sich als Linearkombination zweier linear unabhängiger Systeme schreiben [\[8\]](#page-126-8). Man erhält so eine transversale magnetische Welle (TM) und eine transversale elektrische Welle (TE). Diese Wellen lassen sich aus sogenannten Hertz-Debye-Potentialen  $\pi_1$  und  $\pi_2$  ableiten, welche ebenfalls den Anforderungen der Wellengleichungen sowie den Stetigkeitsbedingungen genügen [\[8\]](#page-126-8). Möchte man die skalaren Wellengleichungen nun lösen, zerfallen diese unter Anwendung des Produktsatzes in je ein System von drei entkoppelten Differentialgleichungen. Nimmt man nun eine ebene einfallende Welle an, so erhält man für die Hertz-Debye-Potentiale der Streuwelle [\[8\]](#page-126-8)

$$
r\pi_{a,1} = \frac{1}{k_a^2} \sum_{n=1}^{\infty} i^{n-1} \frac{2n+1}{n(n+1)} a_n \zeta_n(k_a r) P_n^{(1)}(\cos\theta) \cos\theta
$$
 (1.10)

$$
r\pi_{a,2} = \frac{-i}{k_a^2} \sum_{n=1}^{\infty} i^{n-1} \frac{2n+1}{n(n+1)} b_n \zeta_n(k_a r) P_n^{(1)}(\cos \theta) \sin \phi
$$
 (1.11)

und für die Potentiale im Partikel

$$
r\pi_{i,1} = \frac{1}{k_i^2} \sum_{n=1}^{\infty} i^{n-1} \frac{2n+1}{n(n+1)} c_n \psi_n(k_i r) P_n^{(1)}(\cos \theta) \cos \theta \tag{1.12}
$$

$$
r\pi_{i,2} = \frac{1}{k_i^2} \sum_{n=1}^{\infty} i^{n-1} \frac{2n+1}{n(n+1)} d_n \psi_n(k_i r) P_n^{(1)}(\cos \theta) \sin \phi.
$$
 (1.13)

Bei den hier auftretenden Funktionen handelt es sich um die Ricatti-Bessel-Funktionen  $\psi_n$  und  $\zeta_n$ . Diese sind aus den Bessel-Funktionen  $I_{n+\frac{1}{2}}$ , sowie den Hankel-Funktionen  $H_{n+}^{(2)}$ <sup>(2)</sup><sub>n+ $\frac{1}{2}$ </sub> abgeleitet. Die Funktionen  $P_n^{(1)}$  sind die zugeordneten Legendre-2 Polynome. Der Index *a* meint die Potentiale der Streuwelle und der Index *i* die Potentiale im Partikel. Die Bessel-Funktionen ergeben sich aus der allgemeinen besselschen Differentialgleichung, welche durch

$$
x^{2}\frac{d^{2}f}{dx^{2}} + x\frac{df}{dx} + (x^{2} - \nu^{2})f = 0
$$
\n(1.14)

definiert ist, wobei *x* und *ν* reelle oder komplexe Zahlen sind. Die Lösungen heißen Bessel-Funktionen *ν*-ter Ordnung. Für nicht ganzahlige *ν* kann man die Lösung der Bessel-Funktion erster Ordnung  $I_{\nu}(x)$  definieren durch

$$
I_{\nu}(x) = \sum_{r=0}^{\infty} \frac{(-1)^r (\frac{x}{2})^{2r+\nu}}{\Gamma(\nu+r+1)r!}
$$
\n(1.15)

und die Lösung der Bessel-Funktion zweiter Ordnung  $Y_{\nu}(x)$  durch

$$
Y_{\nu}(x) = \frac{I_{\nu}(x)\cos(\nu\pi) - I_{-\nu}(x)}{\sin(\nu\pi)}.
$$
\n(1.16)

Linearkombinationen der Bessel-Funktionen erster und zweiter Gattung ergeben die Bessel-Funktionen dritter Gattung  $H_{\nu}^{(1)}$  und  $H_{\nu}^{(2)}$  (Hankel-Funktionen).

$$
H_{\nu}^{(1)}(x) = I_{\nu}(x) + iY_{\nu}(x)
$$
  
\n
$$
H_{\nu}^{(2)}(x) = I_{\nu}(x) - iY_{\nu}(x)
$$
\n(1.17)

Die Ricatti-Bessel-Funktionen *ψ<sup>n</sup>* und *ζ<sup>n</sup>* ergeben sich dann mit:

$$
\psi_n(x) = \sqrt{\frac{\pi x}{2}} I_{n + \frac{1}{2}}(x)
$$
\n
$$
\zeta_n(x) = \sqrt{\frac{\pi x}{2}} H_{n + \frac{1}{2}}^{(2)}(x)
$$
\n(1.18)

Die Hankel-Funktion  $H^{(2)}$  verschwindet im Unendlichen und eignet sich damit zur Beschreibung einer Streuwelle. Schreibt man die Hertz-Debye-Potentiale der Welle als eine unendliche Reihe mit Koeffizienten *a<sup>n</sup>* und *b<sup>n</sup>* für die Streuwelle sowie *c<sup>n</sup>* und *d<sup>n</sup>* für die Welle im Streuer, so ergeben sich die Koeffizienten im einzelnen durch [\[8\]](#page-126-8):

<span id="page-20-0"></span>
$$
a_n = \frac{\psi_n(x)\psi'_n(mx) - m\psi_n(mx)\psi'_n(x)}{\zeta_n(x)\psi'_n(mx) - m\psi_n(mx)\zeta'_n(x)}
$$
\n(1.19)

$$
b_n = \frac{m\psi_n(x)\psi'_n(mx) - \psi_n(mx)\psi'_n(x)}{m\zeta_n(x)\psi'_n(mx) - \psi_n(mx)\zeta'_n(x)}
$$
(1.20)

$$
c_n = \frac{i}{\zeta_n(x)\psi'_n(mx) - m\psi_n(mx)\zeta'_n(x)}\tag{1.21}
$$

$$
b_n = \frac{i}{m\zeta_n(x)\psi_n(mx) - \psi_n(mx)\zeta_n'(x)}.\tag{1.22}
$$

Hier tritt der komplexe Brechungsindex *m*,

<span id="page-21-1"></span>
$$
m = m_r - im_i \tag{1.23}
$$

sowie der Größenparameter *x* auf. Dieser beschreibt das Verhältnis von Partikelumfang zur Lichtwellenlänge.

$$
x = \frac{\pi d}{\lambda} \tag{1.24}
$$

*λ* ist dabei die Wellenlänge des Lichtes im Vakuum. Die in den Gleichungen [\(1.19\)](#page-20-0) bis [\(1.23\)](#page-21-1) vorkommenden Striche über den Funktionen, meinen die partiellen Ableitungen der Funktion nach ihrem jeweiligem Argument. Der Parameter *x* und der Brechungsindex *m* bestimmen dabei die räumliche Verteilung des Streulichtes.

#### <span id="page-21-0"></span>**1.2 Effizienzen und Wirkungsquerschnitte**

Die Streukoeffizienten erlauben es, die Wirkungsquerschnitte *C* und Effizienzen *Q* der Extinktion und Streuung zu berechnen. Die Effizienzen *Q* ergeben sich aus dem Quotienten der Wirkungsquerschnitte *C* und der Querschnittsfläche *a* des Streuers [\[8\]](#page-126-8).

$$
Q = \frac{C}{\pi a^2} \tag{1.25}
$$

Die Summe aller Strahlungsverluste durch Streuung und Absorption sei als Extinktion definiert:

$$
Q_{ext} = Q_{sca} + Q_{abs} \tag{1.26}
$$

Für die Effizienzen *Q* der Extinktion und der Streuung ergeben sich mit den Streukoeffizienten *a<sup>n</sup>* und *b<sup>n</sup>* folgende Formeln [\[8\]](#page-126-8):

$$
Q_{ext} = \frac{2}{x^2} \sum_{n=1}^{\infty} (2n+1) \text{Re}(a_n + b_n)
$$
 (1.27)

$$
Q_{sca} = \frac{2}{x^2} \sum_{n=1}^{\infty} (2n+1) \{ |a_n|^2 + |b_n|^2 \}.
$$
 (1.28)

Aus den Effizienzen sowie den Streukoeffizienten lässt sich weiterhin die Rückwärtstreuung *Qback* und der Anisotropiefaktor *g* berechnen.

$$
Q_{back} = \frac{1}{x^2} \left| \sum_{n=1}^{\text{nmax}} (2n+1)(-1)^n (a_n - b_n) \right|^2 \tag{1.29}
$$

<span id="page-21-2"></span>
$$
g = \frac{4}{Q_{sca}x^2} \left[ \sum_{n=1}^{\text{max}} \frac{n(n+2)}{n+1} \text{Re}\{a_n a_{n+1}^* + b_n b_{n+1}^*\} + \sum_{n=1}^{\text{max}} \frac{2n+1}{n(n+1)} \text{Re}\{a_n b_n^*\} \right] \tag{1.30}
$$

Besagter Anisotropiefaktor *g* stellt den Intensitäts-gewichteten Mittelwert des Cosinus des Streuwinkels an einem Streukörper dar und besitzt einen Wertebereich von *g* ∈ [−1*,* 1]. Der Wert den *g* dabei annimmt gibt eine Auskunft darüber wie viel der eingestrahlten Lichtes nach vorne bzw. hinten gestreut wird. Ein *g*-Wert von 0 *< g <* 1 bedeutet dabei Vorwärtsstreuung, −1 *< g <* 0 Rückwärtsstreuung und *g* = 0 Isotrope Streuung. Absorption tritt nur bei Brechungsindizes auf, welche einen von Null verschiedenen Imaginärteil besitzen. Für das betrachtete Problem spielt Absorption nur eine untergeordnete Rolle. Es werden nur Materialien mit sehr wenig Absorption betrachtet, wodurch vernachlässigbar geringe Imaginärteile des komplexen Brechungsindex vorhanden sind [\[8\]](#page-126-8). Die Effizienzen der Streuung werden schlussendlich genutzt, um in der Mie-Simulation den Anisotropiefaktor *g* und den Streukoeffizienten *µ<sup>s</sup>* für die spätere Anwendung zu berechnen. Die Berechnung der winkelabhängigen Streuintensitäten, welche zur Realisierung einer Simulation für die Problemstellung benötigt werden, wird in Abschnitt [\(5\)](#page-40-0) behandelt. Bisher war der Gegenstand des Interesses das Verhalten der Welle an einem Streukörper. Möchte man eine Schicht aus Streuern betrachten, bietet es sich an, ein weiteres Verfahren in Betracht zu ziehen.

## <span id="page-24-0"></span>**2 Finite Difference Time Domain-Methode**

Die Finite-Difference-Time-Domain-Methode (FDTD-Methode) bietet im Allgemeinen einen konzeptuell einfachen und simpel zu implementierenden Ansatz, um elektromagnetische Probleme zu lösen. Als numerische Simulation benutzt FDTD finite Differenzen als Annäherung für die räumlichen und zeitlichen Ableitungen, welche in den Maxwell-Gleichungen (Ampèresches und Faradaysches Gesetz) auftreten [\[9\]](#page-126-9). Man nehme an, eine Taylor-Reihe der Funktion  $f(x)$  wird an der Stelle  $x_0 \pm \frac{\delta}{2}$ 2 entwickelt:

$$
f\left(x_0 + \frac{\delta}{2}\right) = f(x_0) + \frac{\delta}{2}f'(x_0) + \frac{1}{2!} \left(\frac{\delta}{2}\right)^2 f''(x_0) + \frac{1}{3!} \left(\frac{\delta}{2}\right)^3 f'''(x_0) + ..., \tag{2.1}
$$

$$
f\left(x_0 - \frac{\delta}{2}\right) = f(x_0) - \frac{\delta}{2}f'(x_0) + \frac{1}{2!} \left(\frac{\delta}{2}\right)^2 f''(x_0) - \frac{1}{3!} \left(\frac{\delta}{2}\right)^3 f'''(x_0) + \dots
$$
 (2.2)

Subtrahiert man die zweite Gleichung von der ersten, erhält man:

$$
f\left(x_0 + \frac{\delta}{2}\right) - f\left(x_0 - \frac{\delta}{2}\right) = \delta f'(x_0) + \frac{2}{3!} \left(\frac{\delta}{2}\right)^3 f'''(x_0) + \dots
$$
 (2.3)

Eine Division durch *δ* ergibt:

$$
\frac{f(x_0 + \frac{\delta}{2}) - f(x_0 - \frac{\delta}{2})}{\delta} = f'(x_0) + \frac{1}{3!} \frac{\delta^2}{2^2} f'''(x_0) + \dots
$$
\n(2.4)

Der linke Term ist gleich der Ableitung der Funktion am Punkt  $x_0$  und einem Term, welcher von *δ* <sup>2</sup> abhängt, sowie einer unendlichen Anzahl anderer Terme, die hier nicht gezeigt sind. Der nächste Term würde mit *δ* 4 eingehen und alle folgenden Terme mit noch höheren Potenzen von *δ*. Umschreiben lässt sich die obige Gleichung als:

$$
\frac{df(x)}{dx}\bigg|_{x=x_0} = \frac{f(x_0 + \frac{\delta}{2}) - f(x_0 - \frac{\delta}{2})}{\delta} + O(\delta^2)
$$
\n(2.5)

Der Term *O* meint hier alle Terme, welche nicht explizit gezeigt werden. *δ* <sup>2</sup> meint dabei die niedrigste Ordnung von *δ* in den versteckten Termen. Wenn *δ* ausreichend klein ist, kann man die Ableitungen sinnvoll annähern, indem man alle Terme, welche durch *O* repräsentiert werden, vernachlässigt [\[9\]](#page-126-9). Der Zentrale Differenzen Quotient ist dann gegeben durch:

$$
\left. \frac{\mathrm{d}f(x)}{\mathrm{d}x} \right|_{x=x_0} \approx \frac{f(x_0 + \frac{\delta}{2}) - f(x_0 - \frac{\delta}{2})}{\delta}.\tag{2.6}
$$

Der Quotient bietet eine Approximation für die Ableitung der Funktion *f*(*x*) am Punkt  $x_0$ . Betrachtet werden aber die Nachbarpunkte  $x_0 + \frac{\delta}{2}$  $rac{\delta}{2}$  und  $x_0 - \frac{\delta}{2}$  $\frac{\delta}{2}$ . Durch den Umstand, dass die niedrigste Ordnung von *δ*, welche vernachlässigt wird, zwei ist, spricht man von einer Genauigkeit zweiter Ordnung für den zentralen Differenzen-Quotient [\[9\]](#page-126-9). Dadurch wird impliziert, dass beispielsweise bei einer Reduktion von *δ* um 10 der Fehler der Annäherung um einen Faktor 100 reduziert werden sollte. Bei einem Grenzfall, in dem *δ* gegen 0 läuft, wird die Näherung exakt [\[9\]](#page-126-9). Es ist auch möglich, höhere Ordnungen des zentralen Differenzen-Quotienten in FDTD anzuwenden. Dafür müssen zusätzliche Terme aus *O* berücksichtigt werden [\[9\]](#page-126-9).

#### <span id="page-25-0"></span>**2.1 Der Yee Algorithmus**

Das FDTD-Verfahren wurde erstmals von Kane Yee im Jahr 1966 veröffentlicht und wendet einen Differenzen-Quotienten zweiter Ordnung an [\[9\]](#page-126-9). Im Allgemeinen läuft der Algorithmus wie folgt ab:

1. Ersetze alle Ableitungen im Ampèreschen und Faradayschen Gesetz mit Differenzen-Quotienten. Diskretisiere Raum und Zeit so, dass das die Komponenten der Felder räumlich und zeitlich versetzt sind.

2. Löse die entstehenden Gleichungen, um Aktualisierungsgleichungen zu erhalten, welche die noch unbekannten, von den aktuellen Feldern abhängigen, zukünftigen Felder repräsentieren.

3. Berechne die magnetischen Felder für einen Zeitschritt in die Zukunft. Damit sind diese nun bekannt (Diese sind nun die aktuellen Felder).

4. Berechne die elektrischen Felder für einen Zeitschritt in die Zukunft. Damit sind diese nun bekannt. (Diese sind nun die aktuellen Felder).

5. Der Prozess der Schritte (3) und (4) wird wiederholt, bis alle Felder über die gewünschte Dauer bekannt sind.

Um diesen Ablauf besser zu verstehen, bietet sich ein Beispiel an. Um den Rahmen dieser Arbeit aber nicht zu sprengen wird das Beispiel in nur einer Dimension gezeigt. Die Anwendung in mehreren Dimensionen geschieht relativ analog und geht aus dem Ablauf für eine Dimension hervor.

#### <span id="page-25-1"></span>**2.2 FDTD in 1D**

Unter der Annahme von räumlicher Homogenität gibt es in einen eindimensionalen Raum, in welchem es nur eine Veränderung in *x*-Richtung gibt und das elektrische Feld nur eine *z*-Komponente hat. Für diesen Fall lässt sich das Faradaysche Gesetz wie folgt schreiben [\[9\]](#page-126-9):

$$
-\mu \frac{\partial \mathbf{H}}{\partial t} = \nabla \times \mathbf{E} = \begin{pmatrix} \hat{\mathbf{a}}_x & \hat{\mathbf{a}}_y & \hat{\mathbf{a}}_z \\ \frac{\partial}{\partial x} & 0 & 0 \\ 0 & 0 & E_z \end{pmatrix} = -\hat{\mathbf{a}}_y \frac{\partial E_z}{\partial x}
$$
(2.7)

Zu sehen ist, dass die rechte Seite der Gleichung nur eine *y*-Komponente hat. Dadurch erschließt sich, dass das magnetische Feld zwar von 0 verschiedene Komponenten in *x*- und *z*-Richtung haben kann, diese aber statisch sein müssen. Damit ist *H<sup>y</sup>* die einzige von 0 verschiedene Komponente, welche sich in der Zeit verändert [\[9\]](#page-126-9). Das Ampèresche Gestz ergibt sich dann mit:

$$
\epsilon \frac{\partial \mathbf{E}}{\partial t} = \nabla \times \mathbf{H} = \begin{pmatrix} \hat{\mathbf{a}}_x & \hat{\mathbf{a}}_y & \hat{\mathbf{a}}_z \\ \frac{\partial}{\partial x} & 0 & 0 \\ 0 & H_y & 0 \end{pmatrix} = -\hat{\mathbf{a}}_z \frac{\partial H_y}{\partial x}
$$
(2.8)

und in skalarer Form:

$$
\mu \frac{\partial H_y}{\partial t} = \frac{\partial E_z}{\partial x},\tag{2.9}
$$

<span id="page-26-1"></span><span id="page-26-0"></span>
$$
\epsilon \frac{\partial E_z}{\partial t} = \frac{\partial H_y}{\partial x}.
$$
\n(2.10)

Gl. [\(2.9\)](#page-26-0) gibt die zeitliche Ableitung des magnetischen Feldes im Bezug auf die räumliche Ableitung des elektrischen Feldes an. Gl. [\(2.10\)](#page-26-1) gibt analog die zeitliche Ableitung des elektrischen Feldes im Bezug auf die räumliche Ableitung des magnetischen Feldes an. Gl. [\(2.9\)](#page-26-0) setzt also das magnetische Feld in der Zeit fort und Gl. [\(2.10\)](#page-26-1) das elektrische Feld in der Zeit [\[9\]](#page-126-9). Im nächsten Schritt werden die Ableitungen in Gl. [\(2.9\)](#page-26-0) und Gl. [\(2.10\)](#page-26-1) durch finite Differenzen ersetzt. Dafür wird Raum und Zeit diskretisiert. Die folgende Notation wird vereinbart, um zu kennzeichnen, an welcher Stelle die Felder in Raum und Zeit dargestellt sind.

$$
E_z(x,t) = E_z(m\Delta_x, q\Delta_t) = E_z^q[m],\tag{2.11}
$$

$$
H_y(x,t) = H_y(m\Delta_x, q\Delta_t) = H_y^q[m].
$$
\n
$$
(2.12)
$$

 $\Delta$ <sup>*x*</sup> ist hier der räumliche und  $\Delta$ <sup>*t*</sup> der zeitliche Abstand der Gitterpunkte. *m* und *q* indizieren hier den Schritt im Raum bzw. in der Zeit.

Während es nur eine räumliche Dimension in diesem Beispiel gibt, kann man die Zeit als weitere Dimension ansehen. Dadurch erhält man ein zweidimensionales Problem. Damit muss man herausfinden, wie man die magnetischen und elektrischen Knoten in Raum und Zeit anordnet (siehe Abb. [\(2.1\)](#page-27-0)). Alle Felder unter der gestrichelten Linie sind dabei bekannt und alle Felder darüber liegen in der Zukunft und sind damit unbekannt [\[9\]](#page-126-9). Wie in Abb. [2.1](#page-27-0) erwähnt, erhält man die zukünftigen Felder durch das Faradaysche Gesetz an einem Punkt ((*m* + 1  $(\frac{1}{2})\Delta_x, q\Delta_t$ :

$$
\mu \frac{\partial H_y}{\partial t}\bigg|_{(m+\frac{1}{2})\Delta_x, q\Delta_t} = \frac{\partial E_z}{\partial x}\bigg|_{(m+\frac{1}{2})\Delta_x, q\Delta_t}.
$$
\n(2.13)

Die zeitlichen Ableitungen werden durch  $H_y^{q+\frac{1}{2}}[m+\frac{1}{2}]$  $\frac{1}{2}$ ] und  $H_y^{q-\frac{1}{2}}[m+\frac{1}{2}]$  $\frac{1}{2}$  ersetzt, die räumlichen Ableitungen durch  $E_z^q[m+1]$  und  $E_z^q[m]$ . Daraus ergibt sich:

<span id="page-26-2"></span>
$$
\mu \frac{H_y^{q+\frac{1}{2}}[m+\frac{1}{2}]-H_y^{q-\frac{1}{2}}[m+\frac{1}{2}]}{\Delta_t} = \frac{E_z^q[m+1]-E_z^q[m]}{\Delta_x}.
$$
\n(2.14)

<span id="page-27-0"></span>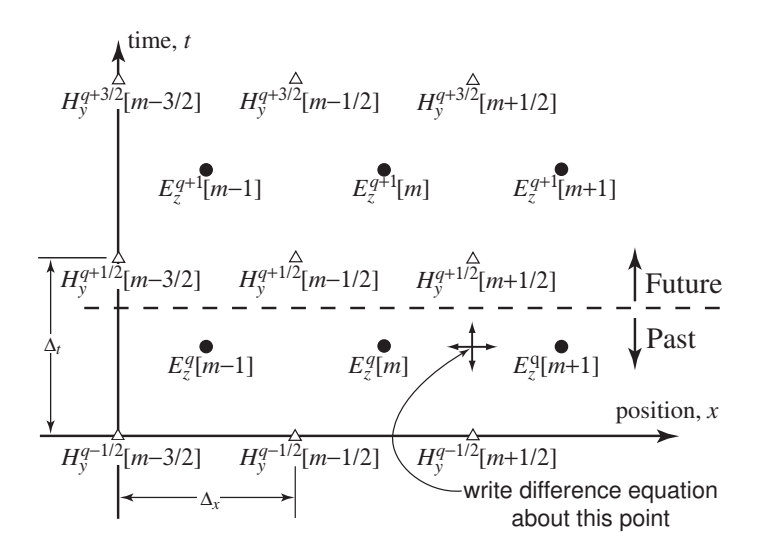

und Zeit. Elektrische Feldknoten sind als Kreise, magnetische Feldknoten als Dreiecke dargestellt. Der gezeigte Punkt beschreibt den Ort an dem die Gleichung [\(2.14\)](#page-26-2) angewandt wird,um eine Aktualisierungsgleichung  $(2.15)$  für  $H_y$  zu erhalten. **Abb. 2.1:** Entnommen aus: [\[9\]](#page-126-9). Knoten des elektrischen und magnetischen Feldes in Raum

<span id="page-27-1"></span>Gelöst für 
$$
H_y^{q+\frac{1}{2}}[m+\frac{1}{2}]
$$
 ergibt das:  
\n
$$
H_y^{q+\frac{1}{2}}\left[m+\frac{1}{2}\right] = H_y^{q-\frac{1}{2}}\left[m+\frac{1}{2}\right] + \frac{\Delta_t}{\mu \Delta_x}(E_z^q[m+1] - E_z^q[m]).
$$
\n(2.15)

Gl. [\(2.15\)](#page-27-1) ist die Aktualisierungsgleichung für das *H<sub>y</sub>*-Feld. Diese kann auf jeden electric and magnetic points, and magnetic field sample points, also known  $\mathbf{W}_{\text{out}}$ magnetischen Feldknoten angewandt werden, wobei ein zukünftiger Wert nur von dem vorherigen Wert, sowie den angrenzenden elektrischen Feldknoten abhängt [\[9\]](#page-126-9). Wendet man Gl. [\(2.15\)](#page-27-1) auf alle bekannten magnetischen Feldknoten an, so verschiebt sich die gedachte Linie zwischen bekannten und unbekannten Knoten einen halben As indicated in Fig. 3.1, consider Faraday's law at the space-time point ((m + 1/2)∆x, q∆t) Zeitschritt nach vorne [\[9\]](#page-126-9) (siehe Abb. [\(2.2\)](#page-28-0)). Wendet man das Ampèresche Gesetz an dem Punkt  $(m\Delta_x, (q+\frac{1}{2})\Delta_t)$  in Abb. 2.2 an ∂t  $\mathbf{30}$ .  $(\frac{1}{2})\Delta_t$ ) in Abb. [2.2](#page-28-0) an, dann folgt:

$$
\left. \epsilon \frac{\partial E_z}{\partial t} \right|_{m\Delta_x(q+\frac{1}{2})\Delta_t} = \left. \frac{\partial H_y}{\partial x} \right|_{m\Delta_x(q+\frac{1}{2})\Delta_t} \tag{2.16}
$$

placed by a finite difference involving E q z [m + 1] and E q z [m] (i.e., the electric field at two different Hier werden die zeitlichen Ableitungen durch  $E_z^{q+1}[m]$  und  $E_z^q[m]$  sowie die räumlichen Ableitungen durch  $H_y^{q+\frac{1}{2}}[m+\frac{1}{2}]$  $\frac{1}{2}$ ] und  $H_y^{q+\frac{1}{2}}[m-\frac{1}{2}]$  $\frac{1}{2}$  ersetzt.

$$
\epsilon \frac{E_z^{q+1}[m] - E_z^q[z]}{\Delta_t} = \frac{H_y^{q+\frac{1}{2}}[m + \frac{1}{2}] - H_y^{q+\frac{1}{2}}[m - \frac{1}{2}]}{\Delta_x} \tag{2.17}
$$

Die Lösung von  $E_z^{q+1}[m]$  ergibt:

<span id="page-27-2"></span>
$$
E_z^{q+1} = E_z^q[m] + \frac{\Delta_t}{\epsilon \Delta_x} \left( H_y^{q+\frac{1}{2}} \left[ m + \frac{1}{2} \right] - H_y^{q+\frac{1}{2}} \left[ m - \frac{1}{2} \right] \right). \tag{2.18}
$$

Gl. [\(2.18\)](#page-27-2) ist die Aktualisierungsgleichung für das *Ez*-Feld in jedem *Ez*-Knoten. Analog zu dem magnetischen Feld hängen die zukünftigen Werte des elektrischen

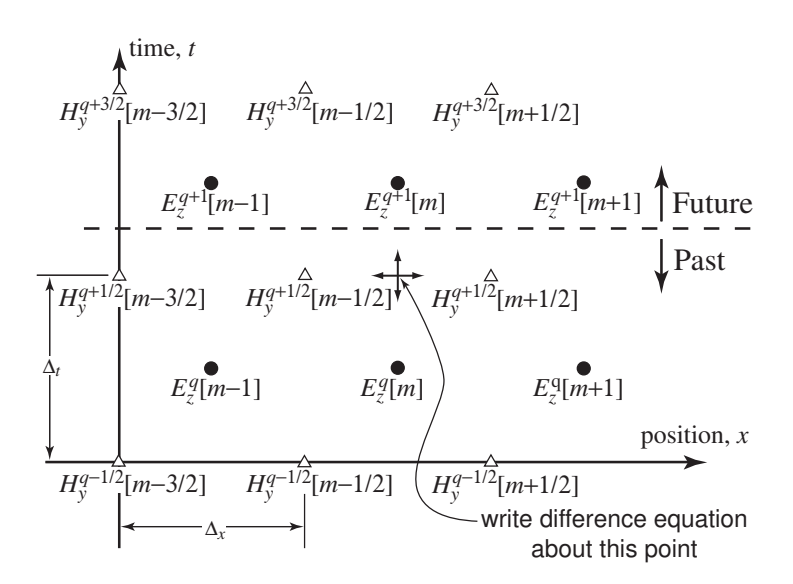

<span id="page-28-0"></span> $\overline{1}$  . UPDATE EQUATIONS IN 1000  $\overline{1}$  10  $\overline{2}$  10  $\overline{3}$  37. UPDATE EQUATIONS IN 1000  $\overline{1}$ 

Abb. 2.2: Entnommen aus: [\[9\]](#page-126-9). Abb. 2.1 nachdem das magnetische Feld aktualisiert wurde. Die Grenze zwischen bekannten und unbekannten Werten hat sich einen halben Zeitschritt nach vorne bewegt. Der angezeigte Punkt beschreibt die Stelle, an der nach einer Aktualisierungsgleichung [\(2.18\)](#page-27-2) für *E<sup>z</sup>* gesucht wird.

 $\frac{1}{2}$  man Gl. [\(2.18\)](#page-27-2) auf jeden  $E_z$ -Knoten an, so verschiebt sich die Linie zwischen Feldes nur von dem vorherigen Wert, sowie den benachbarten  $H_y$ -Knoten ab. Wendet bekanntem und unbekanntem einen weiteren halben Zeitschritt nach vorne. Danach herrscht im Grunde die selbe Situation wie in Abb. [\(2.1\)](#page-27-0). Die zur gedachten Linie  $\overline{\text{$ }}  $\ddot{\phantom{0}}$  $\frac{1}{2}$  and  $\frac{1}{2}$ zuerst aktualisiert. Danach werden wieder die *E*<sub>z</sub>-Knoten aktualisiert, wobei sich ekannt  $\overline{a}$ non wis<br>en Kno nächsten unbekannten und bekannten Knoten sind wieder  $H_y$ -Knoten und werden  $\Gamma$ s Schoma fortsetzt [9]. Man kann die Aktualisierungskoeffizienten  $\frac{\Delta_t}{\Delta_t}$  und  $\Gamma$ dieses Schema fortsetzt [\[9\]](#page-126-9). Man kann die Aktualisierungskoeffizienten  $\frac{\Delta_t}{\epsilon \Delta_x}$  und  $\frac{\Delta_t}{\mu \Delta_x}$ nun noch als Verhältnis ausdrücken, wobei betrachtet wird, wie weit sich die Energie in einem Zeitschritt zu einem räumlichen Schritt ausbreiten kann. Die maximale Geschwindigkeit der Ausbreitung von elektromagnetischer Energie ist dabei die Lichtgeschwindigkeit im Vakuum  $c = 1/\sqrt{\epsilon_0 \mu_0}$  und somit kann in einem Zeitschritt  $\sum_{n=1}^{\infty}$  consider  $\sum_{n=1}^{\infty}$  applied at the space-time point (m∧x,  $\sum_{n=1}^{\infty}$  10) applied at the space-time point (m∧x, q 12) höchstens die Distanz  $c\Delta_t$  zurückgelegt werden. Mit  $\mu = \mu_r \mu_0$  und  $\epsilon = \epsilon_r \epsilon_0$  lassen   sich die Gleichungen [\(2.15\)](#page-27-1) und [\(2.18\)](#page-27-2) wie folgt ausdrücken: ∂H<sup>y</sup>

$$
\frac{1}{\epsilon} \frac{\Delta_t}{\Delta_x} = \frac{1}{\epsilon_r \epsilon_0} \frac{\sqrt{\epsilon_0 \mu_0}}{\sqrt{\epsilon_0 \mu_0}} \frac{\Delta_t}{\Delta_x} = \frac{\sqrt{\epsilon_0 \mu_0}}{\epsilon_r \epsilon_0} \frac{c \Delta_t}{\Delta_x} = \frac{1}{\epsilon_r} \sqrt{\frac{\mu_0}{\epsilon_0}} \frac{c \Delta_t}{\Delta_x} = \frac{\eta_0}{\epsilon_r} \frac{c \Delta_t}{\Delta_x} = \frac{\eta_0}{\epsilon_r} S_c
$$
\n(2.19)

$$
\frac{1}{\mu} \frac{\Delta_t}{\Delta_x} = \frac{1}{\mu_r \mu_0} \frac{\sqrt{\epsilon_0 \mu_0}}{\sqrt{\epsilon_0 \mu_0}} \frac{\Delta_t}{\Delta_x} = \frac{\sqrt{\epsilon_0 \mu_0}}{\mu_r \mu_0} \frac{c \Delta_t}{\Delta_x} = \frac{1}{\mu_r} \sqrt{\frac{\epsilon_0}{\mu_0}} \frac{c \Delta_t}{\Delta_x} = \frac{1}{\mu_r \eta_0} \frac{c \Delta_t}{\Delta_x} = \frac{1}{\mu_r \eta_0} S_c.
$$
 (2.20)

 $S_c$  beschreibt hier die Courant-Zahl, welche das Verhältnis  $c\Delta_t/\Delta_x$  ist.  $\eta_0 = \sqrt{\mu_0 \epsilon_0}$ ist die Impedanz des Vakuums.

Die Zeitschritte von FDTD-Simulationen können nicht beliebig groß gewählt werden. Ein zu großer Zeitschritt führt zu instabilen Ergebnissen (beispielsweise konvergieren die errechneten Werte schnell gegen ∞). Damit sich die Energie nicht weiter ausbreitet als einen Schritt ∆*<sup>x</sup>* für jeden Zeitschritt *c*∆*<sup>t</sup>* , sollte gelten *c*∆*<sup>t</sup>* ≤ ∆*x*. Der Grund dafür ist, dass im FDTD-Algorithmus jeder Knoten nur seine unmittelbaren Nachbarn beeinflusst [9].

<span id="page-29-0"></span>
$$
H_{y}^{q+1/2}[m-3/2]\left|\begin{array}{c}\nE_{z}^{q}[m]\n\end{array}\right| \xrightarrow{E_{z}^{q}[m]} E_{z}^{q}[m+1] \text{ position, } x
$$
\n
$$
H_{y}^{q+1/2}[m-3/2]\left|\begin{array}{c}\nH_{y}^{q+1/2}[m-1/2]\n\end{array}\right| \xrightarrow{H_{y}^{q+1/2}[m+1/2]} H_{y}^{q+1/2}[m+1/2]
$$

zwischen magnetischem und elektrischem Feld. **Abb. 2.3:** Entnommen aus: [\[9\]](#page-126-9). Eindimensionaler FDTD-Raum mit räumlichem Offset

electric fields. erhalten möchte. In den meisten Fällen ist es aber sinnvoller, nur die räumlichen Dimensionen zu betrachten. In diesem Fall geht man von einer einzigen räumlichen Dimension aus, in welcher die elektrischen und magnetischen Felder eine halbe Schrittweite im Raum auseinander liegen [\[9\]](#page-126-9) (siehe Abb. [2.3\)](#page-29-0). Der zeitliche Offset wird als gegeben angenommen. Für drei Dimensionen wird der FDTD-Algorithmus an einer späteren Stelle dieser Arbeit implementiert. Zuvor soll noch ein dritter Wie zuvor erwähnt, kann es sinnvoll sein, die Zeit als zusätzliche Dimension zu behandeln, wenn man die Aktualisierungsgleichungen für den FDTD-Algorithmus Ansatz für das zu Anfang beschriebe Problem eingeführt werden.

## <span id="page-30-0"></span>**3 Monte-Carlo-Simulation**

Licht als elektromagnetische Welle zu betrachten, lässt Aspekte wie die Ausbreitung des Lichtes nach Reflexion, Brechung und Beugung, sowie konstruktive und destruktive Interferenz beschreiben [\[10\]](#page-126-10). Licht als einen Strahl Photonen zu betrachten hilft wiederum um Quanteneffekte zu erklären, wie die Absorption von Licht, welche die Energie im System um eine wellenlängenabhängige Menge erhöht [\[10\]](#page-126-10). Die zwei Betrachtungsweisen sind durch die Beziehung verbunden, dass die Energie eines Photons *E* proportional zur Frequenz *ν* der dazugehörigen Welle ist:

$$
E = h\nu \tag{3.1}
$$

mit der Planckschen Konstante *h*. Beide Ansätze bringen ihre eigenen Vor- und Nachteile bei der Betrachtung von Licht mit sich. Daher ist es sinnvoll, sich beide Ansätze anzusehen, um ein umfassendes Bild über den gegebenen Sachverhalt zu bekommen. Um den Lichttransport durch Gewebe bzw. gewebeartige Materie mit einem strahlenoptischen Ansatz zu simulieren, soll eine Modellierung mit einer Monte-Carlo-Simulation stattfinden. Allgemein werden dabei Photonen an einer definierten Stelle (*x, y, z*) in eine Schicht mit optischen Parametern geschickt. Die Photonen haben eine definierte Flugbahn, welche durch den Richtungskosinus definiert ist (die Projektion der Trajektorie auf die *x*−, *y*− und *z*− Achse). Die Distanz, welche ein Photon dabei zurücklegt, bis es mit dem Gewebe interagiert, wird zufällig mit einer Zufallszahl *a* ∈ [0*,* 1] bestimmt und hängt von dem Dämpfungskoeffizienten der Schicht ab [\[10\]](#page-126-10). Bei einem Streuereignis wird das Photon abhängig von einer Streufunktion [\(7.1\)](#page-49-0), welche die Winkelabhängigkeit im Medium beschreibt, weiterbzw. umgeleitet [\[10\]](#page-126-10). Sobald eine neue Flugbahn für das Photon feststeht, wird dieses wieder um eine zufällig große Distanz bewegt [\[10\]](#page-126-10). Die Photonen bewegen sich in alle Richtungen und können gestreut (Streukoeffizient *µ<sup>s</sup>* [*m*<sup>−</sup><sup>1</sup> ]), oder absorbiert (Absorptionskoeffizient  $\mu_a$  [ $m^{-1}$ ]) werden [\[10\]](#page-126-10). Diese Koeffizienten sind wie folgt definiert:

Die Wahrscheinlichkeit von Absorption in einer infinitesimalen Distanz d*s* ist *µa*d*s* Die Wahrscheinlichkeit von Streuung in einer infinitesimalen Distanz ds ist  $\mu_s$ ds

Die mittlere freie Weglänge für ein Absorptionsereignis ergibt sich mit  $\frac{1}{\mu_a}$  und für ein Streuereignis mit  $\frac{1}{\mu_s}$ . Die Summe aus  $\mu_a$  und  $\mu_s$  ergibt den Dämpfungskoeffizienten  $\mu_t$  [\[10\]](#page-126-10):

$$
\mu_t = \mu_a + \mu_s \tag{3.2}
$$

Lichtstreuung in Gewebe ist, selbst wenn das Gewebe isotrop ist, kein komplett isotroper Vorgang. Der Lichtstrahl wird nicht total aufgefächert. Bei Einstrahlung von verschiedenen Seiten erhält man aber (im Durchschnitt) das gleiche Ergebnis entsprechend rotiert. Daher gilt es noch einen Anisotropiefaktor *g* (siehe [1.2\)](#page-21-2) zu berücksichtigen [\[10\]](#page-126-10). Dieser *g*-Faktor repräsentiert den mittleren Streuwinkel *θ* bei einem Streuevent. Ein *g*-Wert von *g* = 1 meint dabei totale Vorwärtsstreuung, *g* = 0 meint isotrope Streuung und ein *g* = −1 vollständige Rückwärtsstreuung. Für die folgende Implementation der Monte-Carlo-Simulation wird das zuvor beschriebene, wellenoptische Verfahren der Mie-Streuung für ein Streuevent angewandt, um den Anisotropiefaktor *g*, unter gegeben Parametern, für die Monte Carlo Simulation zu errechnen (Dieser Umstand wird zu einem späteren Zeitpunkt dieser Arbeit genauer diskutiert):

$$
g = \langle \cos \theta \rangle = \int_0^{2\pi} I(\theta) \cos \theta 2\pi \sin \theta d\theta \qquad (3.3)
$$

mit der streuwinkelabhängigen Intensität *I*(*θ*). Die Wahrscheinlichkeit, dass ein Photon innerhalb einer Distanz kleiner *s* gestreut, oder absorbiert wird, wird durch die Wahrscheinlichkeitsverteilungsfunktion *Pt*(*S < s*) ausgedrückt. *S* ist eine Zufallsvariable, welche die Distanz darstellt, die ein Photon zwischen zwei Absorptions-/Streuereignissen zurücklegt. *s* ist ein Wert im Definitionsbereich von *S*, welcher größer Null ist [\[10\]](#page-126-10).

$$
P_t(S < s) = F_t(s) = 1 - e^{-\mu_a s} \tag{3.4}
$$

Die Wahrscheinlichkeitsverteilungsfunktion wird als *F*(*s*) ausgedrückt. Zu unterscheiden ist die Wahrscheinlichkeitsverteilungsfunktion, welche die Wahrscheinlichkeit, dass ein Photon innerhalb einer Distanz kleiner *s* beispielsweise absorbiert wird, ausdrückt  $(F_a(s) = 1 - e^{-\mu_a s})$  und die Wahrscheinlichkeitsdichtefunktion  $f(s)$ , welche die Wahrscheinlichkeit ausdrückt, dass ein Photon zwischen *s* und *s* + d*s*, beispielsweise absorbiert wird. Das Integral jeder Wahrscheinlichkeitsdichtefunktion *f*(*s*) ist gleich der Wahrscheinlichkeitsverteilungsfunktion *F*(*s*) [\[10\]](#page-126-10).

$$
F(s) = \int_{-\infty}^{s} f(s')ds' \tag{3.5}
$$

Die Monte-Carlo-Simulation für die Lichtausbreitung in einer Gewebeschicht benötigt wie zuvor angesprochen eine freie Weglänge der Photonen, Streuwinkel, sowie Reflexion oder Transmission an den Grenzen der Schicht. Eine Zufallszahl  $a \in [0,1]$ wird also beispielsweise einer zufälligen Variable *x*, wie der Weglänge eines Photons, zugeordnet. Der Zusammenhang ergibt sich mithilfe der Dichtefunktion *f*(*x*), sowie der Verteilungsfunktion *F*(*x*) [\[10\]](#page-126-10). Der Wert der Wahrscheinlichkeitsfunktion bei einem Wert *x*<sup>1</sup> der Zufallsvariable *x* ist definiert mit:

<span id="page-31-0"></span>
$$
F(x_1) = \int_0^{x_1} p(x)dx
$$
\n(3.6)

 $F(x_1)$  wird mit einer Zufallszahl *a* im Intervall [0, 1] gleichgesetzt:

$$
a = F(x_1) \tag{3.7}
$$

Gl. [\(3.6\)](#page-31-0) wird genutzt um eine Reihe von Werten für *a* zu erhalten, welche eine Reihe von Werten *x* spezifizieren. Das Histogramm der *x*-Werte entspricht der Wahrscheinlichkeitsdichtefunktion *f*(*x*). Für das beschriebene Problem soll eine Steady-State-Simulation genutzt werden. Ziel ist es also, eine stabile Winkelverteilung der Intensität nach allen Streu- und Absorptionsvorgängen und ohne Zeitdynamiken zu erhalten. Der genaue Aufbau der Monte-Carlo-Simulation wird in Abschnitt [7](#page-48-0) behandelt.

# <span id="page-34-0"></span>**Teil III Implementation**
# **4 Grundlegendes**

Der folgende Teil der Arbeit beschäftigt sich mit der Implementation der theoretischen Konzepte, welche im ersten Teil dieser Arbeit eingeführt wurden. Mie-Streuung sowie FDTD-Simulation sind in der Programmiersprache Python 3 implementiert. Für Mie-Streuung wird das Python-Modul PyMieScatt [\[11\]](#page-126-0) verwendet. Dieses ist in der Lage, für ein gegebenes Set von Parametern die Effizienz *Qext* sowie den Anisotropiefaktor *g* für einen homogenen, sphärischen Streuer zu berechnen. Weiterhin wird die Python-Bibliothek Meep für elektromagnetische Simulationen mit der FDTD-Methode genutzt, um viele Streuvorgänge wellenoptisch zu untersuchen. Für eine Monte-Carlo-Simulation wird die Programmiersprache C sowie Matlab genutzt. Insgesamt ergeben sich also drei Implementationen für die zuvor beschriebenen Ansätze:

- **Mie Streuung** Theorie: Abschnitt [1,](#page-18-0) Implementation: Abschnitt [5](#page-40-0)
- **FDTD** Theorie: Abschnitt [2,](#page-24-0) Implementation: Abschnitt [6](#page-44-0)
- **Monte Carlo** Theorie: Abschnitt [3,](#page-30-0) Implementation: Abschnitt [7](#page-48-0)

Ziel aller Implementationen ist es das Verhalten von Licht in Gewebe möglichst genau abzubilden und das Streu- sowie Absorptionsverhalten zu untersuchen. Dafür gilt es, optische Parameter-(kombinationen) für menschliches Gewebe sowie Eigenschaften der Lichtquelle zu finden, welche für die Problemstellung eine möglichst realistische Beschreibung bieten. Weiterhin sollen die Simulationen mit experimentellen Daten verglichen werden, wodurch die Wahl der Parameter und die Implementation an den in Abschnitt [11.1](#page-75-0) beschrieben experimentellem Versuchsaufbau angelehnt ist.

Während die Wahl der optimalen optischen Parameter- (kombinationen) für die Modellierung erst herausgefunden werden muss, ist die Wahl der Lichtquelle durch den derzeitigen Forschungsstand sowie das dazugehörige medizinische Verfahren zur Sensitivierung des menschlichen Gehörs für optische Reize in der Anwendung für optische Cochlea-Implantate relativ beschränkt. Um optische Cochlea-Implantate für einen Menschen nutzbar zu machen, müssen, retinale Neuronen durch Genmodifikation so verändert werden, dass diese ein lichtsensitives Channelrhodopsin-Protein erzeugen, um schlussendlich im Gehirn einen Höreindruck hervorzurufen, welcher durch ein optisches Signal generiert wurde. Die Ausschüttung dieses Proteins wird durch sichtbares, rotes Licht ausgelöst [\[1\]](#page-126-1). In allen Implementationen wird daher ausschließlich von einer monochromatischen Lichtquelle mit einer Wellenlänge von  $\lambda = 635$  nm ausgegangen.

Um Gewebe in einer Simulation darzustellen und diese in einem späteren Schritt mit einem experimentellem Ansatz vergleichen zu können (Abschnitt [11.2\)](#page-77-0) werden in beiden wellenoptischen Ansätzen sphärische Streuer verwendet, welche optische Parameter besitzen, die mit denen von menschlichem Gewebe vergleichbar sind. Diese haben den Vorteil, dass mit diesen in einer experimentellen Umgebung deutlich leichter Gewebeschichten realisiert und mit Simulationsdaten verglichen werden können als mit echtem Gewebe und die Phantomaterialien immer noch eine gute Näherung an die tatsächlichen Eigenschaften von menschlichem Gewebe bieten. Messungen mittels Optischer Kohärenztomographie von Gewebe eines Probanden *in vivo* ergeben für eine Wellenlänge von  $\lambda = 1300$  nm einen Brechungsindex von  $n =$ 1*.*52 für das Stratum Corneum sowie *n* = 1*.*34 für Epidermis und *n* = 1*.*41 für Dermis [\[12\]](#page-126-2). Für *in vitro* Messungen ergibt sich für ein Wellenlängenbereich von 325 nm bis 1557 nm ein Brechungsindex von 1.41 bis 1.49 für Epidermis und 1.36 bis 1.41 für Dermis [\[12\]](#page-126-2). Für den Absorptionskoeffizienten *µ<sup>a</sup>* von Dermis, den Streukoeffizienten  $\mu_s$  und Anisotropiefaktor *g* soll 0.175 mm<sup>-1</sup>, 9.17 mm<sup>-1</sup>, sowie 0.82 angenommen werden [\[12\]](#page-126-2) (siehe Abb. [8.1](#page-55-0) und [8.2\)](#page-55-1). An diesen Werten orientiert, lassen sich Gewebephantome finden, welche eine Streucharakteristik aufweisen mit der eine ähnliche Intensitätsverteilung wie mit menschlicher Dermis simuliert werden kann und gleichzeitig für eine experimentelle Untersuchung praktikabel sind. Für eine Übersicht über die Parameter der verwendeten Materialien und einen Vergleich derer grundlegenden Streucharakteristik für einen Streukörper siehe Abschnitt [9.](#page-56-0) Im Einzelnen werden zwei unterschiedliche Arten von Streuern verwendet. Polymerkugeln mit einem Brechungsindex von  $n_{\text{poly}} = 1.587$  bei  $\lambda = 632.8$  nm und einem Radius  $r = 0.5 \,\mu\text{m}$  bzw.  $r = 1 \,\mu\text{m}$ , sowie Aluminiumoxidkugeln mit einem Brechungsindex von  $n_{al} = 1.77$  und einem Radius  $r = 1.5 \,\mu\text{m}$  [\[13\]](#page-126-3). Der Radius der Streuer wird so gewählt, dass er im Verhältnis zur Wellenlänge der genutzten Lichtquelle im Bereich der Mie-Streuung liegt, um dadurch eine möglichst gute Vorwärtsstreuung zu erhalten (siehe Abb. [4.1\)](#page-38-0). Zu sehen ist die effektive Rückstrahlfläche und dessen Abhängigkeit von dem Kugelradius des Streuers. Gewünscht ist eine Streuverteilung im hier rot hinterlegten Bereich. Wie später gezeigt wird, liegen die einzelnen Streuer im experimentellem Ansatz mit einer bestimmten Packungsdichte in einer Epoxy-E301-Matrix und bilden so Proben mit unterschiedlicher Lichtdurchlässigkeit [\[13\]](#page-126-3). Um die Simulationen besser vergleichbar zu machen, liegen die Streuer in allen Simulationen in einem Medium, welches den optischen Eigenschaften einer Epoxy-E301-Matrix  $(n = 1.519 \text{ nm} \text{ bei } \lambda = 589 \text{ nm} \text{ entspricht [13].}$  $(n = 1.519 \text{ nm} \text{ bei } \lambda = 589 \text{ nm} \text{ entspricht [13].}$  $(n = 1.519 \text{ nm} \text{ bei } \lambda = 589 \text{ nm} \text{ entspricht [13].}$ 

<span id="page-38-0"></span>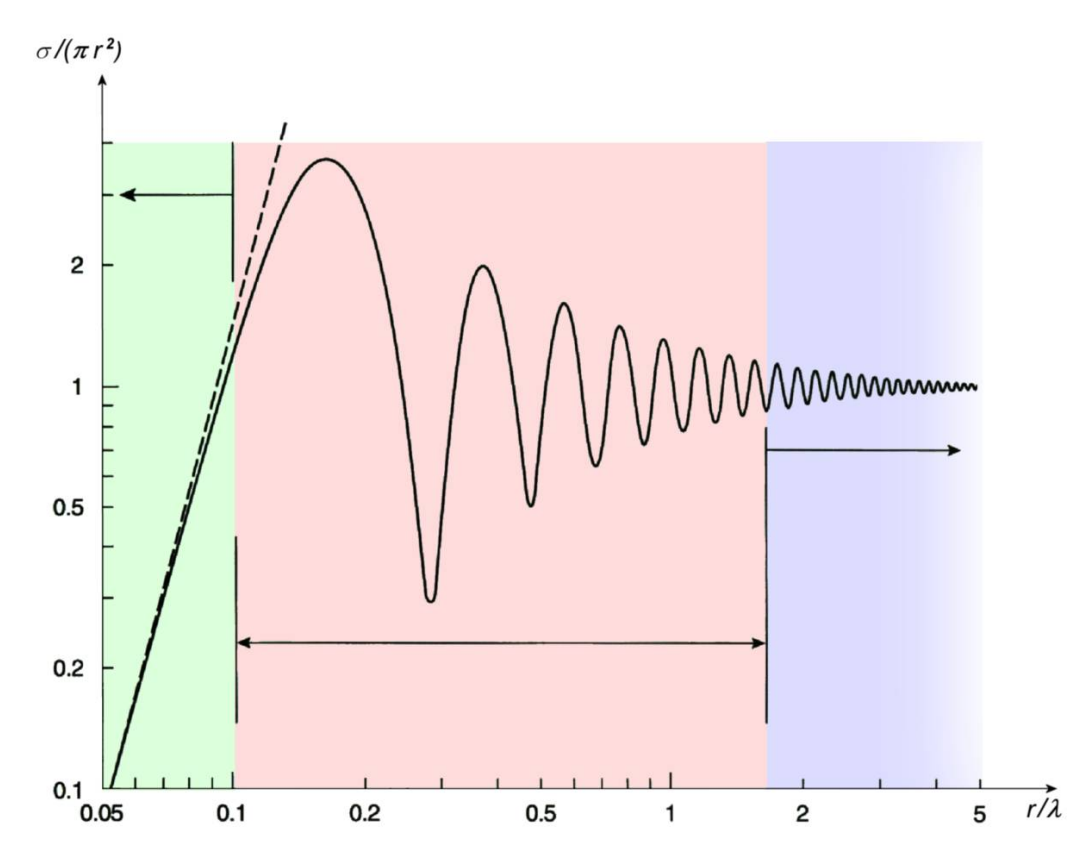

**Abb. 4.1:** Entnommen aus: [\[14\]](#page-127-0). Effektive Rückstrahlfläche  $\frac{\sigma}{(\pi r^2)}$  abhängig von der Frequenz $\frac{r}{\lambda}$ für einen kugelförmigen Streuer mit Streuquerschnitt $\sigma$ und dem Radius des Streuers *r*. Grün: Bereich Rayleigh-Streuung, Rot: Bereich Mie-Streuung.

## <span id="page-40-0"></span>**5 Mie-Streuung an einem Streuer**

Wie zuvor beschrieben werden sich die Kugelradien der Streuer sowie Wellenlänge der genutzten Lichtquelle in einer Größenordnung befinden, welche eine Streucharakteristik der Mie-Streuung erwarten lässt (siehe Abschnitt [1](#page-18-0) bzw. Abb. [5.1\)](#page-40-1). In Abbildung [5.1](#page-40-1) ist das Streuverhalten von unterschiedlich großen Streuern gezeigt. Wie in Abschnitt [1](#page-18-0) beschrieben hängt die Streucharakteristik eines kugelförmigen Streuers von seinem Radius und der Wellenlänge des einfallenden Lichts ab. Die in Abb. [5.1](#page-40-1) links gezeigte Grafik bildet eine Rayleigh-Streuung für einen im Verhältnis zur Wellenlänge kleinen Streupartikel ab. Zu sehen ist hier charakteristische besonders starke Rückwärtsstreuung. In Abb. [5.1](#page-40-1) rechts ist eine klassische Streuung für einen Streupartikel, welcher größer als die Wellenlänge des einfallenden Lichts ist, gezeigt. In Abb. [5.1](#page-40-1) mittig ist eine Mie-Streuung für einen Streupartikel, dessen Radius in der selben Größenordnung wie die Wellenlänge des einfallenden Lichts liegt, abgebildet. Diese angezeigte "Keulenform"mit einer starken Vorwärtsstreuung ist das Streuverhalten, welches von den zuvor genannten Parametern der Gewebephantome für eine Schicht sowie für einen einzelnen Streuer zu erwarten ist.

<span id="page-40-1"></span>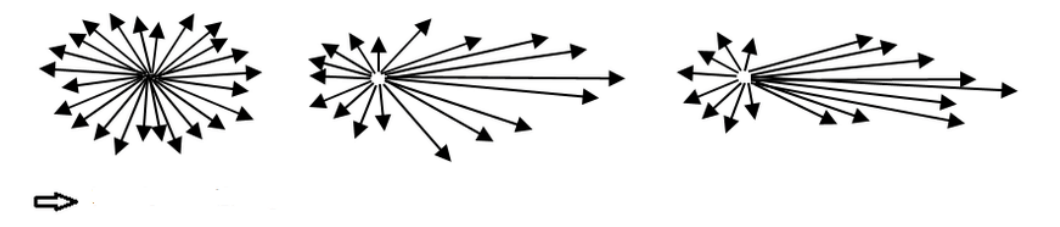

**Abb. 5.1:** Entnommen aus: [\[15\]](#page-127-1). (Links) Rayleigh-Streuung, (Mitte) Mie-Streuung, (Rechts) Klassische-Streuung. Der Pfeil markiert die Richtung des einfallenden Lichts.

#### **5.1 Winkelabhängige Funktionen**

Als erstes soll nur ein einzelner kugelförmiger Streuer betrachtet werden. Wie oben erwähnt ist der Absorptionskoeffizient von menschlichem Gewebe etwa um ein hundertfaches kleiner als der Streukoeffizient. Daher soll die Absorption zunächst vernachlässigt werden. Als Lichtquelle wird wie zuvor beschrieben eine monochromatische Lichtquelle mit einer Wellenlänge von  $\lambda = 635$  nm verwendet. Die Polarisation dieser kann variiert werden, wodurch sowohl eine unpolarisierte Lichtquelle, eine waagrecht polarisierte-, als auch eine senkrecht polarisierte Lichtquelle betrachtet werden kann. Für die optischen Parameter des Streuers ist der Brechungsindex sowie Kugelradius ausreichend. Wie zuvor beschrieben soll für eine Polymerkugel ein *n* von 1.587 und  $r = 0.5 \,\mu\text{m}$  bzw.  $r = 1 \,\mu\text{m}$  und für eine Aluminiumoxidkugel ein *n* von 1.77 und  $r = 1.5 \,\mu\text{m}$  angenommen werden. Der Streuer wird in einem Medium mit *n* = 1*.*519 platziert. Die genannten Parameter werden zusammen mit einem Intervall [0*,* 360] ◦ des Streuwinkels *θ* sowie einem Streudurchmesser an eine Streufunktion *ScatteringF unction* des Python-Moduls PyMieScatt übergeben. Diese ist mit diesen Parametern in der Lage, die winkelabhängige Streuintensität nach einem Streuereignis an einer Kugel zu berechnen. Der Output wird dabei auf ein Intervall von [0*,* 90] ◦ mit einer Winkelauflösung von 0*.*5 ◦ beschränkt. Die Berechnung der Streuintensität erfolgt aus den Funktionen *S*<sup>1</sup> und *S*2:

$$
S_1 = \sum_{n=1}^{n_{\text{max}}} \frac{2n+1}{n(n+1)} (a_n \pi_n + b_n \tau_n)
$$
\n(5.1)

$$
S_2 = \sum_{n=1}^{n_{\text{max}}} \frac{2n+1}{n(n+1)} (a_n \tau_n + b_n \pi_n).
$$
 (5.2)

 $S_1, S_2, \pi_n$  und  $\tau_n$  sind vom Streuwinkel *θ* abhängige Funktionen.  $a_n$  und  $b_n$  sind die in Abschnitt [1](#page-18-0) eingeführten Streukoeffizienten. Die parallelen (*SR*), waagrechten (*SL*) sowie unpolarisierten  $(S_U)$  Intensitäten werden nun aus  $S_1$  und  $S_2$  berechnet:

$$
S_R(\theta) = |S_1|^2 \tag{5.3}
$$

$$
S_L(\theta) = |S_2|^2 \tag{5.4}
$$

$$
S_U(\theta) = \frac{1}{2}(S_R + S_L). \tag{5.5}
$$

Mit dieser Streufunktion lassen sich Intensitätsverteilungen für ein einzelnes Streuereignis erzeugen. Um noch weitere Eigenschaften des Streuers sowie des Streuprozesses zu berechnen, soll noch eine zweite von PyMieScatt implementierte Funktion genutzt werden.

## <span id="page-41-0"></span>**5.2 Anisotropie, Effizienzen und Streukoeffizienten**

Neben der winkelabhängigen Intensitätsverteilung soll weiterhin der Anisotropiefaktor *g* sowie der Streukoeffizient *µ<sup>s</sup>* für einen solchen Streuer errechnet werden. Um dies zu erreichen wird eine in PyMieScatt implementierte Funktion *M ieQ* genutzt. Diese berechnet die Mie-Effizienzen *Q* sowie den Asymmetrieparameter *g* einer einzelnen homogenen Kugel. Als Parameter werden der Funktion der Brechungsindex des Streuers  $n_{\text{kugel}}$  sowie des Mediums um den Streuer  $n_{\text{medium}}$ , die Wellenlänge *λ* der Lichtquelle und der Durchmesser des Streuers *r* übergeben. Die Mie-Koeffizienten für Streuung *a<sup>n</sup>* und *b<sup>n</sup>* werden dabei genutzt um die Effizienzen *Q* und Asymmetrieparameter *g* zu berechnen (siehe Abschnitt [1.2\)](#page-21-0):

$$
Q_{ext} = \frac{2}{x^2} \sum_{n=1}^{n_{\text{max}}} (2n+1) \text{Re}\{a_n + b_n\}
$$
 (5.6)

$$
Q_{sca} = \frac{2}{x^2} \sum_{n=1}^{n_{\text{max}}} (2n+1)(|a_n|^2 + |b_n|^2)
$$
\n(5.7)

$$
Q_{abs} = Q_{ext} - Q_{sca} \tag{5.8}
$$

$$
Q_{back} = \frac{1}{x^2} \left| \sum_{n=1}^{n_{\text{max}}} (2n+1)(-1)^n (a_n - b_n) \right|^2 \tag{5.9}
$$

$$
Q_{ratio} = \frac{Q_{back}}{Q_{sca}}\tag{5.10}
$$

$$
g = \frac{4}{Q_{sca}x^2} \left[ \sum_{n=1}^{n_{\text{max}}} \frac{n(n+2)}{n+1} \text{Re}\{a_n a_{n+1}^* + b_n b_{n+1}^*\} + \sum_{n=1}^{n_{\text{max}}} \frac{n+1}{n(n+1)} \text{Re}\{a_n b_n^*\} \right]
$$
(5.11)

*Qext* meint die gesamte Effizienz nach Streuung und Absorption, *Qsca* die Streueffizienz, *Qabs* die Absorptionseffizienz und *Qback* die Effizienz für Rückwärtsstreuung. Die Parameter *g* und *µ<sup>s</sup>* haben unter anderem für die Monte-Carlo-Simulation Relevanz, welche zu einem späteren Zeitpunkt dieser Arbeit diskutiert wird (siehe Abschnitt [7\)](#page-48-0). Um einen Streukoeffizienten *µ<sup>s</sup>* für die Monte-Carlo-Simulation zu berechnen, lässt sich die Funktion *M ieQ* benutzen. Hierfür wird eine gegebene Packungsdichte *η* verwendet, um die Streudichte

$$
\rho_{sca} = \frac{\eta}{\frac{4}{3}\pi r_{\text{kugel}}^3} \tag{5.12}
$$

zu berechnen. Der Wirkungsquerschnitt  $\sigma$ , welcher sich allgemein mit

$$
\sigma = \kappa \frac{F}{N} \tag{5.13}
$$

ausdrücken lässt, wobei *κ* die Trefferwahrscheinlichkeit eines Photons auf den Streuer, *N* die Anzahl der Streuer, und *F* die Gesamtfläche ist, kann unter Vernachlässigung der Absorption, als Streuquerschnitt ebenfalls von *M ieQ* berechnet werden. Mit *σ* und dem Zusammenhang

$$
\mu_s = \sigma \rho \tag{5.14}
$$

lässt sich der Streukoeffizient *µ<sup>s</sup>* berechnen. Wie dieser zusammen mit der Anisotropie *g* für die Monte-Carlo-Simulation genutzt wird, wird ausführlich in Abschnitt [7](#page-48-0) behandelt. Die Intensitätsverteilungen eines Streuevents aus der Funktion *ScatteringF unction* sollen in einem ersten Schritt mit den Intensitätsverteilungen einer FDTD-Simulation verglichen werden. Wie dies implementiert wurde, wird im folgenden Abschnitt erläutert werden.

## <span id="page-44-0"></span>**6 FDTD für viele Streuereignisse**

Bisher wurde nur ein einzelner Streuer betrachtet. Um eine Schicht aus Streuern mit den oben beschriebenen Parametern wellenoptisch zu betrachten, werden im folgenden Simulationen mit der FDTD-Methode implementiert. Dafür genutzt wird das Python-Modul Meep [\[16\]](#page-127-2). Als grundsätzliche Vorgehensweise wird zuerst, ähnlich wie in PyMieScatt, die Streueffizienz für eine einzelne homogene Kugel und einer eintreffenden ebenen Welle berechnet. Dies kann mit einer geschlossenen "DFT Fluss Box", sowie zwei Simulationen erreicht werden. Der erste Durchlauf findet also ohne Streuer statt, um die einfallenden Felder der Lichtquelle zu speichern. Die zweite Simulation enthält zusätzlich den Streuer, wobei die einfallenden Felder aus der ersten Simulation subtrahiert werden, um nur die gestreuten Felder zu erhalten. Die Streueffizienz meint hier eine dimensionslose Variable, welche das Verhältnis des Streuquerschnittes σ<sub>scatt</sub> zur Querschnittsfläche des Streuers darstellt. Der Streuquerschnitt ist das Verhältnis aus gestreuter Leistung und einfallender Intensität. Als beispielhafte Lichtquelle ist in Abb. [6.1](#page-44-1) eine in *Ez*polarisierte Wellenfront abgebildet. Die "Perfectly machted Layers"(PML) bilden die absorbierenden Grenzen der Box. Um diesen Aufbau zu erweitern, kann der differentielle Streuquerschnitt  $\sigma_{\text{diff}}$  betrachtet werden.

<span id="page-44-1"></span>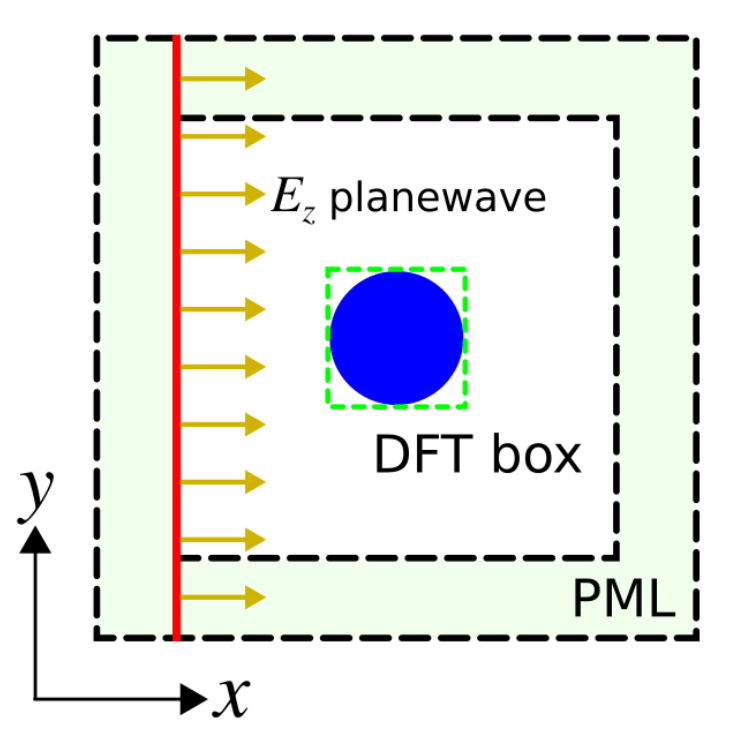

**Abb. 6.1:** Entnommen aus: [\[17\]](#page-127-3). Schematische Darstellung eines 2D-Querschnitts bei *z* = 0 der 3D-Zelle für einen Streuer.

#### <span id="page-45-1"></span>**6.1 Near-to-Far-Region**

Die Berechnung von  $\sigma_{\text{diff}}$  in eine Richtung erfolgt in drei Schritten [\[18\]](#page-127-4):

- Berechnung vom Nahfeld in einer geschlossenen Box um die Streuer.
- Ausgehend vom Nahfeld wird das Fernfeld an einem Punkt für eine Distanz  $R \gg d_{\text{kugel}}$  definiert.
- Berechnung des Poynting-Flusses des Fernfeldes:

$$
\vec{F} = \vec{E} \times \vec{H}.\tag{6.1}
$$

<span id="page-45-0"></span>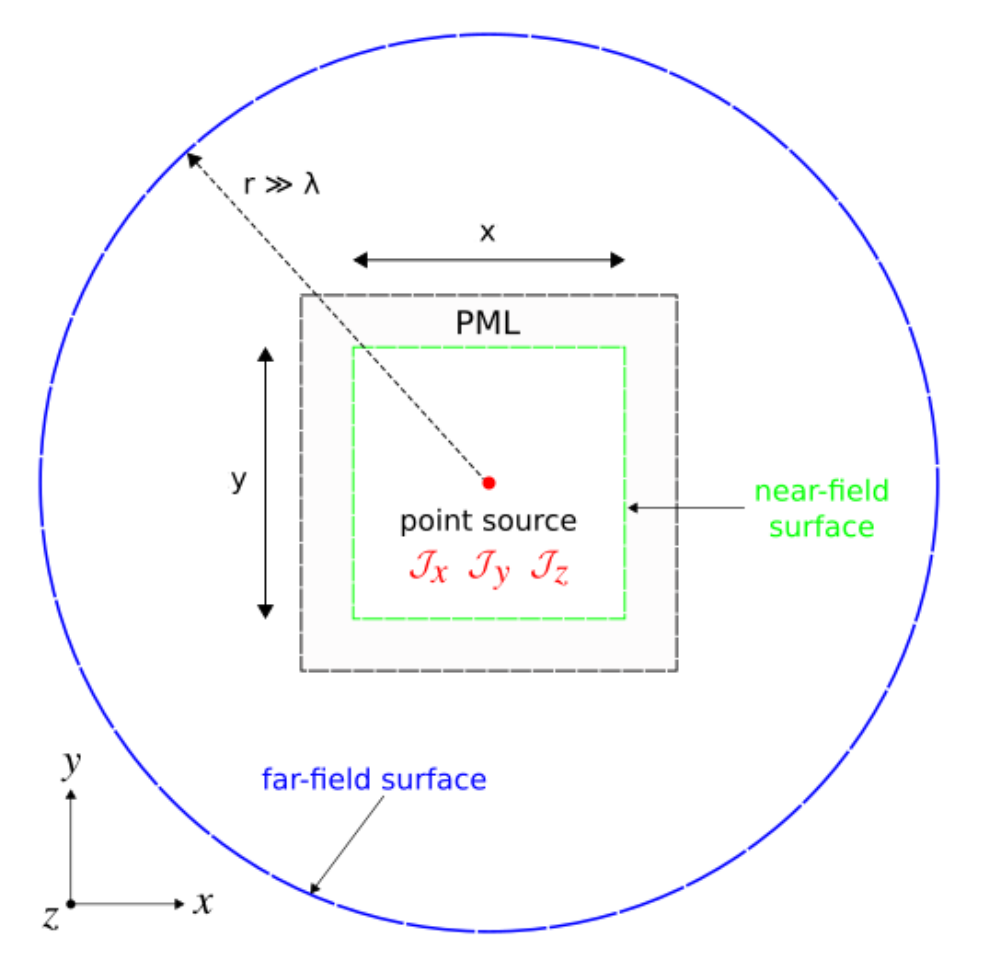

**Abb. 6.2:** Entnommen aus: [\[19\]](#page-127-5). Schematische Darstellung von Nah- und Fernfeld der Simulation.

In Abb. [6.2](#page-45-0) ist eine schematische Darstellung von Nah- und Fernfeld innerhalb einer Meep-Simulation gezeigt. Das Fernfeld wird in einer Distanz *r λ* definiert. Die Lichtquelle liegt in diesem Beispiel, im Gegensatz zur genutzten Implementation, in der Mitte der definierten Box. Die Box wird durch absorbierende Ränder (PML) begrenzt. Das Nahfeld ist hier grün, das Fernfeld blau hervorgehoben. Der differentielle Streuquerschnitt σ<sub>diff</sub> ergibt sich in die Richtung  $\hat{r}$  mit

$$
\sigma_{\text{diff}} = \frac{R^2 \hat{r} \cdot \vec{F}}{I} \tag{6.2}
$$

wobei *I* die einfallende Intensität ist. Den Streuquerschnitt erhält man dann aus dem Integral von  $\sigma_{\text{diff}}$  über alle Kugelwinkel:

$$
\sigma_{\text{scatt}} = \int_0^{2\pi} d\phi \int_0^{\pi} \sigma_{\text{diff}}(\phi, \theta) \sin(\theta) d\theta \tag{6.3}
$$

Während σ<sub>scatt</sub> also die gesamte gestreute Leistung durch die einfallende Intensität darstellt, ist  $\sigma_{\text{diff}}$  die Leistung pro Raumwinkel. Dadurch lässt sich  $\sigma_{\text{diff}}$  über alle Kugelwinkel integrieren um den gesamten Streuquerschnitt zu erhalten. Daher wird *σ*diff mittels der Flussdichte in eine gegebene Richtung und mit *R*<sup>2</sup> multipliziert errechnet [\[18\]](#page-127-4).

## **6.2 Kugelverteilungen**

Diese Methodik wird mit Meep implementiert, um sowohl Intensitätsverteilungen einer Kugel als auch von Schichten aus Kugeln zu generieren. Dabei wird dem Programm ein Kugelradius für alle Streuer, die Wellenlänge der Lichtquelle sowie die Brechungsindizes der Kugeln und des umgebenden Mediums übergeben. Analog zur Implementierung in PyMieScatt wird die Lichtquelle stets mit der Wellenlänge *λ* = 635 nm angenommen. Weiterhin wird diese als eine zirkularpolarisierte Lichtquelle entlang der *x*-Achse implementiert. Die Parameter der Kugeln sowie des umgebenden Mediums decken sich ebenfalls mit den oben beschriebenen Eigenschaften von Polymer, Epoxy und Aluminiumoxid. Als Radien der Kugeln werden für Polymer 1 µm und für Aluminiumoxid 1*.*5 µm verwendet. Die Streuer werden für große Kugelverteilungen zufällig im Raum angeordnet (siehe Abb. [6.3\)](#page-46-0).

<span id="page-46-0"></span>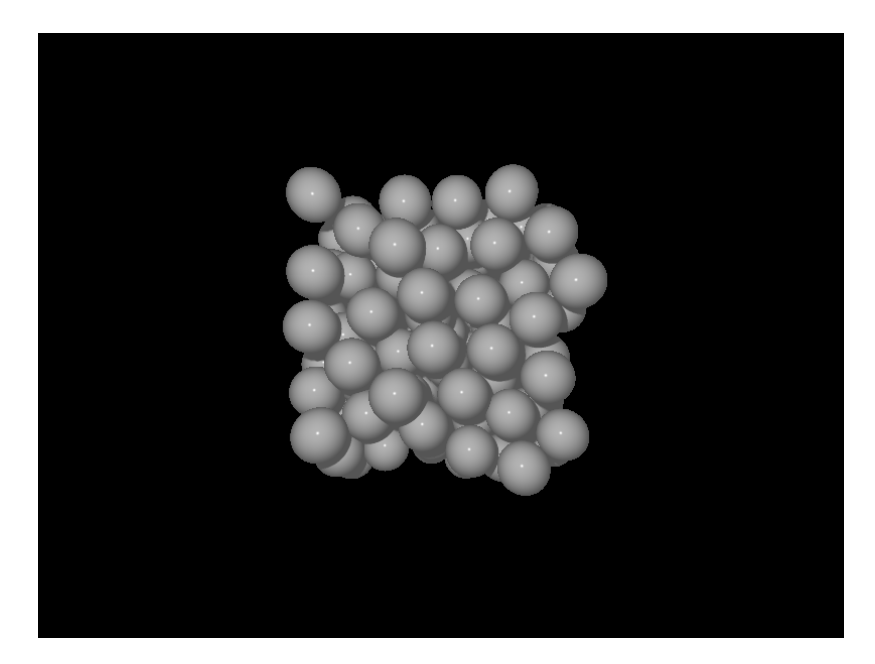

**Abb. 6.3:** Exemplarische zufällige Kugelverteilung für eine Packungsdichte *η* = 0*.*4

<span id="page-47-0"></span>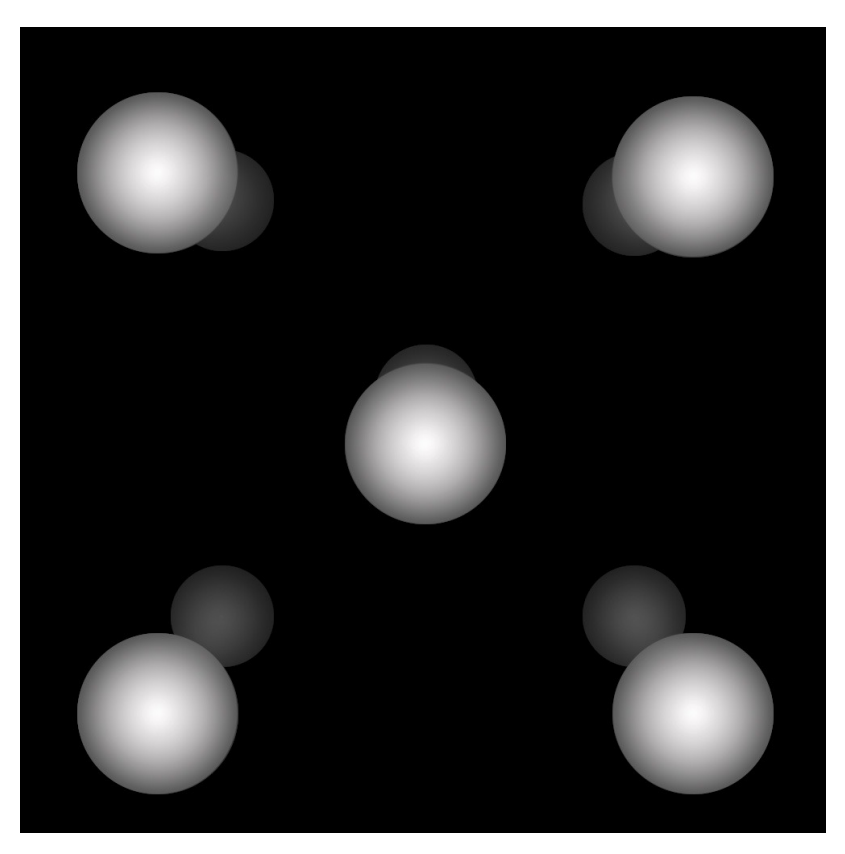

**Abb. 6.4:** Exemplarische Kugelverteilung für 10 Kugeln

Für Verteilungen weniger Kugeln wird eine symmetrische Anordnung gewählt (siehe Abb. [6.4\)](#page-47-0). In einem ersten Teil der Simulation werden also die Zelle, die Lichtquelle, die Anzahl und Eigenschaften der Streuer, das umgebende Medium sowie das Nahfeld und die Flussregionen definiert. Nachdem das Nahfeld bekannt ist, wird das Fernfeld für 601 Punkte auf einem Halbkreis mit einem Radius  $R =$  $10000 \cdot r_{\text{kueel}}$  berechnet. Als letztes wird durch, wie in Abschnitt [6.1](#page-45-1) beschrieben, der Streuquerschnitt errechnet. Ebenso wie im ersten Absatz dieses Kapitels beschrieben finden für jede Kugelverteilung zwei Simulationen statt, die erste ohne Streuer, um die einfallenden Felder der Lichtquelle zu speichern, die zweite Simulation mit Streuern, wobei die Felder aus der ersten Simulation subtrahiert werden, um nur die gestreuten Felder zu erhalten.

## <span id="page-48-0"></span>**7 Monte-Carlo-Simulation**

Neben den vorangegangenen Methoden, wurde eine Strahlensimulation realisiert. Als Basis für diese dient die Implementation einer Monte Carlo Simulation von Scott Prahl und Steve Jacques [\[20\]](#page-127-6).

#### **7.1 Implementation in Matlab**

Während die Simulation in C implementiert ist, wird die Generierung der Struktur, der Lichtquelle, sowie der Schicht an sich in Matlab durchgeführt. In einem ersten Skript werden die optischen Eigenschaften der zu untersuchenden Schicht festgelegt. Für die in dieser Arbeit untersuchte Fragestellung ist eine homogene Schicht, welche mit Streukoeffizient  $\mu_s$ , Absorptionskoeffizient  $\mu_a$  und Anisotropiefaktor *g* definiert ist, ausreichend. Diese Parameter werden, wie in Abschnitt [5.2](#page-41-0) beschrieben, durch PyMieScatt für ein einzelnes Streuevent aus der Funktion *M ieQ* errechnet. Abhängig von der gewünschten Packungsdichte *η* lässt sich über die Berechnung des Wirkungsquerschnittes mittels *M ieQ* die mittlere Weglänge für ein Photon ermitteln. Damit ist die Schicht mit den errechneten Parametern für eine einfache Mie-Streuung definiert. In einem zweiten Skript wird ein Würfel mit den gewünschten optischen Eigenschaften generiert, welcher ein komplexes oder homogenes Gewebe enthält. Weiterhin werden die optischen Eigenschaften (*µs*, *µa*, *g*) für die gewünschte Wellenlänge und jeden Teil der Schicht gelistet. Wie zuvor erwähnt, wird eine homogene Schicht mit den Parametern für Polymerbzw. Aluminiumoxidkugeln untersucht. Nach der Definition von Würfelgröße, Art der Lichtquelle, Simulationsdauer und der Schichtdicke im Würfel können diese Parameter an die eigentliche Simulation übergeben werden. Als Lichtquelle wird für jeden Simulationsdurchgang ein Photonenstrahl definiert, welcher eine rechteckige Strahlengeometrie sowie eine Wellenlänge von  $\lambda = 635$  nm aufweist. Die Schichtdicke wird zwischen  $100 \,\mu m$  und  $3000 \,\mu m$  variiert. Die Packungsdichte kann dabei während der Errechnung der optischen Parameter für ein Streuevent mittels *M ieQ* berücksichtigt und angepasst werden (Siehe Abschnitt [5.2\)](#page-41-0).

#### **7.2 Algorithmus**

Alle zuvor beschriebenen Parameter werden einer in C implementierten Routine übergeben, um die entsprechende Monte-Carlo-Simulation durchzuführen. Abhängig von der gewünschten Laufzeit der Simulation werden N Photonen initialisiert sowie in einer zur gewünschten Quelle passenden Konfiguration in die Schicht geschickt.

Die Photonen starten in ihrer von der Position der Quelle abhängigen Ausbreitungsrichtung und werden dann durch Random Walk Prozesse innerhalb der Schicht bewegt. In den durchgeführten Simulationen für Polymer und Aluminiumoxid wurde von  $\mu_a = 0$  ausgegangen. Ein Photon bewegt sich, unabhängig davon, ob es gestreut wurde oder nicht, so lange, bis es auf einen Rand der Box trifft. Sobald ein Photon innerhalb oder außerhalb der Schicht auf einen Rand der Box trifft wird dessen Position gespeichert und das Photon terminiert. Wird ein Photon innerhalb der Schicht in eine neue Richtung gestreut, so ist diese durch *θ* und *ψ* definiert. Für diese Streuereignisse wird die Henyey-Greenstein-Streufunktion *p*(*θ*) genutzt. Diese ist nützlich, um die Winkelabhängigkeit einzelner Streuereignisse in Gewebe zu approximieren. Für große *g*-Faktoren generiert die Henyey-Greenstein-Funktion eine stark vorwärts gestreute Winkelverteilung. Für die betrachtete Anwendung ist sie damit in der Lage, passende Streuereignisse im Bereich der Mie-Streuung zu generieren. (siehe Abb. [7.1\)](#page-50-0).

$$
p(\theta) = \frac{1}{4\pi} \frac{1 - g^2}{(1 + g^2 - 2g\cos\theta)^{\frac{3}{2}}}
$$

mit

$$
1 = \int_0^{\pi} p(\theta) 2\pi \sin \theta \, d\theta \tag{7.1}
$$

und

$$
g = \int_0^{\pi} p(\theta) \cos \theta \, 2\pi \sin \theta \, d\theta.
$$

Häufig wird die Henyey-Greenstein-Funktion als *p*(cos *θ*) ausgedrückt:

$$
p(\cos \theta) = \frac{1}{2} \frac{1 - g^2}{(1 + g^2 - 2g \cos \theta)^{\frac{3}{2}}}
$$
  
mit  

$$
1 = \int_{-1}^{1} p(\cos \theta) d(\cos \theta)
$$
  
und  

$$
g = \int_{-1}^{1} p(\cos \theta) \cos \theta d(\cos \theta).
$$
 (7.2)

D.h. die Henyey-Greenstein-Funktion ist so konstruiert, dass für einen gegebenen Anisotropiefaktor *g* der Erwartungswert von cos *θ* mit der Henyey-Greenstein-Streufunktion wieder den selben Wert *g* liefert. Als Anisotropiefaktor *g* dient in der Simulation wieder der durch *M ieQ* errechnete Wert für ein einzelnes Streuevent durch eine Mie-Simulation mit den zuvor besprochenen Parametern für Polymer- und Aluminiumoxidkugeln. Sind alle Photonen terminiert, finden keine weiteren Random-Walk-Prozesse mehr statt. An diesem Punkt sind alle Positionen der Photonen, an den Rändern der Box, nach allen Streuvorgängen in der Schicht bekannt. Es kann anschließend ein Histogramm über die Verteilung der Photonen generiert werden, welche abhängig vom Streuwinkel *θ<sup>N</sup>* Aufschluss über

<span id="page-50-0"></span>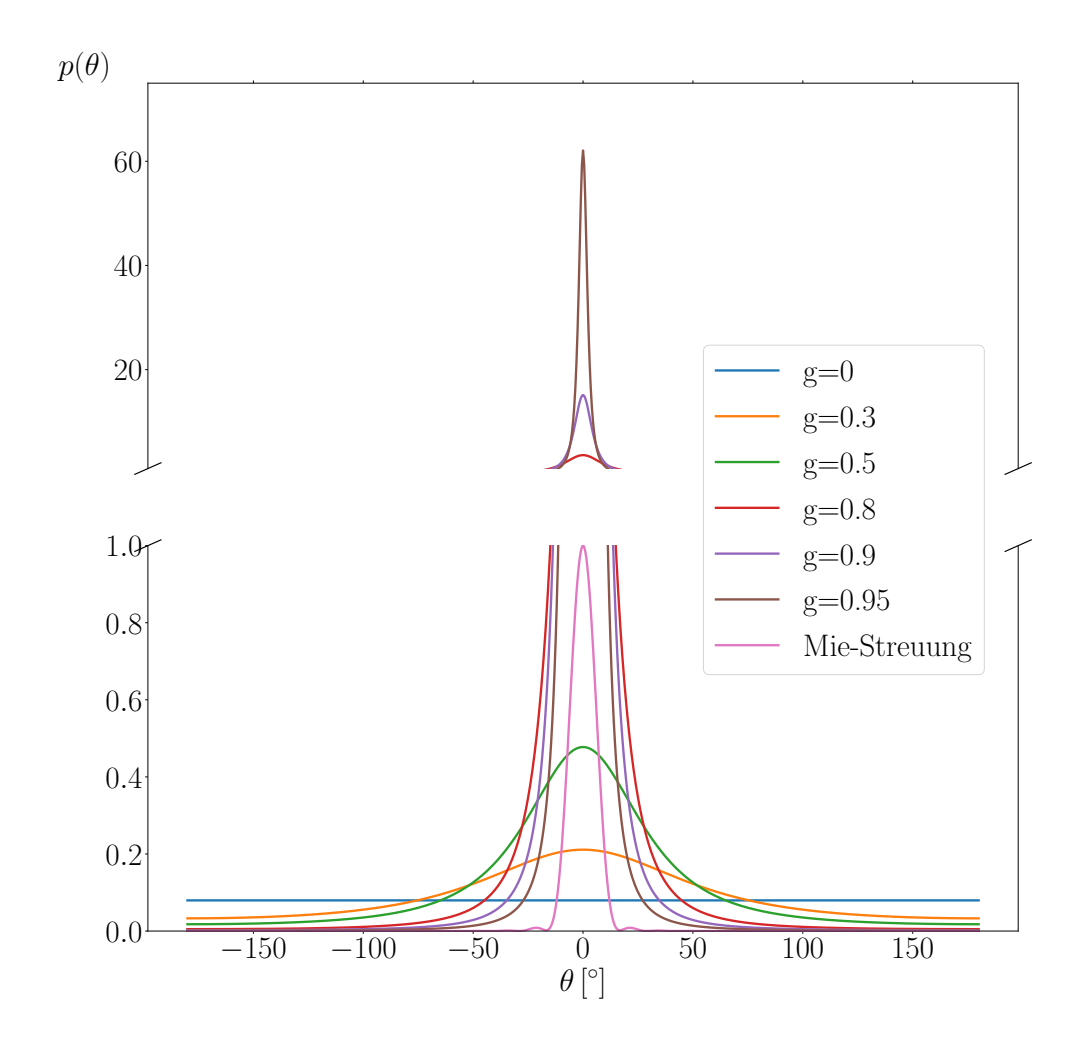

**Abb. 7.1:** Henyey-Greenstein Streufunktionen für verschiedene Anisotropiefaktoren *g*. Die Vorwärtsrichtung entlang der ursprünglichen Flugbahn eines Photons beträgt 0°. Rückwärtsstreuung meint 180°. Für  $g=0$  nimmt die Kurve einen konstanten Wert von  $\frac{1}{4\pi}$ an [\[21\]](#page-127-7). Als Vergleich ist eine Mie-Streuung für einen sphärischen Polymerstreuer gezeigt (rosa).

die winkelabhängige Intensitätsverteilung gibt, nachdem N Photonen die Schicht passiert haben. *θ<sup>N</sup>* ist dabei der Streuwinkel, um den ein Photon im Verhältnis zu seinem Startpunkt ausgelenkt wurde. Ein Streuwinkel von 0 ◦ würde also bedeuten, dass das Photon die Schicht ohne jeglichen Streuvorgang durchquert hat oder, dass es genau wieder zurückgestreut wurde. Der zweite Fall ist durch die geringe Rückwärtsstreuung sehr selten weswegen nur der erste Fall Relevanz besitzt. Der Bin des Histogramms, welcher  $\theta_N = 0^\circ$  abbildet, kann nach Bedarf vernachlässigt werden, um nur gestreute Photonen in die Verteilung aufzunehmen. Die Photonen haben beim Start der Simulation alle den selben Ausgangspunkt, welcher ebenfalls bei 0° definiert ist.

### <span id="page-51-1"></span>**7.3 Implementation in C**++

Um den Anteil ungestreuten Lichts zu berechnen sowie dickere Schichten und größere Packungsdichten zu simulieren, wurde eine zweite Monte-Carlo-Simulation in C++ implementiert. Diese gleicht in ihrer Funktionsweise der zuvor beschriebenen Version, wurde aber in ihrer Laufzeit verbessert. Der Anteil von ungestreutem Licht kann in dieser Implementation nach Bedarf herausgerechnet oder berücksichtigt werden. Weiterhin lässt sich nicht nur die Winkelverteilung hinter der simulierten Schicht, sondern auch innerhalb der Schicht betrachten. Hierfür ist die Schicht so implementiert, dass die Photonen die Schicht, unter Zuhilfenahme des Snelliusschen Brechungsgesetzes (siehe [\(7.3\)](#page-51-0)), nicht verlassen können, sondern jedes Photon total reflektiert werden.

<span id="page-51-0"></span>
$$
\theta_c = \arcsin(\theta) n_{\text{medium}} \tag{7.3}
$$

 $\theta_c$  meint den Grenzwinkel.  $\theta$  den Einfallswinkel und  $n_{\text{medium}}$  den Brechungsindex der Schicht. Diese Implementation wird zur Klärung der Frage genutzt, wie der Anteil ungestreuten Lichts zu dem von experimentellen Daten korrespondiert, wie sich dicke bzw. dichte Schichten in einer Simulation verhalten und wie weit sich die Winkelverteilung innerhalb der Schicht von der Winkelverteilung hinter der Schicht unterscheidet. Die Winkelverteilungen werden in dieser Implementation mit einem Histogramm über die Streuwinkel *θ* und nicht wie zuvor über die Position der Photonen beim Verlassen der Schicht, bzw. deren Aufkommen auf eine Grenzfläche der Simulationsumgebung erfasst. Die Ergebnisse dieser Implementationen werden im folgenden Teil diskutiert.

# **Teil IV Ergebnisse**

## <span id="page-54-0"></span>**8 Absorptionseffekte**

Im vorherigen Teil dieser Arbeit wurde mehrmals festgestellt, dass die Absorption von Gewebe im betrachteten Kontext kaum berücksichtigt werden muss. Hauptgrund dafür ist der Größenunterschied zwischen Streukoeffizient *µ<sup>s</sup>* und Absorptionskoeffizient *µa*. Der Streukoeffizient ist für menschliches Gewebe [\[12\]](#page-126-2) etwa hundert mal höher als der Absorptionskoeffizient. Auch für menschlichen Knochen bestätigt sich diese Größenordnung [\[22\]](#page-127-8). Für eine Lichtquelle mit  $\lambda = 800$  nm beträgt der Absorptionskoeffizient für diesen 0*.*11 cm<sup>−</sup><sup>1</sup> und der Streukoeffizient 19*.*48 cm<sup>−</sup><sup>1</sup> [\[22\]](#page-127-8). Ebenso gilt diese Größenordnung für die untersuchten Gewebephantome Polymer und Al<sub>2</sub>O<sub>3</sub>. Es wäre also zu erwarten, dass der Absorptionskoeffizient, wenn überhaupt, einen sehr geringen Einfluss auf den Verlauf der Streuung nimmt und sich kaum von einem  $\mu_a = 0$  unterscheidet. Um dies zu verdeutlichen wird menschliche die Dermis in zwei verschiedenen Konfigurationen betrachtet, einmal mit dem realen Absorptionskoeffizienten und ein zweites mal mit einem idealisierten  $\mu_a = 0$ . Simuliert man mittels der zuvor beschriebenen Monte-Carlo-Methode eine Schicht mit einer beliebigen Dicke sowie den Parametern  $\mu_s = 91.69 \text{ cm}^{-1}$ ,  $\mu_a = 1.74 \text{ cm}^{-1}$ und *g* = 0*.*82 von menschlichem Gewebe [\[12\]](#page-126-2) in der Schicht und vergleicht diese Intensitätsverteilung mit den idealisierten Parametern  $\mu_s = 91.69 \text{ cm}^{-1}$ ,  $\mu_a = 0$  und  $g = 0.82$ , so erhält man, für einen Photonenstrahl mit  $\lambda = 635$  nm, rechteckiger Strahlengeometrie und einer beispielhaften Schichtdicke von 300 µm, die in Abb. [8.1](#page-55-0) und Abb. [8.2](#page-55-1) gezeigte Übereinstimmung der Verteilungen.

Wie in Abb. [8.1](#page-55-0) und Abb. [8.2](#page-55-1) zu sehen, ist der Effekt der Vernachlässigung der Absorption sehr klein. Es ist zu erwarten, dass bei einem  $\mu_a \neq 0$  etwas weniger Licht ungestreut bleibt. Ungestreutes Licht wird jedoch in beiden Simulationen herausgerechnet, wodurch sich dieser Unterschied erübrigt. Die Verteilungen liegen insgesamt so nahe beieinander, dass in den folgenden Simulationen mit Gewebephantomen von einem idealisierten Absorptionskoeffizienten  $\mu_a = 0$  ausgegangen wird.

<span id="page-55-0"></span>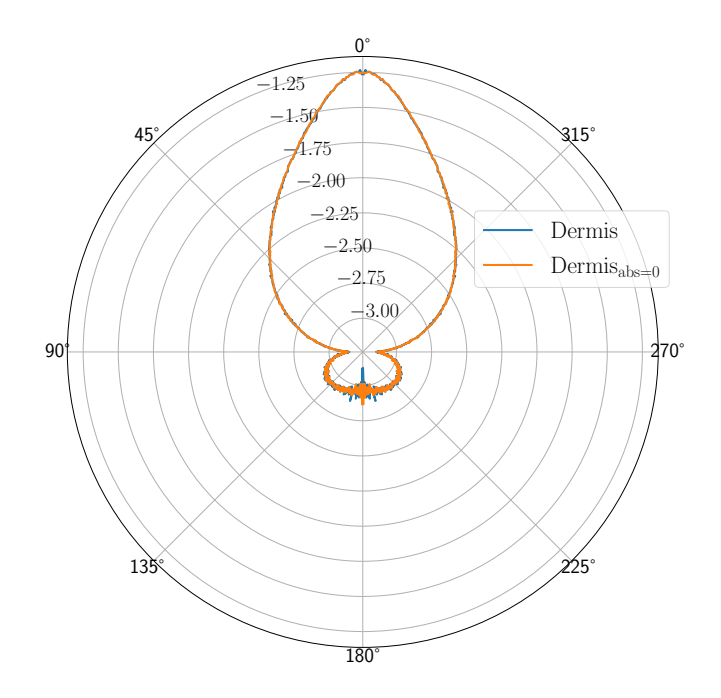

Abb. 8.1: Monte-Carlo-Simulation von menschlichem Gewebe für eine 300 µm dicke Schicht (blaue Kurve), gegen menschliches Gewebe mit einem  $\mu_a = 0$  (orange Kurve). Aufgetragen ist der Logarithmus mit Basis 10 der Intensität über dem Streuwinkel  $\theta_N$ . Zu sehen ist der vernachlässigbare Unterschied zwischen den beiden Parameterkonfigurationen.

<span id="page-55-1"></span>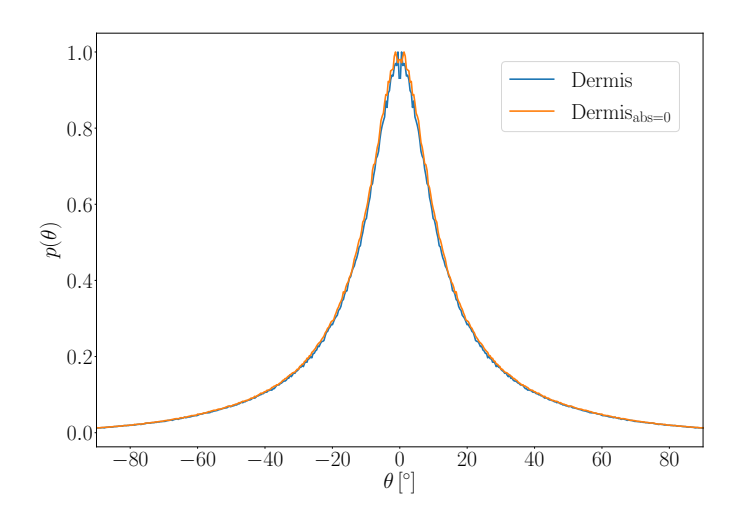

**Abb. 8.2:** Monte-Carlo-Simulation von menschlichem Gewebe (blaue Kurve) für eine 300  $\mu$ m dicke Schicht, gegen menschliches Gewebe mit einem  $\mu_a = 0$  (orange Kurve). Aufgetragen ist die Intensitätverteilung über dem Streuwinkel *θ<sup>N</sup>* .

## <span id="page-56-0"></span>**9 Mie-Streuung**

Als erstes wird das Streuverhalten an einem einzelnen Streuer gezeigt. Ziel ist es eine Mie-Streuung (siehe Abschnitt [1](#page-18-0) und [5\)](#page-40-0) für die Streucharakteristik der Gewebephantome Polymer und Aluminiumoxid zu generieren. In den folgenden Simulationen wird durch die übereinstimmende Größenordnung zwischen *µ<sup>s</sup>* und *µ<sup>a</sup>* von Polymer, Aluminiumoxid und menschlichem Gewebe von den in Tabelle [9.1](#page-56-1) gelisteten Parametern für  $\mu_s$  und  $\mu_a$  bei  $\eta = 0.00625$  ausgegangen. Für eine komplette Übersicht der Parameter zu weiteren Packungsdichten siehe Abschnitt [12.](#page-96-0) Die Koeffizienten für Polymer und Aluminiumoxid ergeben sich aus einer Mie-Simulation für einen Streuer mit dem PyMieScatt-Modul und der *M ieQ*-Funktion. Gleiches gilt für den Anisotropiefaktor *g*, sowie den Wirkungsquerschnitt *σ* (siehe Tabelle [9.2\)](#page-57-0). Die Simulation wird in einem Medium mit *n* = 1*.*519 sowie für eine Lichtquelle mit einer Wellenlänge von 635 nm durchgeführt. Die Polymerkugel wird mit  $n = 1.587$ , Durchmesser  $d = 2 \mu m$  bzw.  $d = 1 \mu m$ , und die Al<sub>2</sub>O<sub>3</sub>-Kugel mit *n* = 1*.*77 und d = 3 µm definiert. Die Packungsdichte *η* beträgt in diesem Fall 0.00625.

<span id="page-56-1"></span>

| Material                                | $\mu_s$ [cm <sup>-1</sup> ] | $\mu_a$ [cm <sup>-1</sup> ] |
|-----------------------------------------|-----------------------------|-----------------------------|
| Polymer<br>$(r=1 \,\mu\text{m})$        | 41.73                       |                             |
| Polymer<br>$(r = 0.5 \,\mathrm{\mu m})$ | 20.67                       |                             |
| $\rm Al_2O_3$                           | 52.41                       |                             |
| Gewebe $[12]$                           | 91.69                       | 1.74                        |

**Tab. 9.1:**  $\mu_s$  und  $\mu_a$  für alle in den Simulationen genutzten Materialien bei einer Packungsdichte  $\eta = 0.00625$ . Für Polymer und Al<sub>2</sub>O<sub>3</sub> wird die Absorption vernachlässigt.

Simuliert man mittels PyMieScatt einen Polymerstreuer mit *n* = 1*.*587 und Durchmesser  $d = 2\mu m$ , einen Al<sub>2</sub>O<sub>3</sub>-Streuer mit  $n = 1.77$  und  $d = 3\mu m$  und einen Streuer von menschlicher Dermis mit *n* = 1*.*41 [\[12\]](#page-126-2) und *d* = 2µm mit einer unpolarisierten Lichtquelle, erhält man für alle drei Streuer eine, Mie-typische, starke Vorwärtsstreuung (siehe Abb. [9.1](#page-57-1) und Abb. [9.2\)](#page-58-0). Diese ist für die spätere Anwendung auch wünschenswert und bestätigt die grundsätzliche Eignung von Polymerkugeln und  $\text{Al}_2\text{O}_3$ -Kugeln als Phantommaterial für menschliches Gewebe.

<span id="page-57-0"></span>

| Material                                | g    |       |
|-----------------------------------------|------|-------|
| Polymer<br>$(r=1 \,\mu\text{m})$        | 0.98 | 2.79  |
| Polymer<br>$(r = 0.5 \,\mathrm{\mu m})$ | 0.95 | 0.17  |
| $Al_2O_3$                               | 0.85 | 11.85 |
| Gewebe $[12]$                           | 0.82 |       |

<span id="page-57-1"></span>**Tab. 9.2:** *g* wird zusammen mit  $\mu_s$  und  $\mu_a$  für die Definition der Schicht in der Monte-Carlo-Simulation verwendet.  $\sigma$  dient zur Berechnung von  $\mu_s$  (siehe Abschnitt [5.2\)](#page-41-0).

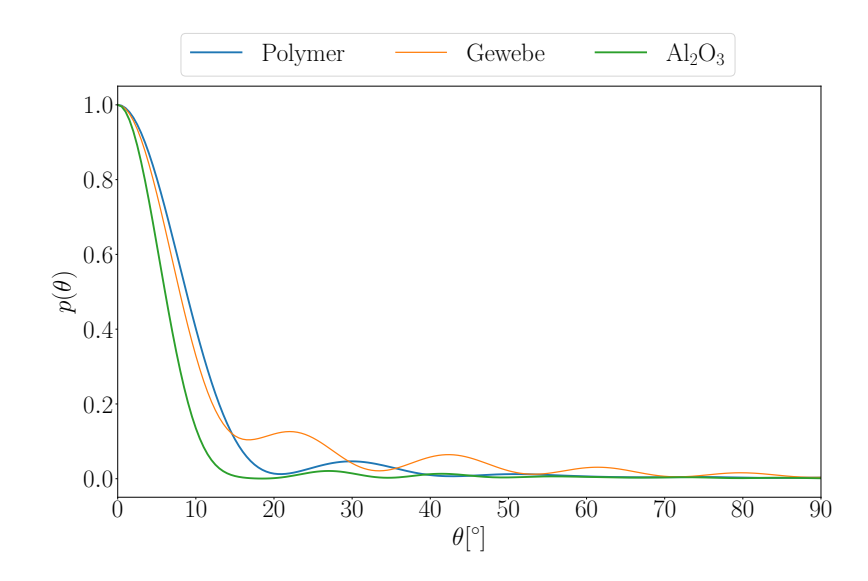

**Abb. 9.1:** Simulation einer Polymer-, Al<sub>2</sub>O<sub>3</sub>-, und Dermiskugel in Luft mit einer unpolarisierten Lichtquelle mit *λ* = 635nm mit PyMieScatt. Aufgetragen ist die Winkelverteilung nach der Streuung der Lichtquelle an der jeweiligen Kugel, über den Winkel.

Um die Simulationen besser mit experimentellen Ergebnissen zu vergleichen, werden diese im Folgenden nicht in Luft, sondern in einem Medium mit *n* = 1*.*519, welches einem Epoxy-Bindemittel entspricht, realisiert. In Abb. [9.3](#page-58-1) ist ein Polymer- und Aluminiumoxidstreuer in diesem Medium, mit Radius  $r = 1 \,\mu\text{m}$  bzw.  $r = 1.5 \,\mu\text{m}$ , simuliert. Die Charakteristik der Vorwärtsstreuung bleibt dabei für die Phantome, Polymer und Aluminiumoxid, erhalten. Für beide Materialien nimmt die Vorwärtsstreuung dabei noch zu. Dies stimmt mit den in Tabelle [9.2](#page-57-0) errechneten Werten für *g* überein. Im Bezug auf die Lichtquelle und den Einfluss ihrer Polarisation sowie des Radius des Streuers lässt sich ebenfalls mit einer Mie-Simulation eine Aussage treffen. Werden beispielsweise mehrere Mie-Simulationen mit unterschiedlichen Radien für eine Polymerkugel realisiert, so ergibt sich für eine senkrecht-, paralleloder unpolarisierte Lichtquelle das in Abb. [9.4](#page-59-0) dargestellte Ergebnis. Der vom Durchmesser des Streuers abhängige Übergang von Rayleigh-Streuung zu Mie-Streuung lässt sich hier für alle Polarisationen wie erwartet beobachten (Abb. [9.4\)](#page-59-0). Der für diese Arbeit interessante Bereich des Streudurchmessers (1−3 µm) liefert wie gewünscht eine starke Vorwärtsstreuung, während für kleiner werdende Durchmesser

<span id="page-58-0"></span>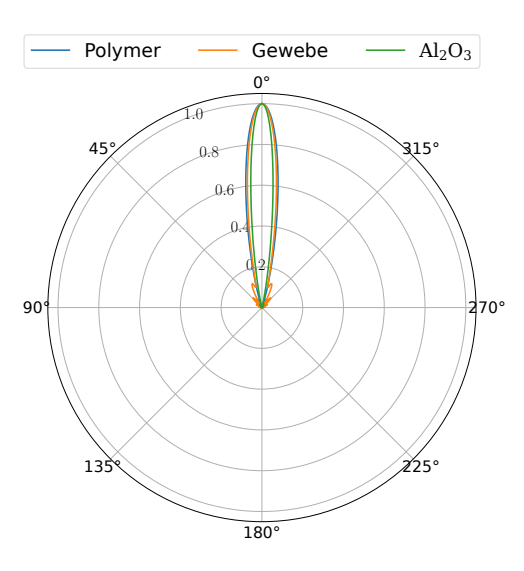

<span id="page-58-1"></span>Abb. 9.2: Simulation einer Polymer-, Al<sub>2</sub>O<sub>3</sub>-, und Dermiskugel in Luft mit einer unpolarisierten Lichtquelle mit  $\lambda = 635$ nm mit PyMieScatt in Polardarstellung.

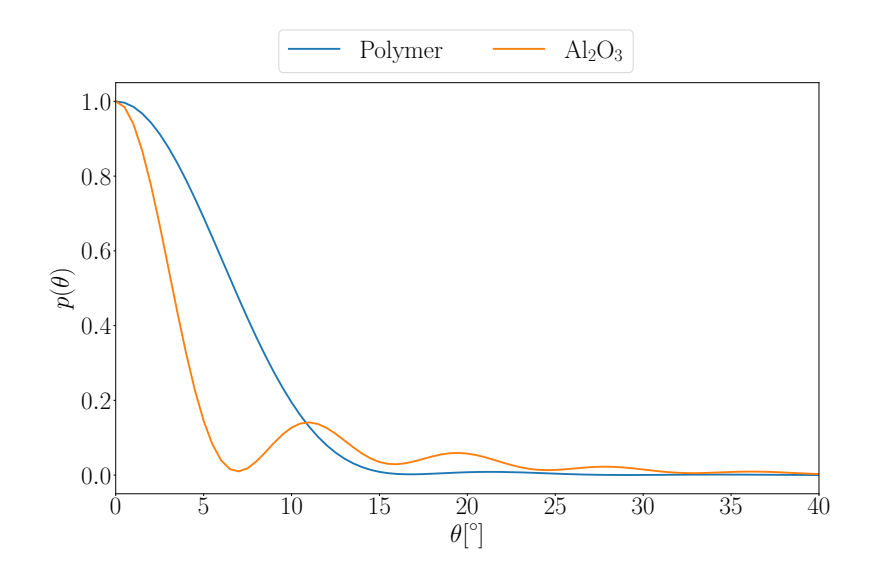

**Abb. 9.3:** Simulation einer Polymer- und  $\text{Al}_2\text{O}_3$ -Kugel in einem Material mit  $n = 1.519$ und einer unpolarisierten Lichtquelle mit  $\lambda = 635$  nm mit PyMieScatt. Aufgetragen ist die Winkelverteilung, nach der Streuung der Lichtquelle an der Kugel, über den Winkel.

der Anteil an Rückwärtsstreuung zunimmt. Weiterhin zeigt sich ein abnehmender Einfluss der Polarisation der Lichtquelle mit zunehmendem Durchmesser des Streuers. Sind die Kurvenverläufe der drei Polarisationen für kleine Radien noch sehr unterschiedlich, nähern sich diese für immer größer werdende Radien stark an. Die Polarisation spielt also mit steigendem Durchmesser eine immer kleinere Rolle. Der Einfluss der Größe der Streuer auf den Anteil der Vorwärtsstreuung lässt wiederum den zu erwarteten Größenverlauf des Anisotropiefaktors *g* bei steigendem Kugelradius beschreiben. *g* sollte demnach im Rahmen seines Wertebereich [-1, 1] mit steigendem Radius immer größer werden (siehe Abb. [9.5\)](#page-60-0). Der Verlauf des *g*-Wertes entspricht für Polymer wie zuvor beschrieben der Erwartung. Der *g*-Faktor

<span id="page-59-0"></span>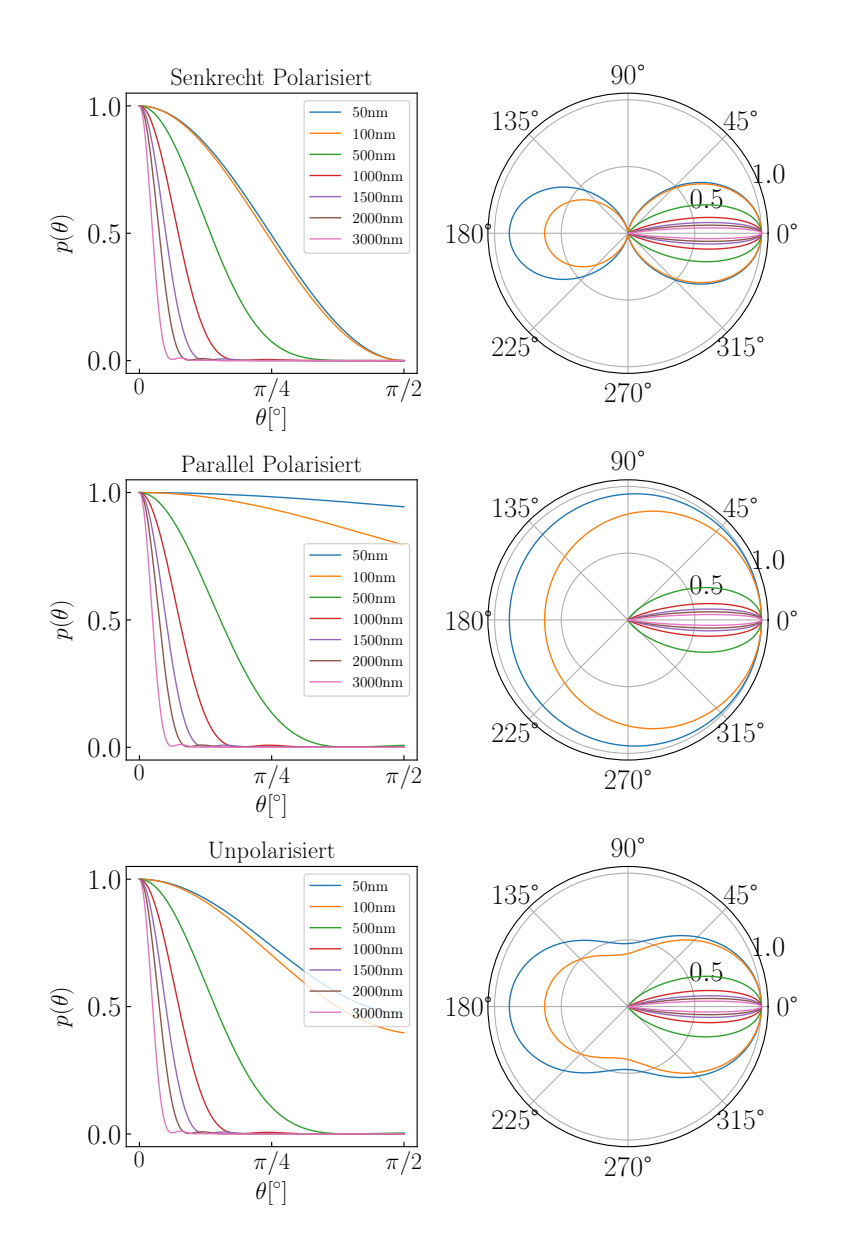

**Abb. 9.4:** Streuung an einer Polymerkugel mit verschiedenen Durchmessern (farbcodiert) mit PyMieScatt.

von Aluminiumoxid nimmt mit steigendem Radius nochmals ab bevor er sich an 1 annähert. Die Oszillationen könnten der Numerik geschuldet sein, wobei hierfür keine abschließende Aussage getroffen werden kann. Neben dem Anisotropiefaktor ist der Streukoeffizient für die späteren Simulationen von besonderer Bedeutung. Grundlage für die Berechnung von diesem ist der Streuquerschnitt  $\sigma_{scatt}$  für eine Kugel (siehe Abb. [9.6\)](#page-60-1) . Um über tatsächliche Schichten und nicht nur einzelne Streuer eine Aussage treffen zu können, werden im folgenden Abschnitt die Ergebnisse von FDTD-Simulationen in Meep diskutiert und an vielen Stellen mit PyMieScatt verglichen. Grundsätzlich sollte es möglich sein, eine Verteilung von mehreren Kugeln mit der Verteilung einer Kugel vergleichbar machen zu können. Dies würde nicht nur Rechenzeit der aufwändigen FDTD-Simulationen sparen, sondern ebenfalls das Problem an sich weniger komplex gestalten.

<span id="page-60-0"></span>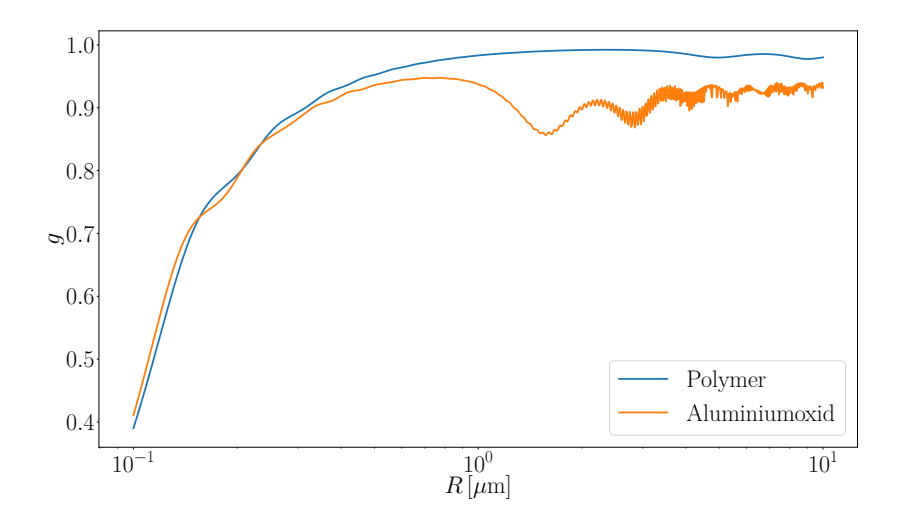

**Abb. 9.5:** Anisotropiefaktor *g* in Abhängigkeit des Kugelradius. Es wurde eine unpolarisierte Lichtquelle simuliert.

<span id="page-60-1"></span>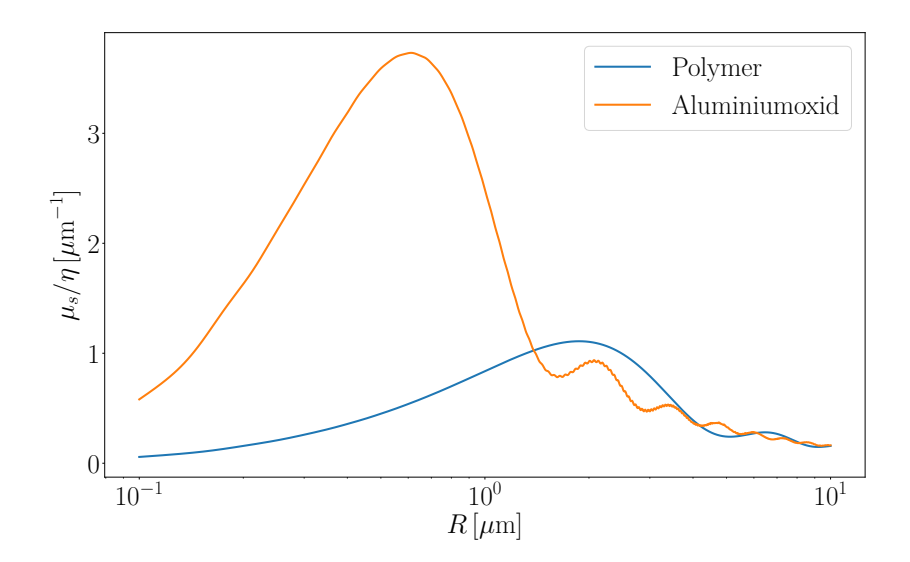

Abb. 9.6: Streuquerschnitt  $\sigma_{scatt}$  in Abhängigkeit des Kugelradius. Es wurde eine unpolarisierte Lichtquelle simuliert.

# <span id="page-62-1"></span>**10 Simulation mit der FDTD-Methode**

Simuliert man den gleichen Sachverhalt wie in PyMieScatt, mittels einer FDTD-Simulation in Meep; also beispielsweise eine einzelne Polymerkugel mit  $r = 1 \,\mu m$ in einem Medium mit Brechungsindex *n* = 1*.*519 und einer, entlang der *x*-Achse, zirkular polarisierten Lichtquelle mit  $\lambda = 635$  nm, so lässt sich folgende Übereinstimmung zwischen den Implementationsansätzen finden (Abb. [10.1\)](#page-62-0). Für

<span id="page-62-0"></span>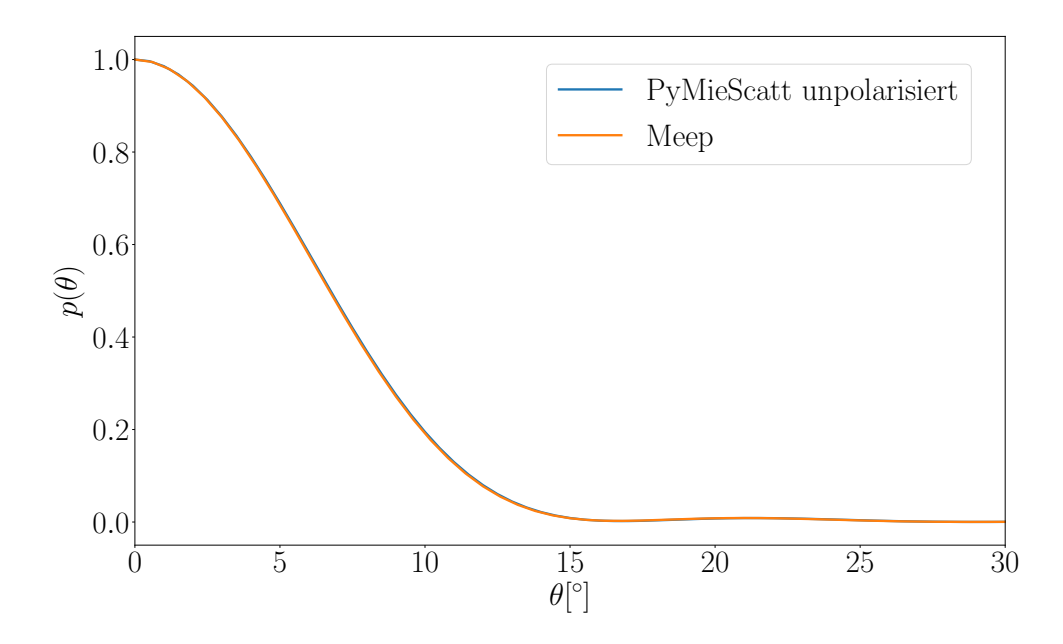

**Abb. 10.1:** Intensitätsverteilung nach Streuung an einer Kugel. Simuliert mit Meep (orange) und PyMieScatt (blau). Zu sehen ist die Übereinstimmung von FDTD- und Mie-Simulation für einen einzelnen Streuer.

eine Kugel liefern FDTD- und Mie-Simulation das gleiche Ergebnis (Abb. [10.1\)](#page-62-0). Simuliert man mehr als eine Kugel in Meep, würde man eine breiter werdende Verteilung erwarten, da das Licht mehrmals gestreut wird. Die dabei auftretende Mehrfachstreuung lässt sich auch analytisch betrachten. Eine Winkelverteilung nach zwei Streuvorgängen in drei Dimensionen ergibt sich mit:

$$
p_2(\cos \theta) = \int_{-1}^1 \mathrm{d}\cos\theta_1 \int_{-1}^1 \mathrm{d}\cos\theta_2 \frac{1}{2\pi} \int_0^{2\pi} \mathrm{d}\phi
$$
\n(10.1)

 $\delta(\cos\theta - \cos\theta_1\cos\theta_2 + \sin\phi\sin\theta_1\sin\theta_2)p_1(\cos\theta_1)p_1(\cos\theta_2).$ 

Für kleine Winkel  $(\cos \theta \approx 1)$  ergibt eine Faltung:

$$
p_2(\cos \theta) \approx \int_{-1}^1 \mathrm{d}\cos\theta_1 \, p_1(\cos\theta_1) p_1(\cos\theta + 1 - \cos\theta_1). \tag{10.2}
$$

Die mittlere freie Weglänge zwischen zwei Stößen ist dann:

$$
l_s = \frac{1}{\mu_s} = \frac{4\pi R^3}{3\sigma_{\text{scatt}}\eta}.\tag{10.3}
$$

Der Anisotropie-Faktor *g*<sup>2</sup> nach zwei Streuvorgängen ist für kleine Winkel:

$$
g_2 = \langle \cos \theta \rangle \approx 1 - 2(1 - g_1) \tag{10.4}
$$

mit Packungsdichte *η*, Streuquerschnitt  $\sigma_{scatt}$  und Kugelradius *R*. Für kleine Winkel gibt es dann *d/l<sup>s</sup>* Streuprozesse für eine Schicht mit Dicke *d*. Der gesamte Anisotropiefaktor ergibt sich folgendermaßen:

$$
1 - g(d) = \frac{d}{l_s}(1 - g_1)
$$
  
 
$$
g(d) = 1 - \frac{\eta d}{a}
$$
 (10.5)

mit

$$
a = \frac{4\pi R^3}{3\sigma_{\text{scatt}}(1 - g_1)}.\tag{10.6}
$$

<span id="page-63-0"></span>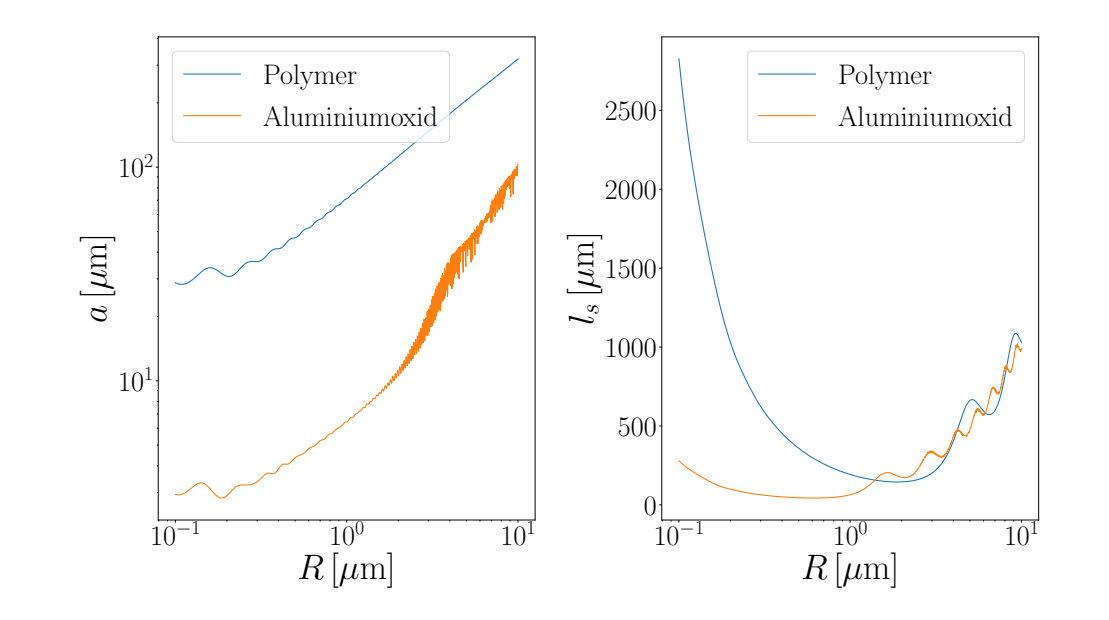

**Abb. 10.2:** Links: *a*-Faktor über Kugelradien der Streuer. Rechts: Durchschnittliche Streulänge über Kugelradien der Streuer für *η* = 0*.*00625.

<span id="page-64-0"></span>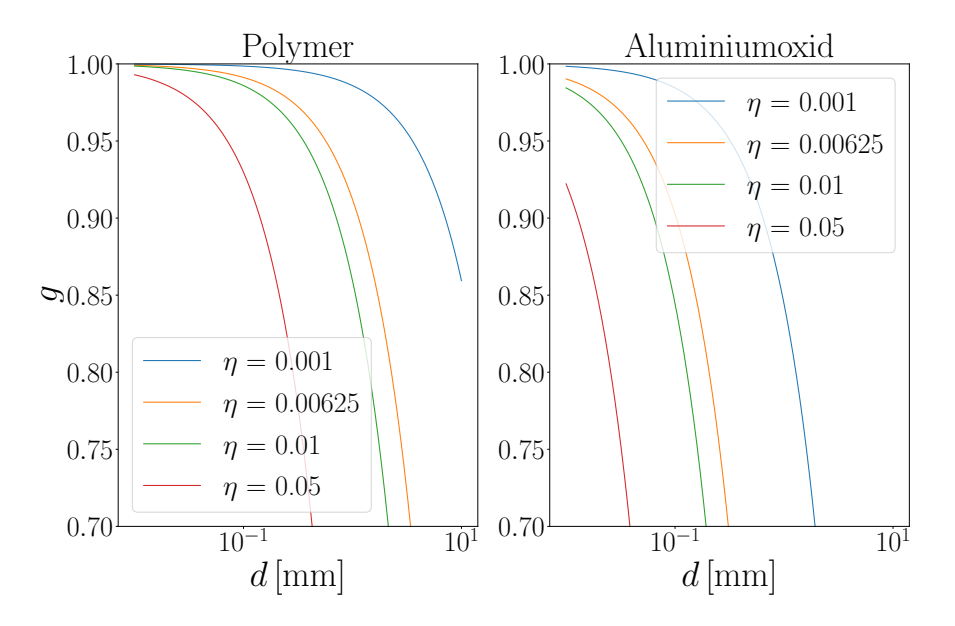

**Abb. 10.3:** Anisotropiefaktor *g* über Schichtdicken *d* für Polymer und Aluminiumoxid in verschiedenen Packungsdichten *η*.

Der Anisotropiefaktor *g* nimmt für Polymer und Aluminiumoxid mit der Schichtdicke schnell ab (Abb. [10.3\)](#page-64-0). Das bedeutet, dass gerade für hohe Packungsdichten die Schichtdicke einen starken Einfluss auf den Anteil an vorwärts gestreuten Licht hat. Es ist also zu erwarten, dass bei einer Erhöhung von *d* die Intensitätsverteilung breiter wird. Die freie Weglänge  $l_s$  wird in Abb. [10.2](#page-63-0) für ein beispielhaftes  $\eta$  = 0*.*00625 gezeigt. Zu sehen ist die Abhängigkeit der freien Weglänge vom Kugelradius. Die freie Weglänge wird ausführlich in Abschnitt [11](#page-68-0) diskutiert. Implementiert man die gleiche Simulation wie im vorangegangenen Absatz beschrieben, mit zehn Polymerstreuern statt mit einer Polymerkugel, so sollte die Verteilung deutlich weniger Vorwärtsstreuung aufweisen als bei einer Kugel. Die zehn Streuer werden in einer geometrischen Anordnung wie in Abbildung [6.4](#page-47-0) gezeigt, implementiert. Die Parameter für die Lichtquelle und das umgebende Medium bleiben dabei gleich. Die Kugeln liegen mit einem Abstand der dreifachen Wellenlänge der Lichtquelle auseinander.

Abb. [10.4](#page-65-0) zeigt zwei Dinge. Einerseits sieht man, dass die Streuverteilung einer Kugel (blaue Kurve) von der Verteilung von 10 Kugeln (orange Kurve) abweicht. Andererseits wird die Verteilung bei mehr als einer Kugel wider Erwarten schmäler und nicht breiter. Ersteres lässt Interferenzeffekte zwischen den Kugeln vermuten, welche im Fernfeld zur oben gezeigten Verteilung führen. Diese Interferenz lässt sich für jede Kugelanzahl auch in PyMieScatt mit Hilfe eines Strukturfaktors [\[23\]](#page-127-9) berücksichtigen.

<span id="page-64-1"></span>
$$
F = \sum_{j} e^{i\Delta \vec{k} \cdot \vec{R_j}} \tag{10.7}
$$

<span id="page-65-0"></span>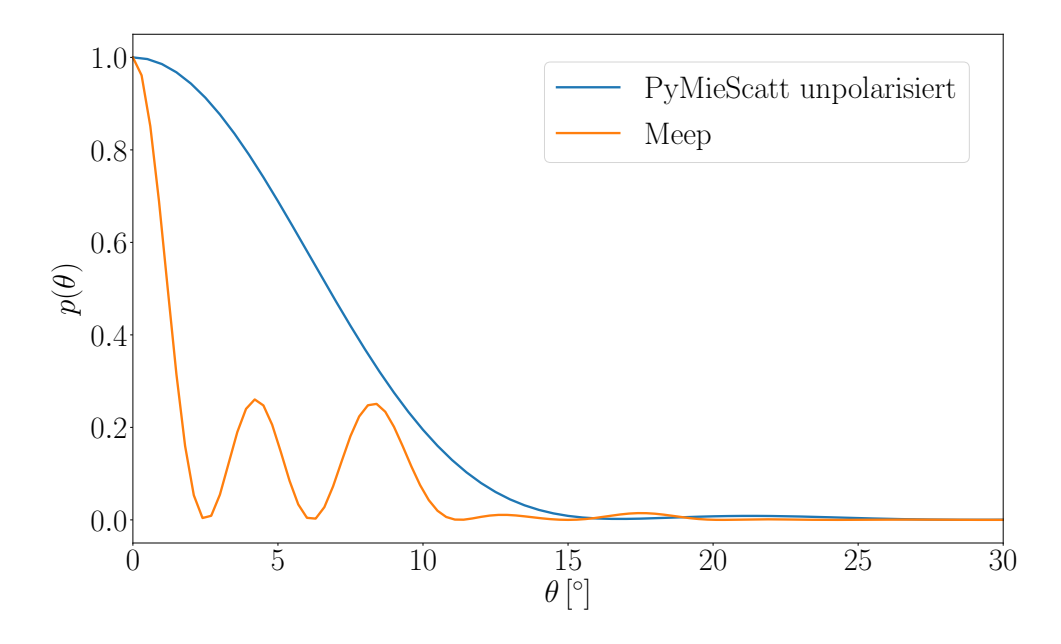

**Abb. 10.4:** Intensitätsverteilung nach Streuung an 10 Polymerkugeln mit einer zirkular polarisierten Lichtquelle ( simuliert in Meep (orange)) im Vergleich zur Intensitätsverteilung für eine Polymerkugel und einer unpolarisierten Lichtquelle in PyMieScatt (blau).

Für *j* Kugeln ergibt sich dieser Strukturfaktor [\(10.7\)](#page-64-1) aus dem Vektor

$$
\Delta \vec{k} = k \begin{pmatrix} 1 - \cos \theta \\ 0 \\ \sin \theta \end{pmatrix}, k = \frac{2\pi}{n_{\rm m}} \tag{10.8}
$$

zu den jeweiligen Kugelzentren sowie den Kugelzentren *R~ j* . *n*<sup>m</sup> meint hier den Brechungsindex des umgebenden Mediums.

Mit Hilfe eines Formfaktors lassen sich, wie in Abb. [10.5](#page-66-0) gezeigt, auch Kugelverteilungen mit einer Simulation an einer Kugel realisieren. Diese Erkenntnis würde dabei helfen Kugelverteilungen zu simulieren, welche Schichtdicken bilden, die auch in einem experimentellem Ansatz (100 − 500 µm) diskutiert werden. Eine Problematik in Meep bleibt die Rechenzeit. Für 10 Kugeln wird eine Box mit Kantenlänge  $8 \mu m$ verwendet. Die größte, unter diesen Umständen durchgeführte Meep Simulation beinhaltet eine Kantenlänge bzw. Schichtdicke von 17 µm. Die dünnste experimentelle Probe, welche an einem späteren Punkt dieser Arbeit als Vergleich herangezogen wird, weist eine Schichtdicke von 100 $\mu$ m auf. Dieser Unterschied würde sich also sehr einfach mit dem Strukturfaktor ausgleichen lassen, da die Rechenzeit natürlich drastisch sinkt. Trotz dieser Übereinstimmung bleibt das zuvor angesprochene zweite Problem, dass die Verteilung nicht breiter, sondern schmaler wird. Besonders deutlich wird das für sehr große Systeme mit vielen Kugeln. Hierbei wird eine randomisierte Kugelverteilung durch eine separate C-Routine [\[24\]](#page-127-10) generiert und entsprechend an Meep übergeben (siehe Abb. [6.3\)](#page-46-0). Abhängig von der Packungsdichte *η* ergeben sich entsprechend große Kugelverteilungen. Mit einer exemplarischen

<span id="page-66-0"></span>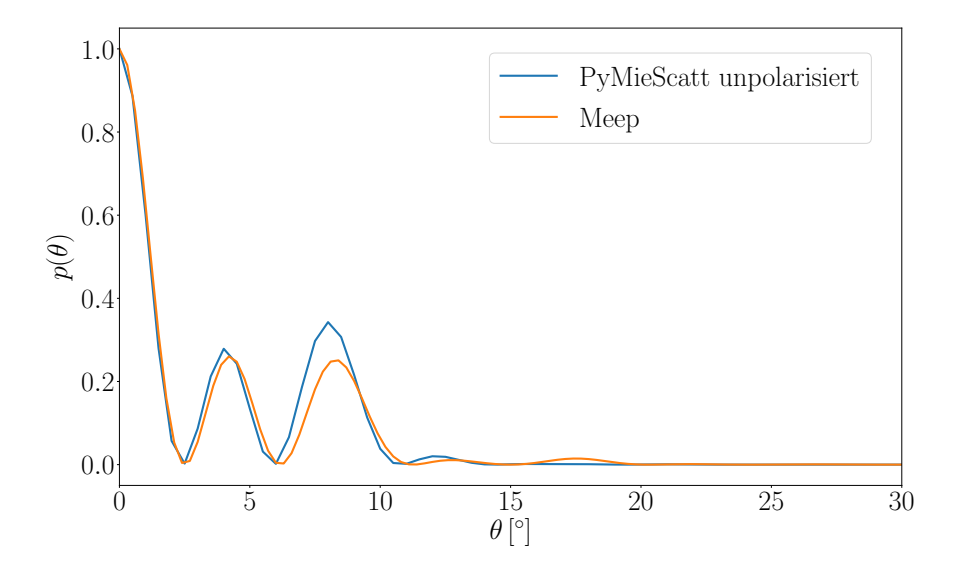

**Abb. 10.5:** Intensitätsverteilung nach Streuung an 10 Polymerkugeln mit einer zirkular polarisierten Lichtquelle ( simuliert in Meep (orange)) im Vergleich zur Intensitätsverteilung für eine Polymerkugel und einer unpolarisierten Lichtquelle in PyMieScatt mit einem Formfaktor für 10 Kugeln (blau).

Packungsdichte von *η* = 0*.*4 von Polymerkugeln in einem Epoxy-Medium sowie der obigen Lichtquelle lässt eine große Kugelverteilung in beschriebener Implementation die in Abb [10.6](#page-66-1) gezeigte Verteilung für die Intensität nach der Streuung durch die Kugelschicht entstehen.

<span id="page-66-1"></span>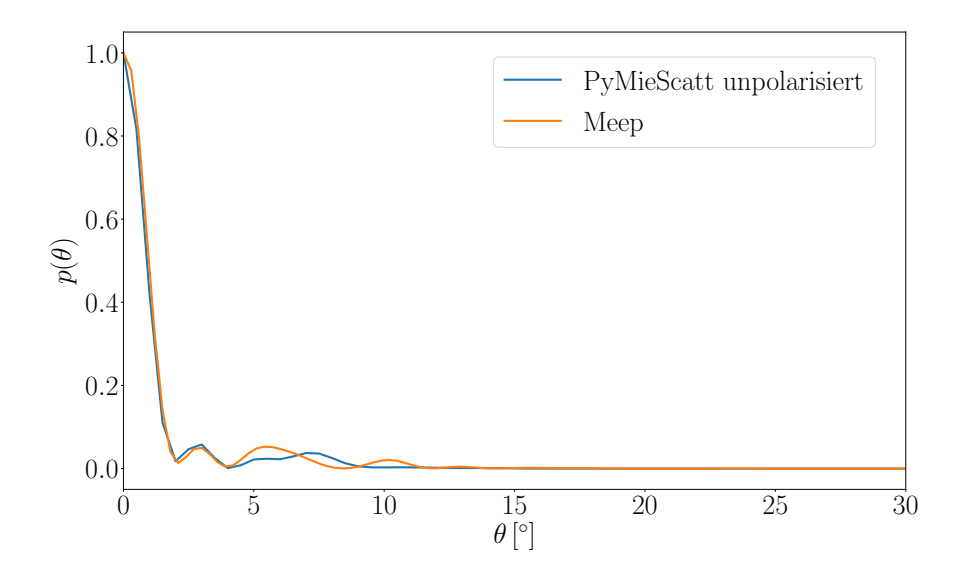

**Abb. 10.6:** Intensitätsverteilung nach Streuung an vielen Kugeln mit einer zirkular polarisierten Lichtquelle und  $\eta = 0.4$  (simuliert in Meep (orange)) sowie an einer Kugel mit entsprechendem Strukturfaktor und einer unpolarisierten Lichtquelle (simuliert in PyMieScatt (blau)).

Auch in dieser Intensitätsverteilung nimmt die Breite der Winkelverteilung mit steigender Schichtdicke ab. Die Verteilung läuft bei steigender Kugelzahl immer mehr gegen eine Delta Funktion. Das ist das entgegengesetzte zu erwartende Verhalten und wäre damit in keinem Fall zielführend für eine verlässliche Aussage über die Verteilung. Eine mögliche Erklärung für diesen Umstand könnte ein schlicht zu kleines System für die FDTD-Simulation sein. Die FDTD-Box deutlich zu vergrößern würde die Rechenzeit jedoch sehr schnell unpraktikabel werden lassen. Auch eine kohärente Lichtquelle könnte dieses Problem verursachen. Als Lösungsansatz wurde in Meep versucht die ursprüngliche zirkular-polarisierte Lichtquelle durch sehr viele Punktquellen zu ersetzen um eine inkohärente Lichtquelle zu erzeugen, wodurch die Kohärenz, welche dieses Problematik zu Tage fördern könnte, gemindert wird. Für 10 Polymerkugeln in einem Abstand von 3*λ* zueinander ergibt sich die in Abb. [10.7](#page-67-0) gezeigte Verteilung. Die Implementation der Lichtquelle

<span id="page-67-0"></span>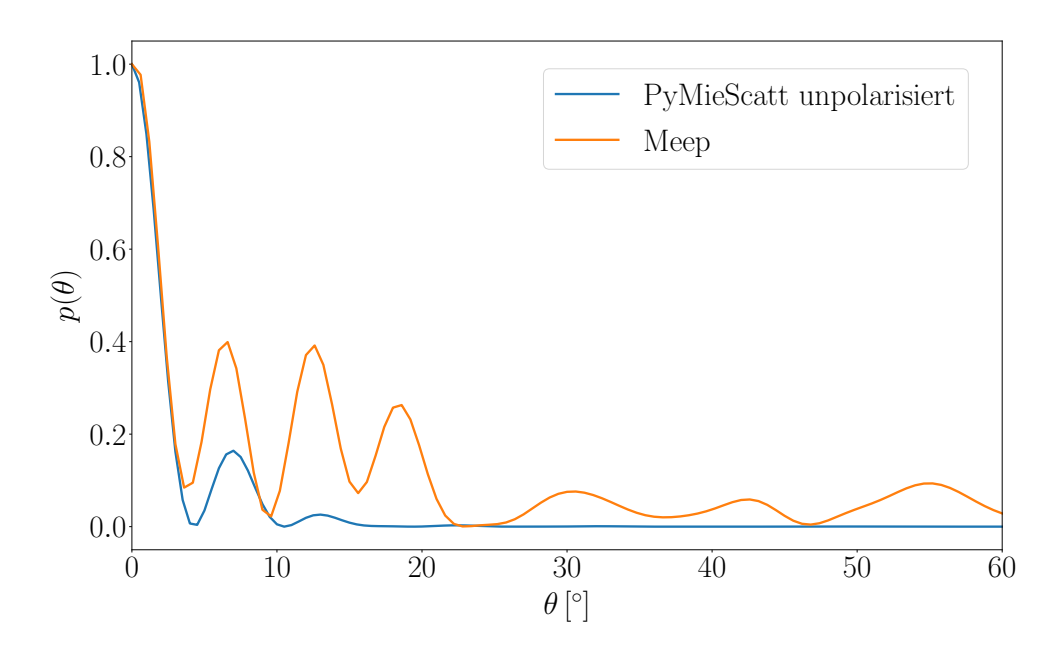

**Abb. 10.7:** Intensitätsverteilung nach Streuung an 10 Kugeln mit 15 Punktquellen (simuliert in Meep (orange)), sowie an einer Kugel mit entsprechendem Strukturfaktor (simuliert in PyMieScatt). Die Lichtquelle der Simulation in PyMieScatt (blau) bleibt unverändert.

aus vielen Punktquellen ergibt zwar nun eine breitere Verteilung; diese ist jedoch genauso wenig aussagekräftig wie die vorangegangene Verteilung da diese nicht den tatsächlichen Zusammenhang zwischen Schichtdicke und Intensitätsverteilung wider spiegelt und die Punktquellen für sich weiterhin kohärent sind. Auch eine andere Parametrisierung im Bezug auf die Lichtquellen und/oder Schicht der Simulation konnte keinen gewünschten Zusammenhang hervorrufen. An diesem Punkt hat sich gezeigt, dass die Implementation in Meep für die beschriebene Fragestellung nicht der geeignetste Ansatz ist und sich eine andere Implementationsform möglicherweise als praktikabler herausstellt.

## <span id="page-68-0"></span>**11 Monte-Carlo-Simulation**

Für einen dritten Ansatz wurde eine Monte-Carlo-Simulation angewandt. Die Zielsetzung für diese war es, aussagekräftige Daten für reale Schichtdicken zu generieren und diese mit experimentellen Daten vergleichen zu können. Die Monte-Carlo-Simulationen werden mit Parametern  $\mu_s$  und  $g$ , welche zuvor in PyMieScatt für Polymer bzw. Aluminiumoxid für eine bestimmte Packungsdichte errechnet wurden (siehe Abschnitt [9\)](#page-56-0), durchgeführt (Abschnitt [5.2](#page-41-0) für die Berechnung von *g* und *µs*). Die Absorption wird vernachlässigt (siehe Abschnitt [8\)](#page-54-0). Die Photonen werden dann nach einer mittleren freien Weglänge *l<sup>s</sup>* innerhalb der Schicht gestreut (siehe Abschnitt [10\)](#page-62-1).

<span id="page-68-1"></span>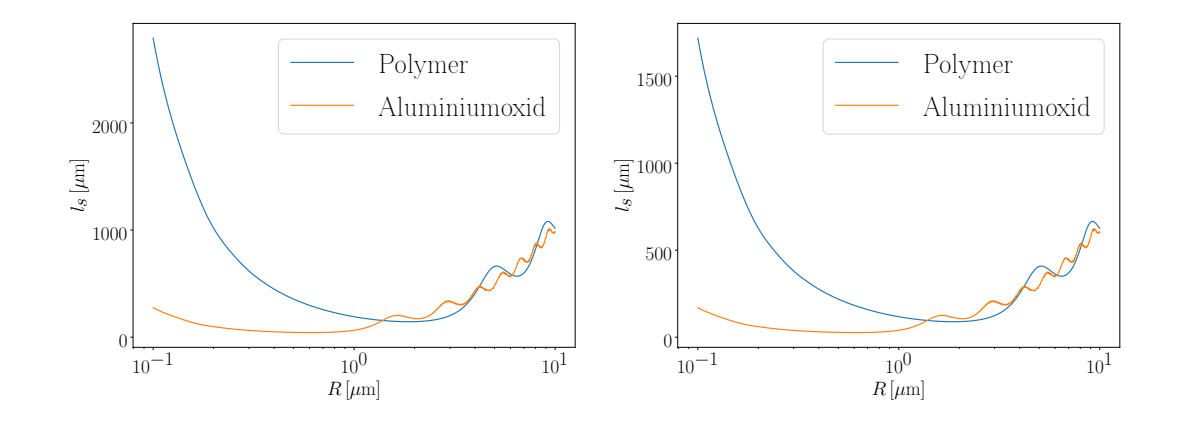

**Abb. 11.1:** Links: Streulänge für Polymer- und Aluminiumoxidstreuer mit *η* = 0*.*00625 über Kugelradien. Rechts: Streulänge für Polymer- und Aluminiumoxidstreuer mit *η* = 0*.*01015 über Kugelradien.

Im Bereich von *R* = 0*.*5 µm bis 1*.*5 µm, also den Kugelradien von Polymer und Aluminiumoxid und einer Schichtdicke zwischen  $100 \,\mu m$  und  $500 \,\mu m$  kann man bei einer Packungsdichte von  $\eta = 0.00625$  (Abb. [11.1](#page-68-1) links.) bzw.  $\eta = 0.01015$ von sehr wenigen Streuprozessen pro Photon ausgehen (siehe Abschnitt [12.1\)](#page-99-0). Das lässt darauf schließen, dass bei dünnen Schichten sehr viel Licht ungestreut bleibt. Um diese schmalen Winkelverteilungen besser diskutieren zu können, werden Simulations- und Experimentaldaten in den folgenden Polarplots häufig logarithmisch dargestellt. Gemeint ist dabei in allen Fällen der Logarithmus der Basis 10. Für eine Polymerschicht (Kugelradius  $r = 1 \,\mu\text{m}$ ) mit einer Schichtdicke von  $d = 100 \,\mu\text{m}$ bzw. *d* = 500 µm, einer Packungsdichte von *η* = 0*.*00625 und einem Photonenstrahl mit rechteckiger Strahlengeometrie ergibt sich folgende Intensitätsverteilung hinter der Schicht.

<span id="page-69-0"></span>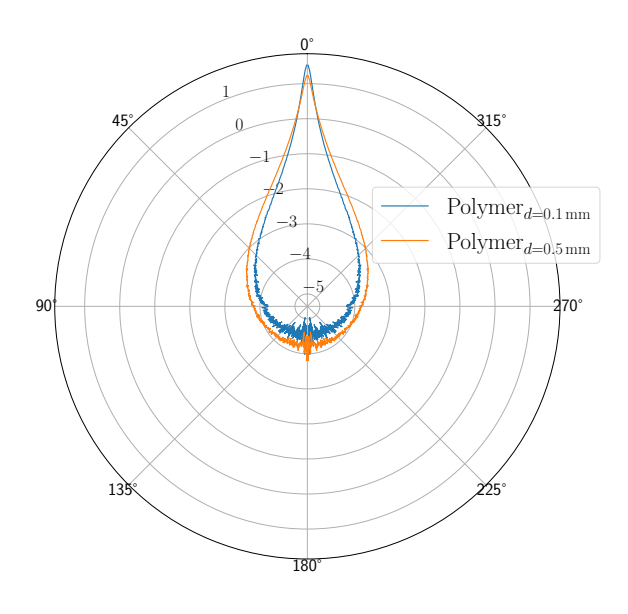

<span id="page-69-1"></span>**Abb. 11.2:** Intensitätsverteilung nach Streuung an einer Polymerschicht mit  $d = 100 \,\mu m$ (blau) bzw.  $d = 500 \,\mu\text{m}$  (orange). Zu sehen ist der Zusammenhang von Schichtdicke und der Breite der Winkelverteilung.

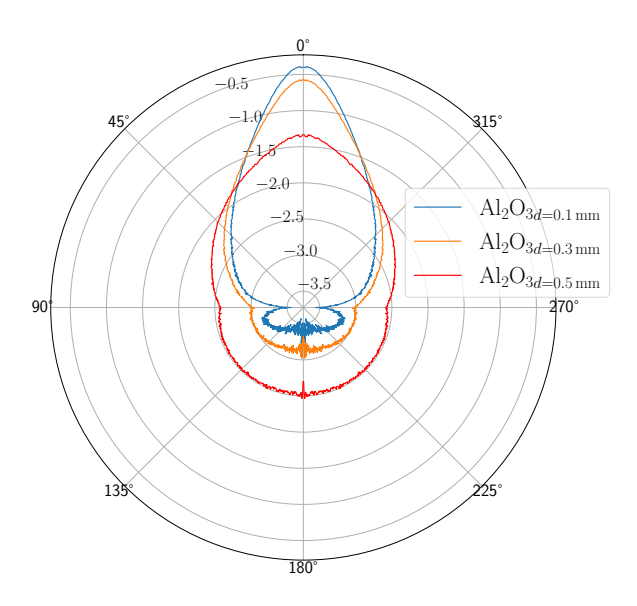

**Abb. 11.3:** Intensitätsverteilung nach Streuung an einer Aluminiumoxidschicht mit  $d = 100 \,\mu\text{m}$  (blau),  $d = 300 \,\mu\text{m}$  (orange), bzw.  $d = 500 \,\mu\text{m}$  (rot). Zu sehen ist der Zusammenhang von Schichtdicke und der Breite der Winkelverteilung.

Die Photonen werden in Abb. [11.2](#page-69-0) wie erwartet nach vorne gestreut. Im Vergleich zur zuvor besprochenen FDTD-Simulation gibt es hier keine Probleme bei steigenden Schichtdicken. Der Zusammenhang zwischen einer breiteren Intensitätsverteilung und steigender Schichtdicke wird korrekt abgebildet. Analog lässt sich dieser Zusammenhang auch für Aluminiumoxid beobachten. Für die oben beschriebenen Parameter und einer Aluminiumoxidschicht mit Schichtdicke  $d = 100 \,\mu\text{m}$ ,  $d =$ 300  $\mu$ m bzw.  $d = 500 \,\mu$ m ergibt sich die in Abb. [11.3](#page-69-1) gezeigte Verteilung.

Aluminiumoxid bildet dabei breitere Verteilungen als Polymer, zeigt aber ebenfalls, wie oben angesprochen, das korrekte Verhalten bei einer Erhöhung, bzw. Verringerung der Schichtdicke (Abb. [11.3\)](#page-69-1). Das ungestreute Licht ist in Abb. [11.2](#page-69-0) und Abb. [11.3](#page-69-1) herausgerechnet. Für dünne Schichten (*d* = 100 µm bis *d* = 500 µm) bliebe hier sehr viel Licht ungestreut (vgl. Abb. [11.1\)](#page-68-1). Neben der Schichtdicke und dem Material ist die Packungsdichte als weiterer Faktor zur Beeinflussung der Winkelverteilung anzunehmen. Bei sehr großen Packungsdichten bzw. Schichtdicken sollte der Anteil ungestreuten Lichts weiter abnehmen und nur unter Aufwendung von sehr vielen Photonen noch vorhanden sein. Eine mögliche Konfiguration für diesen Grenzfall würde ein *η* von 0.3807 mit einer 3000 μm dicken Polymerschicht darstellen. Das entsprechende *µ<sup>s</sup>* ist an die erhöhte Packungsdichte angepasst. Bei diesen Parametern kann man zudem sicher von einer Mehrfachstreuung ausgehen, da die Streulänge so gering und die Schicht so dick ist, dass in jedem Fall viele Streuvorgänge passieren. Dabei stellt sich zudem für alle Parameterkonfigurationen die Frage, ob es einen Unterschied macht, die Winkelverteilung, wie bisher, nach der Schicht zu betrachten, oder bereits in der Schicht. Die Photonen werden im zweiten Fall dann an der Grenze zwischen Medium und Luft total reflektiert (siehe Abschnitt [7.3\)](#page-51-1).

<span id="page-70-0"></span>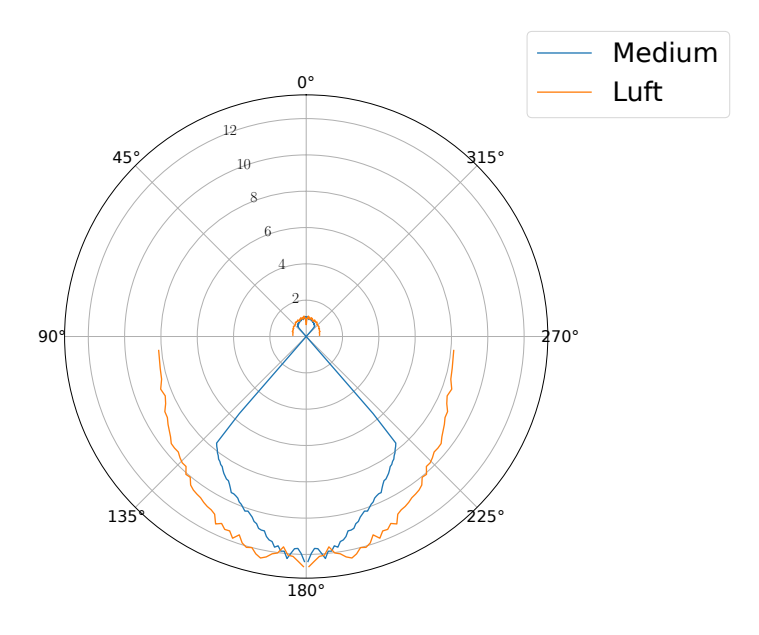

**Abb. 11.4:** Vorwärts- bzw. Rückwärtsstreuung an einer Polymerschicht mit *d* = 3000µm und *η* = 0*.*3807 in polarer Darstellung. Gezeigt ist die Intensitätsverteilung innerhalb der Schicht (blau) und hinter der Schicht (orange). Zu sehen ist die stark ausgeprägte Rückwärtsstreuung bei extrem hohen Packungsdichten und Schichtdicken.

<span id="page-71-0"></span>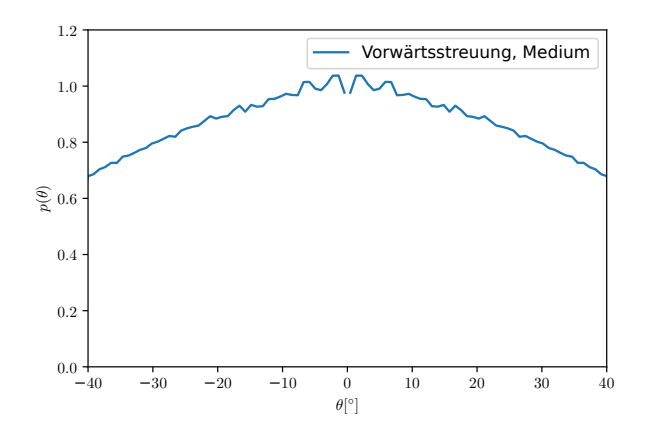

**Abb. 11.5:** Vorwärtsstreuung für eine Polymerschicht mit  $d = 3000 \,\mu$ m und  $\eta = 0.3807$ innerhalb der Schicht.

Vorwärts- und Rückwärtstreuung im Medium und in der Luft stimmen qualitativ überein (Abb. [11.4\)](#page-70-0). Im Vergleich zu den zuvor gezeigten Schichtdicken und Packungsdichten ist die Vorwärtsstreuung nur noch mit kleinem Anteil vorhanden (Abb. [11.5\)](#page-71-0). Der Großteil der Photonen wird zurückgestreut. Bei dieser Beobachtung ist es wie zuvor angesprochen egal, ob die Winkelverteilung im Medium oder in der Luft betrachtet wird. Auch der Anteil an ungestreutem Licht nimmt sowohl mit der Schichtdicke als auch mit der Packungsdichte ab (siehe Abb. [11.5\)](#page-71-0).

Für diese extremen Parameter ist praktisch kein ungestreutes Licht mehr vorhanden. Von diesem Punkt abgesehen zeigt sich, dass diese Schichtdicken und Packungsdichten nicht für die Untersuchung von Gewebe in optischen Cochlea-Implantaten geeignet sind. Es wird nicht mehr genug Licht nach vorn gestreut. Für eine dünnere Schicht von  $d = 200 \,\mu \text{m}$  und  $\eta = 0.01015$  ergibt sich die in Abb. [11.6](#page-72-0) gezeigte Verteilung.
<span id="page-72-0"></span>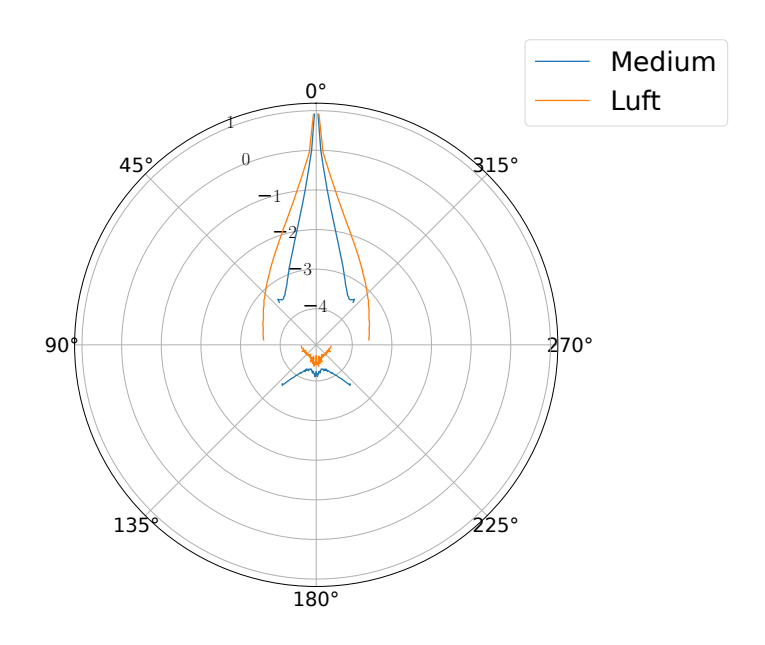

**Abb. 11.6:** Logarithmische Winkelverteilung einer Polymerschicht mit  $d = 200 \,\mu\text{m}$  und *η* = 0*.*01015 mit Anteil von ungestreutem Licht. Gezeigt ist die Intensitätsverteilung innerhalb der Schicht (blau) und hinter der Schicht (orange).

<span id="page-72-1"></span>Wie in Abb. [11.6](#page-72-0) zu sehen, ist der Anteil von ungestreutem Licht hier relativ hoch. Um den Einfluss der Schichtdicke auf den Anteil von ungestreutem Licht für eine praktikablere Packungsdichte zu verdeutlichen, lässt sich für das gleiche *η* = 0*.*01015 eine Polymerschicht mit  $d = 2000 \,\mu\text{m}$  simulieren (Abb. [11.7\)](#page-72-1).

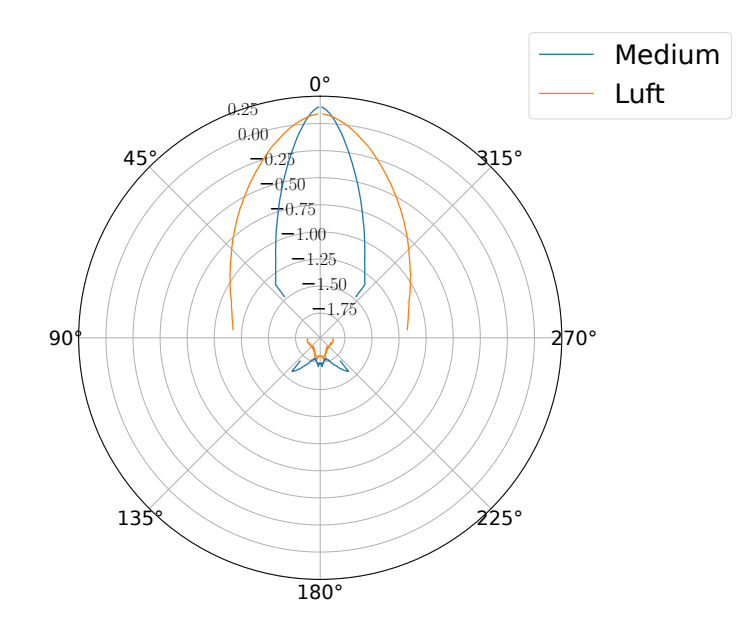

**Abb. 11.7:** Logarithmische Winkelverteilung einer Polymerschicht mit *d* = 2000 µm und *η* = 0*.*01015.Gezeigt ist die Intensitätsverteilung innerhalb der Schicht (blau) und hinter der Schicht (orange).

Obwohl in Abb. [11.7](#page-72-1) das ungestreute Licht nicht herausgerechnet ist, ist dieses nicht mehr in einem Peak zu erkennen. Die Schicht ist an diesem Punkt also so dick, dass mit der errechneten freien Weglänge fast jedes Photon gestreut wird. Für diverse experimentelle Messungen wurde das ungestreute Licht herausgerechnet. Um die Daten für dünnere Schichten besser vergleichbar zu machen, wird der Anteil an ungestreutem Licht für Vergleiche mit experimentellen Daten ebenfalls herausgerechnet (siehe Abb. [11.8\)](#page-73-0). Gezeigt ist in dieser Abbildung eine Winkelverteilung für eine 200 μm dicke Polymerschicht und einem  $η = 0.01015$ . Gezeigt ist die Verteilung innerhalb und hinter der Schicht. Der linke Polarplot zeigt die in den folgenden Simulationen verwendete Methode zur Filterung des ungestreuten Lichts. In dieser werden die Photonen, welche abhängig von ihrer Ausgangsposition einen Streuwinkel von  $\theta = 0$ <sup>°</sup> aufweisen vernachlässigt. Der rechte Polarplot zeigt die Methode, welche in dem experimentellem Ansatz verwendet wurde (siehe Masterarbeit von Lea Schott [\[13\]](#page-126-0)). In dieser Methode wird in einer Simulation die Anzahl der Streuvorgänge jedes Photons einzeln gespeichert und jedes Photon vernachlässigt, welches 0 mal gestreut wurde.

<span id="page-73-0"></span>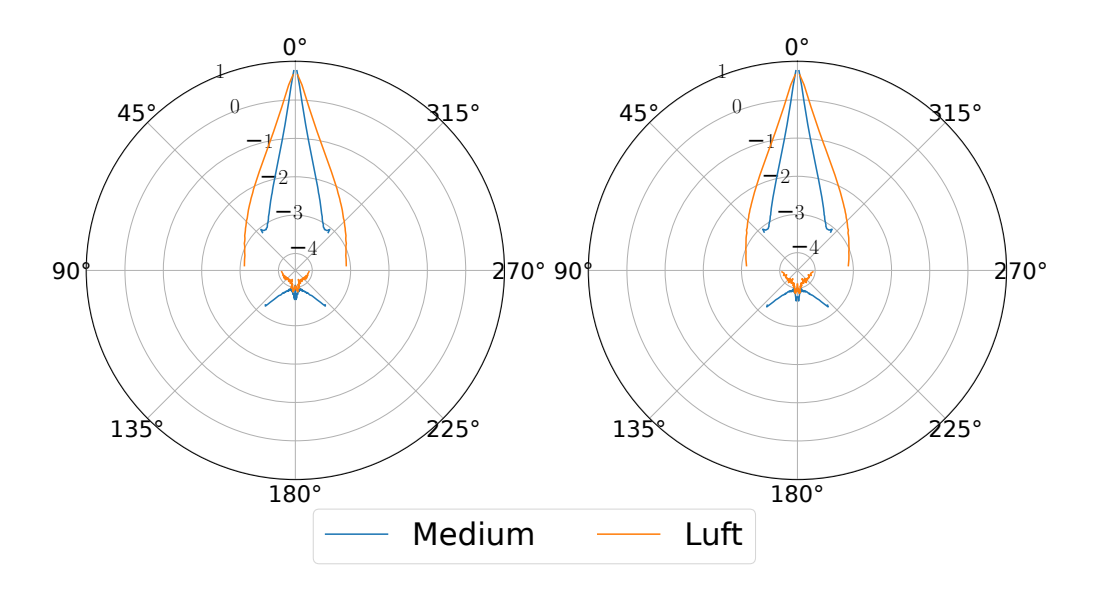

**Abb. 11.8:** Logarithmische Winkelverteilung einer Polymerschicht mit  $d = 200 \,\mu m$  und *η* = 0*.*01015. Gezeigt ist die Intensitätsverteilung innerhalb der Schicht (blau) und hinter der Schicht (orange). Die Verteilungen beinhaltet kein ungestreutes Licht. Links ist das ungestreute Licht abhängig vom Streuwinkel  $\theta = 0^\circ$ , rechts abhängig von der Anzahl der Streuprozesse eines Photons herausgerechnet.

Der Peak, welcher zuvor das ungestreute Licht gebildet hat ist in Abb. [11.8](#page-73-0) wie erwartet für beide Methoden verschwunden. Die Verteilung wird in beiden Fällen zum großen Teil, nach vorne gestreut. In Abb. [11.9](#page-74-0) ist das Histogramm der Anzahl der Streuprozesse der Photonen zu in der in Abb[.11.8](#page-73-0) beschriebenen Parameterkombination dargestellt. Zu sehen ist der große Anteil an Photonen, welche 0 mal gestreut werden. Dementsprechend groß ist der Einfluss des ungestreuten Lichts auf die Winkelverteilung bei dünnen Schichten, wenn man den besagten Anteil des Lichts nicht vernachlässigt. Im Durchschnitt wird ein Photon in dieser Konfiguration 1*,* 86 mal gestreut. Die Übereinstimmung der Winkelverteilungen in Abb. [11.8](#page-73-0) zeigt, dass sich die zwei Verfahren zur Filterung von ungestreutem Licht nicht unterscheiden und miteinander verglichen werden können.Bei angesprochenem Experiment wird auf die Masterarbeit von Lea Schott [\[13\]](#page-126-0) verwiesen. Im Folgenden wird jedoch ein kurzer Überblick über den Ablauf dieses experimentellen Ansatzes gegeben.

<span id="page-74-0"></span>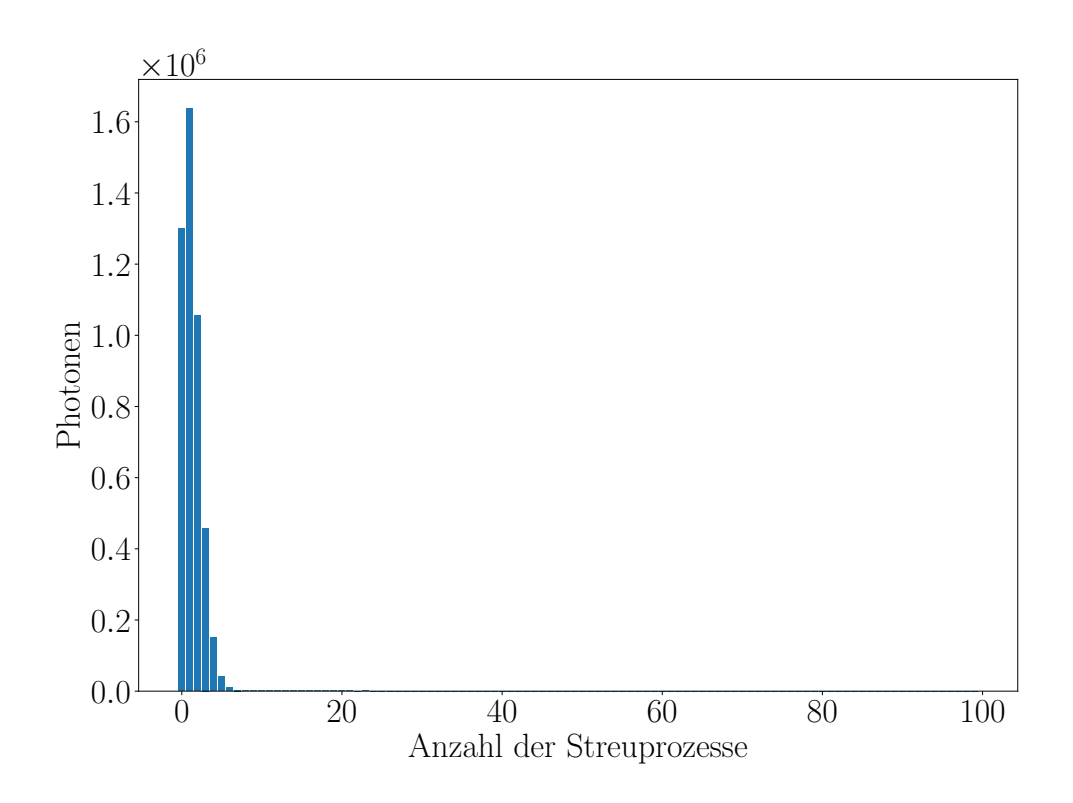

**Abb. 11.9:** Anzahl der Streuprozesse der Photonen für die in Abb. [11.8](#page-73-0) gezeigte Parameterkombination. Zu sehen ist der hohe Anteil von Photonen, welche bei dünnen Schichten ungestreut bleiben. Im Durchschnitt wird ein Photon in dieser Konfiguration 1*,* 86 mal gestreut.

### 11.1 Experimenteller Ansatz

Um einen experimentellen Versuchsaufbau (Abb. [11.10\)](#page-75-0) zu realisieren, wird als Lichtquelle eine Laserdiode CPS635S [\[13\]](#page-126-0) mit 5 mW optischer Leistung, einer Welenlänge von 635 nm und einem elliptischen, kollimierten Ausgangsstrahl verwendet. Weiterhin kommen zwei Lichtsensoren (TSL2591, VEML7700) [\[13\]](#page-126-0) als Detektoren zum Einsatz. ben oos mit und einem emposenen, kommerven zusgangssoram ver

<span id="page-75-0"></span>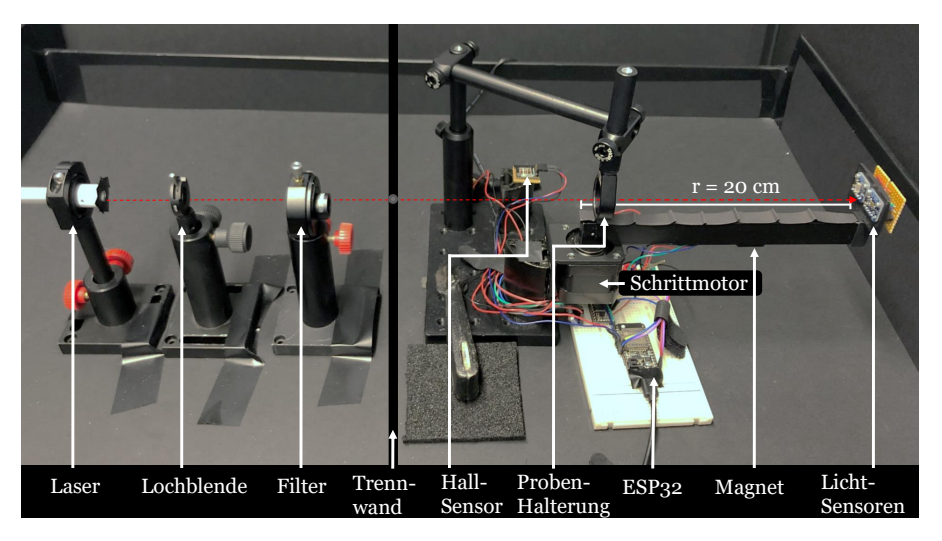

Abb. 11.10: Aufbau der experimentellen Versuchsanordnung [\[13\]](#page-126-0).

Die Detektoren werden an einem drehbaren Arm (*r* = 20 cm) angebracht, welcher werden werden die einem drehbaren Arm (\* 20 cm) angebracht,  $230^{\circ}$  um die Probe rotieren kann (siehe Abb. [11.11\)](#page-76-0). Damit kann die Winkelabhängigkeit des transmittierten und gestreuten Lichts gemessen werden. Die Lochblende dient zur Unterdrückung von ungerichtetem Licht, welches auf die Detektoren inde. Des rückgestreute Licht wird. um der Tropprung eufgefeng treffen würde. Das rückgestreute Licht wird von der Trennwand aufgefangen. Der Dreharm bewegt sich von einer Startposition in 1° Schritten um die Probe, um die Beleuchtungsstärke zu erfassen.

Bei den verwendeten Proben handelt es sich um Hautphantome, welche aus einer Mischung von Epoxy-EPO-TEK [\[13\]](#page-126-0) als Medium und Polymer-Mikrokugeln bzw. Aluminiumoxid als Streuer bestehen (siehe Tabelle [11.1\)](#page-75-1). Die Parameter von Matrix und Streuern sind dabei mit den bisher beschriebenen Konfigurationen identisch.

<span id="page-75-1"></span>

| Material      | Spezifische Dich- $\vert$<br>te $[g/ml]$ | $\mid$ Brechungsindex $n \mid$ | Partikeldurchmesser<br>$ \mu m $ |
|---------------|------------------------------------------|--------------------------------|----------------------------------|
| Epoxy         | 1.134                                    | 1.519                          |                                  |
| Aluminiumoxid | 3.94                                     | 1.77                           | 3                                |
| Polymer       | 1.04                                     | 1.587                          |                                  |

**Tab. 11.1:** Parameter der verwendeten Materialien

<span id="page-76-0"></span>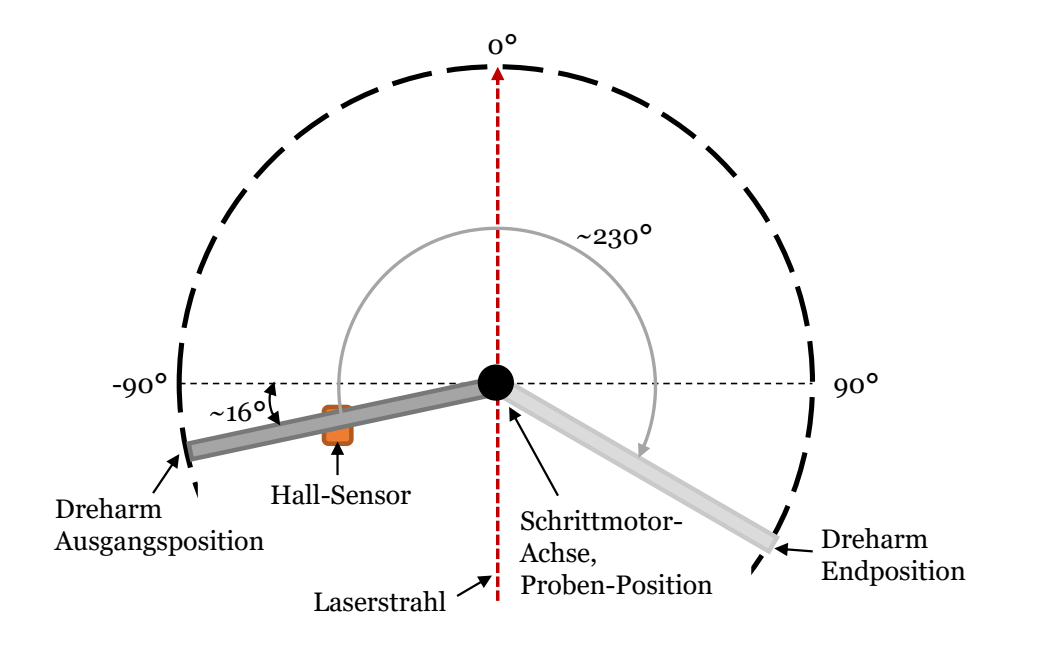

 $\bf{Abb. 11.11:}$  Schematische Darstellung der Dreharmbewegung. A<sub>D</sub>

1.1.1 Ausblick auf (siehe Tab. [11.1\)](#page-75-1), wodurch sich diese, zusammen mit Epoxy, nahe an die zu Abstandsring 2, 5/3, 0/4, 0/5, 0 von Polymerkugeln ermöglicht weiterhin den Ausschluss von Störeinflüssen auf das Streuverhalten, welche auf die Form und Größe der Partikel zurückzuführen sind. In vielen lorgenden vergierenen zwischen Experiment und Simulation wird daner vor<br>allem Polymermaterial als streuende Komponente betrachtet. Die Proben wurden mit verschiedenen Streupartikeldichten sowie Schichtdicken realisiert. Die Mischung Polymerkugeln weisen dabei eine geringere Differenz des Brechungsindex zu Epoxy erwartende Beschaffenheit von echtem Gewebe annähern. Die einheitliche Größe vielen folgenden Vergleichen zwischen Experiment und Simulation wird daher vor

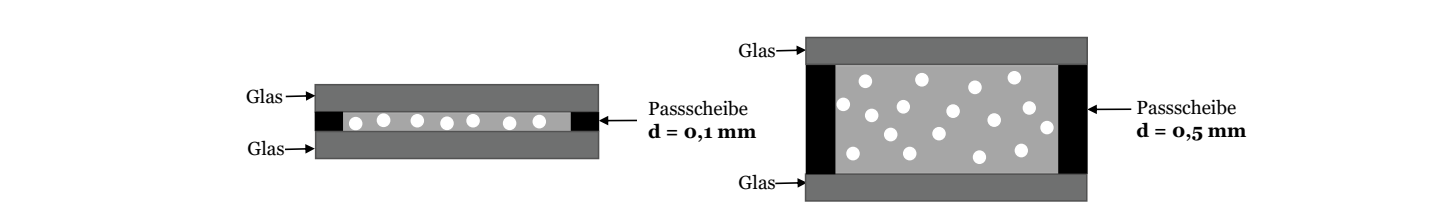

**Abb. 11.12:** Beispiel für Probenaufbau mit Schichtdicke *d* = 100 µm und *d* = 500 µm

Je nach Dicke der Passscheibe änderte sich das Volumen des zylinderförmigen Hohl $d = 25$  mm und Dicke  $x = 0.15$  mm und einer von der gewünschten Schichtdicke abhängigen Passscheibe platziert. Die Ergebnisse dieses Versuchsaufbaus werden im folgenden Teil den entsprechenden Monte-Carlo-Simulationen gegenübergestellt. aus Epoxy und Streuern wird zwischen Glasscheiben mit *n* = 1*.*515, Durchmesser

#### **11.2 Vergleich mit experimentellem Ansatz**

Die experimentellen Proben, welche dem Verhalten von echtem Gewebe am nächsten kommen, beinhalten eine Packungsdichte von  $\eta = 0.00625$  und  $\eta = 0.01015$  und weisen eine Dicke im Bereich von *d* = 100 µm und *d* = 500 µm auf. Für einen Vergleich zwischen Experiment und Simulation wird also vor allem auf diese Parameter eingegangen. Aufgrund der Ergebnisse der bisherigen Simulationen erweist sich innerhalb dieser Arbeit die Monte-Carlo-Simulation allein vom numerischen Aufwand als einzig sinnvolle Methode um vergleichbare Winkelverteilungen zu generieren. Die Vergleiche mit experimentellen Winkelverteilungen werden also ausschließlich mit Monte-Carlo-Simulationen vorgenommen. Für einen ersten Eindruck der Übereinstimmung aus Simulation und Experiment lässt sich für *η* = 0*.*00625,  $d = 100 \,\mu m$ , Polymerstreuern ( $r = 0.5 \,\mu m$ ) mit  $n = 1.587$ ,  $\mu_s = 20.67 \,\text{cm}^{-1}$  und *g* = 0*.*952 der in Abb. [11.13](#page-78-0) gezeigte Zusammenhang erkennen. Die Simulationsdaten wurden über das Integral der experimentellen Daten normiert.

$$
\int_0^\pi I_{\rm exp} \sin(|\theta_{\rm exp}|) \mathrm{d}\theta_{\rm exp} = \int_0^\pi I \sin(|\theta_{\rm sim}|) \mathrm{d}\theta_{\rm sim}
$$
\n(11.1)

Die Intensitätsverteilungen von Experiment und Simulation weisen für diese Parameter eine sehr gute Übereinstimmung auf (siehe Abb. [11.13\)](#page-78-0). Der Anteil ungestreuten Lichts wurde für die Simulationen herausgerechnet. Die Daten der Monte-Carlo-Rechnungen beschreiben in den Abbildungen [11.13,](#page-78-0) [11.14,](#page-78-1) [11.15,](#page-79-0) [11.16](#page-80-0) und [11.17](#page-81-0) ausschließlich die Winkelverteilung hinter der Schicht, also in Luft. Die experimentellen Daten weisen dabei eine ebenso große Vorwärtsstreuung wie die simulierten Daten auf. Dies bestätigt den für diese Parameter errechneten Anisotropiefaktor von 0.952. Ersetzt man die Polymerstreuer durch Aluminiumoxidkugeln ( $r = 1.5 \,\mu$ m) mit *n* = 1*.*77, ergibt sich aus der Mie Streuung an einer Kugel eine Anisotropie von *g* = 0*.*8565 sowie ein *µ<sup>s</sup>* = 52*.*41 cm<sup>−</sup><sup>1</sup> . Zu erwarten ist also, dass bei gleichbleibender Übereinstimmung die Verteilungen von Experiment und Simulation weniger stark nach vorne gestreut sind (siehe Abb. [11.14\)](#page-78-1).

<span id="page-78-0"></span>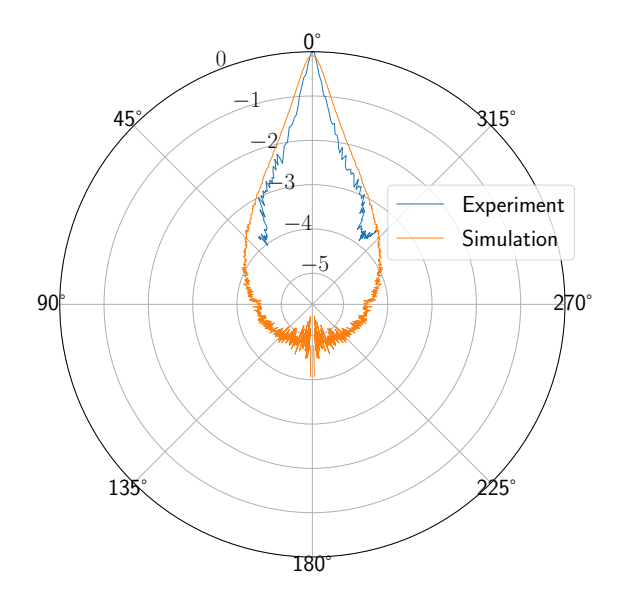

<span id="page-78-1"></span>**Abb. 11.13:** Logarithmische Darstellung der Intensitätsverteilung der experimentellen Daten gegenüber einer Monte-Carlo-Simulation einer Polymerschicht mit  $d = 100 \,\mu\text{m}$ .

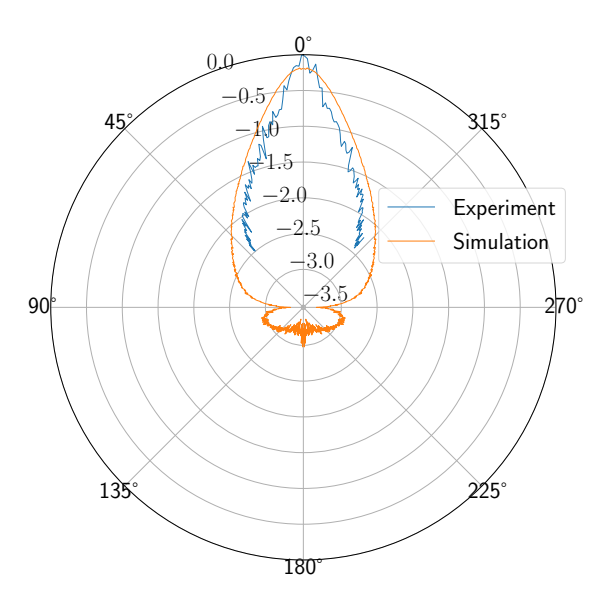

**Abb. 11.14:** Logarithmische Darstellung der Intensitätsverteilung der experimentellen Daten gegenüber einer Monte-Carlo-Simulation einer Aluminiumoxidschicht mit *d* =  $100 \mu m$ .

Die Verteilungen für eine Aluminiumoxidschicht zeigen wie erwartet eine breitere Winkelverteilung. Auch hier wurde der Anteil ungestreuten Lichts herausgerechnet. Die Daten weisen dabei immer noch eine gute Übereinstimmung auf (siehe Abb. [11.14\)](#page-78-1). Unabhängig vom verwendeten Streumaterial bestätigen Experiment

<span id="page-79-0"></span>und Simulation also den selben Verlauf der Winkelverteilung. Eine Veränderung der Schichtdicke führt ebenfalls in beiden Datensätzen zu einer entsprechenden Verstärkung oder Verringerung der Fokussierung des gestreuten Strahls. Für eine Polymerschicht mit  $d = 500 \,\mu\text{m}$  und den zuvor besprochenen Parametern für einen Polymerstreuer ergibt sich die Verteilung wie in Abb. [11.15](#page-79-0) gezeigt.

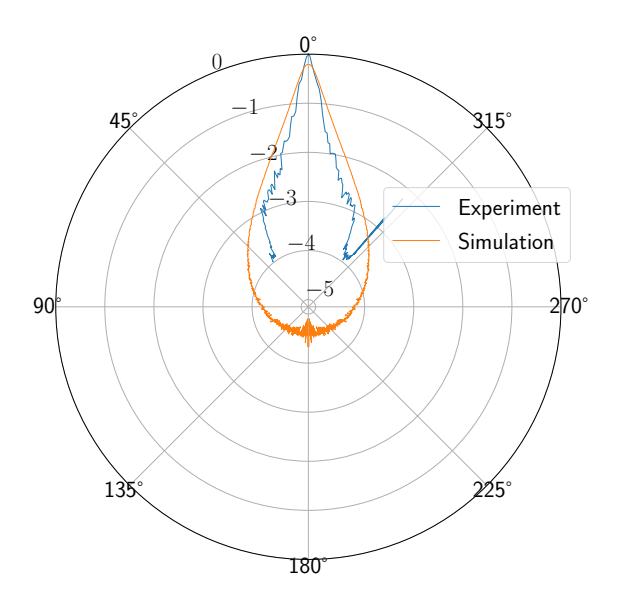

**Abb. 11.15:** Logarithmische Darstellung der Intensitätsverteilung der experimentellen Daten gegenüber einer Monte-Carlo-Simulation einer Polymerschicht mit  $d = 500 \,\mu\text{m}$ .

<span id="page-80-0"></span>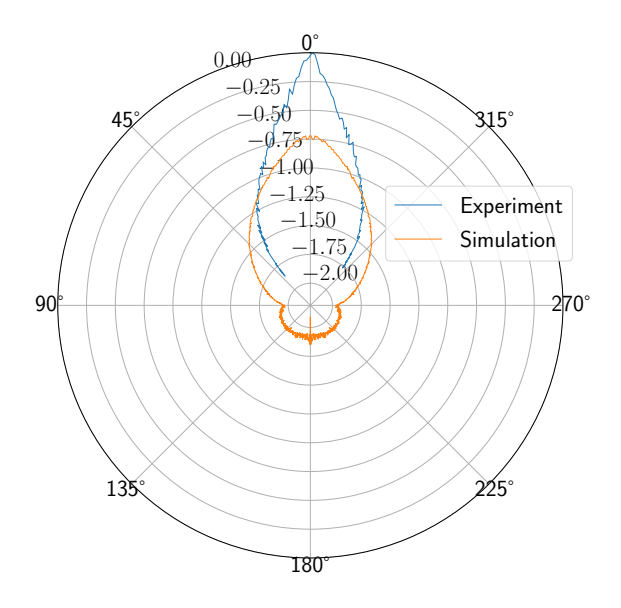

**Abb. 11.16:** Logarithmische Darstellung der Intensitätsverteilung der experimentellen Daten gegenüber einer Monte-Carlo-Simulation einer Aluminiumoxidschicht  $d = 500 \,\mu m$ .

In Abb. [11.16](#page-80-0) ist die Aluminiumoxidschicht von 100 µm auf 500 µm erhöht. Abbildung [11.15](#page-79-0) und Abbildung [11.16](#page-80-0) zeigen die erwartete Verbreiterung der Winkelverteilung für eine erhöhte Schichtdicke. Die in Abb. [11.13](#page-78-0) bis Abb. [11.16](#page-80-0) gezeigten Parameterkombinationen und Verteilungen geben ein relativ gutes Bild für die Winkelverteilung, welche man auch von echtem Gewebe erwarten würde.

Die Verteilungen beinhalten wie zuvor erwähnt kein ungestreutes Licht und spiegeln die Winkelverteilung der Photonen nach der Schicht wider. Durch die Anpassung von Material und Schichtdicke lassen sich, mittels Phantommaterialien, relativ gute Näherungen für echtes Gewebe finden. Weiterhin wird in Abb. [11.17](#page-81-0) nochmals der Einfluss von Absorption verdeutlicht. Die Simulation von menschlicher Dermis wurde einmal mit dem Literaturwert für  $\mu_a = 1.75 \text{ cm}^{-1}$  und einmal mit  $\mu_a =$ 0 durchgeführt. Hierbei sieht man in Abb. [11.17,](#page-81-0) dass die Absorption klein genug ist, um weder die Verteilung an sich noch die Übereinstimmung mit den Phantommaterialien signifikant zu beeinflussen.

Wie bereits erwähnt sind für die Näherung an menschliches Gewebe vor allem die Packungsdichten von  $\eta = 0.00625$  und  $\eta = 0.01015$  geeignet. Würde man diese weiter erhöhen, ergäben sowohl Experiment als auch Simulation keine Verteilungen, welche sich echtem Gewebe nähern. Die freie Weglänge, welche ein Photon innerhalb der Schicht zurücklegt, verringert sich dabei zu sehr, um noch eine ausreichende Vorwärtsstreuung zu generieren (vgl. Abb. [11.1](#page-68-0) und Abb. [11.18\)](#page-81-1).

<span id="page-81-0"></span>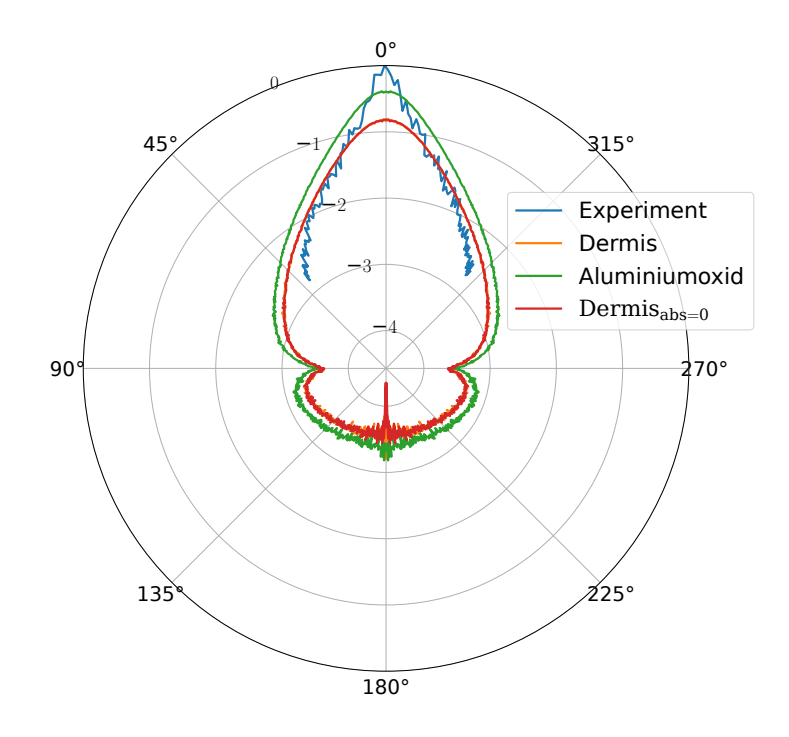

**Abb. 11.17:** Logarithmische Darstellung der Intensitätsverteilung von Phantommaterialien und menschlicher Dermis. Experimentelle (blau) und Simulationsdaten (grün) sind für eine Aluminiumoxidschicht mit  $d = 100 \,\mu$ m und  $\eta = 0.00625$  generiert. Die Daten für menschliche Dermis [\[12\]](#page-126-1) sind mit  $\mu_s = 41.73 \text{ cm}^{-1}$ ,  $\mu_a = 1.75 \text{ cm}^{-1}$  und  $g = 0.82$  gegeben (organge, hinter roter Kurve daher nicht sichtbar) und generieren mittels Monte Carlo Simulation obige Winkelverteilung. Die Simulation wurde ein zweites mal mit  $\mu_a = 0 \text{ cm}^{-1}$ durchgeführt. Diese ist mit  $I_{\text{abs}=0}$  (rot) gekennzeichnet.

<span id="page-81-1"></span>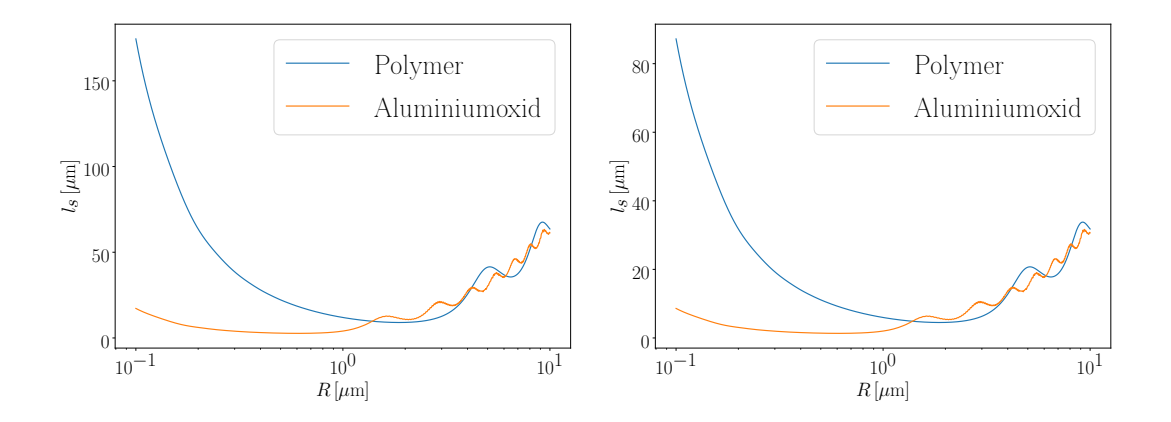

**Abb. 11.18:** Links: Streulänge für Polymer- und Aluminiumoxidstreuer mit (links)  $\eta$  = 0.1 und (rechts)  $\eta = 0.2$  über Kugelradien.

<span id="page-82-0"></span>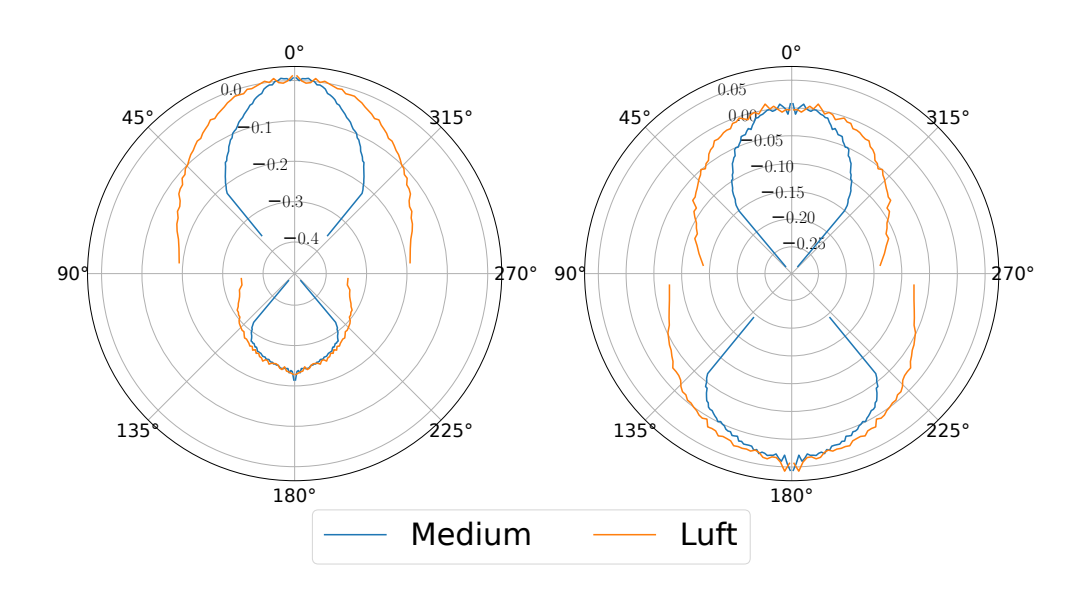

**Abb. 11.19:** Links: Logarithmische Winkelverteilung für Aluminiumoxidstreuer mit *η* = 0*.*1 und *d* = 100 µm. Rechts: Logarithmische Winkelverteilung für Aluminiumoxidstreuer mit *η* = 0.2 und *d* = 100 μm.

In Abbildung [11.19](#page-82-0) wurde die Packungsdichte von  $\eta = 0.00625$  auf  $\eta = 0.1$  bzw. *η* = 0*.*2 erhöht. Selbst bei der kleinsten Schichtdicke von 100 µm führt dies zu einer großen Rückwärtsstreuung. Dies gilt sowohl für die Verteilung hinter der Schicht als auch innerhalb der Schicht. Dieses Verhalten passt auch zu den in Abb. [11.18](#page-81-1) entsprechenden freien Weglängen, welche zeigen, dass jedes Photon auch in dünnen Schichten mehrmals gestreut werden. Allgemein führt eine Verdopplung der Schichtdicke aber zu dem gleichen Effekt wie eine Verdopplung der Packungsdichte *η* (siehe Abb. [11.20\)](#page-83-0) (Gilt für kleine Schichtdicken und Packungsdichten).

<span id="page-83-0"></span>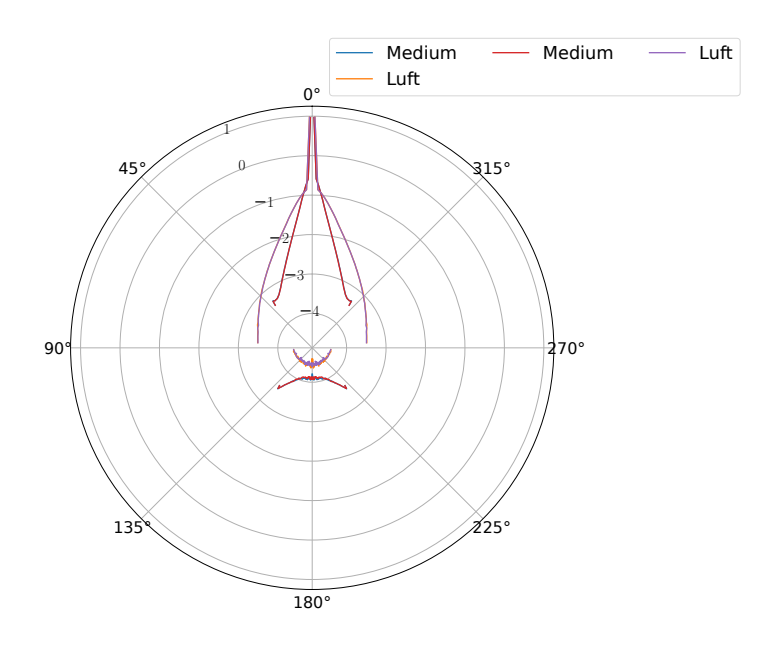

**Abb. 11.20:** Logarithmische Winkelverteilung für Polymerkugeln mit  $\eta = 0.01015$  und  $d = 200 \,\mu\text{m}$  im Medium (rot) und in der Luft (lila) sowie mit  $\eta = 0.02030$  und  $d = 100 \,\mu\text{m}$ im Medium (blau) und in der Luft (orange). Die blaue und orange Kurve liegen hinter rot bzw. lila.

In Abb. [11.20](#page-83-0) wurde von einer Packungsdichte von *η* = 0*.*01015 und einer Schichtdicke für Polymerkugeln  $(r = 0.5 \,\mu\text{m})$  von  $d = 100 \,\mu\text{m}$  ausgegangen. Verdoppelt man nun *η* bei gleichbleibender Schichtdicke, so erhält man die gleiche Winkelverteilung, sowohl im Medium, als auch in der Luft wie für die Schichtdicke *d* = 200 µm bei gleichbleibendem *η*. Die Verteilungen beinhalten in dieser Simulation das ungestreute Licht.

Für den Parameterbereich von  $\eta = 0.00625$  bis  $\eta = 0.01015$  und  $d = 100 \,\mu\text{m}$  bis  $d = 500 \,\mu\text{m}$ , bzw.  $d = 2000 \,\mu\text{m}$  lassen sich damit sowohl mit Polymer- ( $r = 0.5 \,\mu\text{m}$ und  $r = 1 \,\mu\text{m}$ ) als auch mit Aluminiumoxid- $(r = 1.5 \,\mu\text{m})$  schichten, Verteilungen mittels Monte-Carlo-Simulation berechnen, welche nahe an die Eigenschaften von menschlichem Gewebe heranreichen. Die Winkelverteilungen in diesem Bereich konnten die experimentellen Messungen (siehe Masterarbeit von Lea Schott [\[13\]](#page-126-0)) gut modellieren. Weitere Parameterkombinationen im genannten Bereich und deren Winkelverteilungen sind im Anhang unter Abschnitt [13](#page-102-0) zu finden.

## **Teil V Diskussion**

Ziel dieser Arbeit war es, den besten Simulationsansatz für das Streuverhalten von Licht in Gewebe(-phantomen) zu finden und entsprechende Winkelverteilungen zu generieren sowie diese mit den Erwartungen und experimentellen Daten zu vergleichen. Im Rahmen dieser Arbeit hat sich gezeigt, dass die Strahlenoptik mit einer Monte-Carlo-Simulation einen praktikableren und korrekteren Ansatz in Bezug auf das Streuverhalten in Gewebe(-phantomen) darstellt als es mit einem wellenoptischen Ansatz möglich war. Ebenso die Übereinstimmung der Monte-Carlo-Rechnungen mit den experimentellen Messungen [\[13\]](#page-126-0) bestätigen diese Vermutung. Dieser Schluss ist allerdings in seiner Allgemeingültigkeit zu diskutieren, da die FDTD-Simulationen keine vergleichbaren Ergebnisse liefern konnten. Ungelöst bleibt dabei, wieso trotz Punktlichtquellen immer noch keine Inkohärenz erzeugt und ein korrekter Zusammenhang aus Schichtdicke und Winkelverteilung generiert werden konnte. Wie eine inkohärente Lichtquelle in Meep implementiert werden kann und ob diese das beschrieben Problem löst, konnte in dieser Arbeit nicht beantwortet werden. Eine mögliche Erklärung wäre, dass trotz der Punktquellen das System immer noch zu klein ist. Ein größeres System wäre vielleicht in der Lage den Zusammenhang korrekter darzustellen. Das grundsätzliche Problem von FDTD-Simulationen, deren hohe Rechenzeit, wird dabei wohl aber nur noch zunehmen. Man kann an dieser Stelle mit dem vorgestellten Ansatz des Strukturfaktors für eine Einfachstreuung in PyMieScatt argumentieren, welche den gleichen Zusammenhang für eine gegebene FDTD-Simulation abbildet und damit die lange Rechenzeit der FDTD-Simulation hinfällig machen würde. Die Voraussetzung dafür ist jedoch, dass die FDTD-Simulationen auch einen korrekten Zusammenhang widerspiegeln. Es ist aber anzunehmen, dass Meep durchaus in der Lage ist, die Problemstellung korrekt abzubilden und zu simulieren. Dies müsste man außerhalb dieser Arbeit weiter untersuchen. Eine weitere offene Frage im Bezug auf FDTD-Simulationen ist der Einsatz von Ellipsoiden statt Kugeln (Siehe Abb. [V.1\)](#page-86-0).

<span id="page-86-0"></span>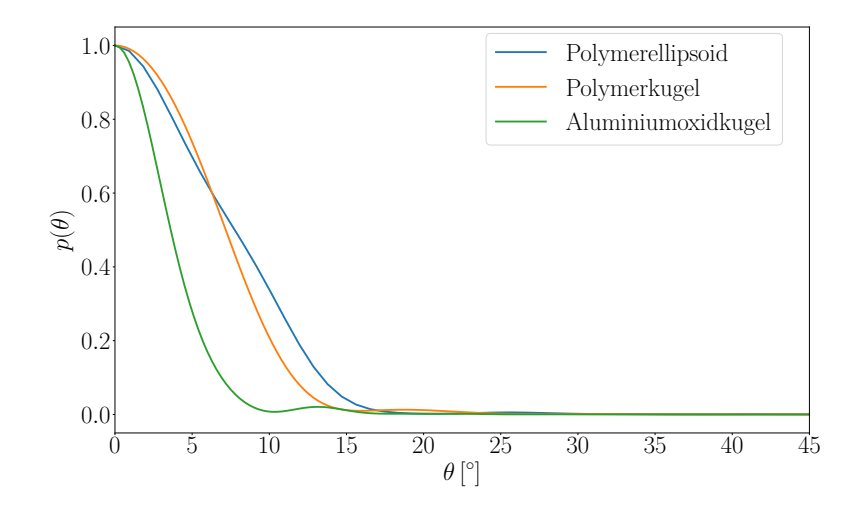

**Abb. V.1:** Ellipsoider Polymerstreuer (blau) gegen Polymer- (orange) und Aluminiumoxidkugel (grün). Zu sehen ist das, im Vergleich zur Kugelform, breitere Streuverhalten des Ellipsoidstreuers

Für eine Einfachstreuung streut das Ellipsoid deutlich breiter als die Kugelform. In wie weit sich die Winkelverteilung einer ganzen Schicht aus Ellipsoiden gegenüber einer Kugelschicht unterscheidet, lässt sich aufgrund der begrenzten Systemgröße innerhalb von Meep Simulationen und dem daraus resultierenden Zusammenhang von Intensitätsverteilung und Schichtdicke nicht beantworten. Eine weitere offene Frage bleibt der Einfluss der Form der Aluminiumoxidstreuer. Während in allen Simulationen, auch in denen, welche mit dem Experiment verglichen wurden, für jedes Material kugelförmige Streuer implementiert wurden, waren im Experiment nur die Polymerstreuer tatsächlich kugelförmig. Die Streuer aus Aluminiumoxid hatten in der Realität eine durchschnittlichen Durchmesser von 3 µm, waren jedoch nicht kugelförmig. Wie groß die Abweichung durch diese Idealisierung ist, müsste in einer weiterführenden Simulation untersucht werden. In wie weit der FDTD-Ansatz bzw. eine Einfachstreuung aus der Mie-Streuung, welche mit einem Strukturfaktor skaliert wurde, tatsächlich mit den Monte-Carlo-Simulationen für dieses Problem konkurrieren kann, lässt sich aber mit den Ergebnissen dieser Arbeit nicht mit Gewissheit beantworten. Klar ist, dass der kombinierte Ansatz aus Mie-Streuung mittels PyMieScatt und Monte-Carlo-Simulation eine hinreichend gute Beschreibung für das Problem liefern konnte. Die vermuteten Zusammenhänge zwischen Streuverhalten und Gewebeeigenschaften konnten bestätigt werden, wobei die experimentellen Daten besagte Ergebnisse stützen. Auch die Übereinstimmung

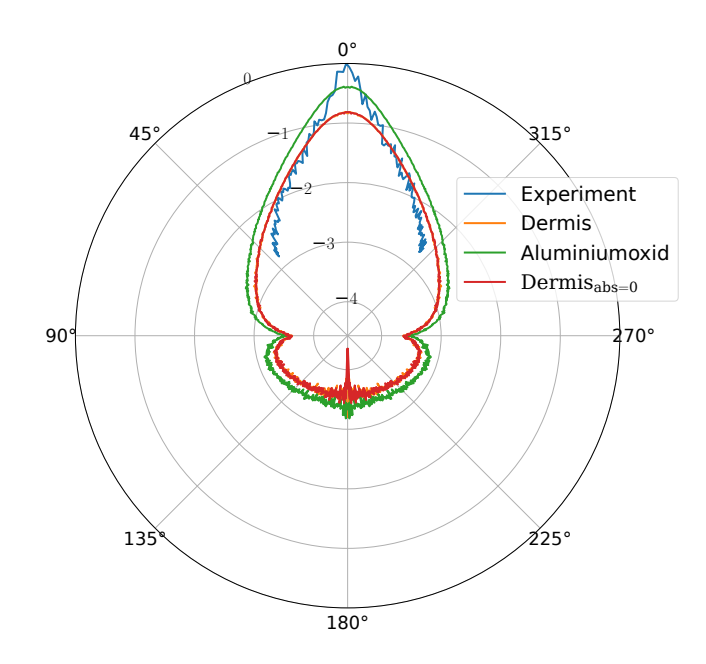

**Abb. V.2:** Logarithmische Darstellung der Intensitätsverteilung von Phantomaterialen und menschlicher Dermis. Experimentelle (blau) und Simulationsdaten sind für eine Aluminiumoxidschicht (grün) mit  $d = 100 \,\mu\text{m}$  und  $\eta = 0.00625$  generiert. Die Daten für menschliche Dermis [\[12\]](#page-126-1) (orange) sind mit  $\mu_s = 41.73 \text{ cm}^{-1}$ ,  $\mu_a = 1.75 \text{ cm}^{-1}$  und  $g = 0.82$  gegeben und generieren mittels Monte Carlo Simulation obige Winkelverteilung. Die Simulation wurde ein zweites mal mit  $\mu_a = 0 \text{ cm}^{-1}$  durchgeführt. Diese ist mit Dermisabs=0 gekennzeichnet (rot).

zwischen dem Verhalten von Gewebephantomen und menschlichem Gewebe konnte mit der Monte-Carlo- Methode aufgezeigt werden. Verbliebene offenen Fragen, wie die Umsetzung einer vergleichbaren wellenoptischen Simulation oder der Frage nach der tatsächlichen Übertragbarkeit der Ergebnisse und Erkenntnisse auf echtes Gewebe könnten in einer weiterführenden Arbeit bzw. Untersuchung beantwortet werden.

# **Teil VI Danksagung**

Im Folgenden möchte ich all jenen danken, die mich auf meinem Weg durch diese Arbeit begleitet und unterstützt haben. Zu aller erst meinem Betreuer Eduard Kuhn der mir immer mit Rat und Tat zur Seite stand. Ich danke Prof. Angela Thränhardt und Prof. Uli Schwarz für ihre Betreuung und dem Institut für alle Mittel, die es mir zur Verfügung gestellt hat. Ein großes Dankeschön auch an Fabian Teichert und Tom Rodemund. Ich bedanke mich bei Lea Schott für unsere professurübergreifende Zusammenarbeit und wünsche ihr alles gute für ihren weiteren Weg. Zu guter Letzt danke ich allen Freunden und Beteiligten, welche noch nicht namentlich erwähnt wurden.

## **Teil VII Anhang**

## **12 Parameter**

| Material                                   | Packungsd. $\eta$        | $\mu_s \text{ [cm}^{-1}]$ | $\mu_a~[\mathrm{cm}^{-1}]$ | Anisotropie $g$ |
|--------------------------------------------|--------------------------|---------------------------|----------------------------|-----------------|
| Polymer $(r =$<br>$1 \mu m$ )              | 0.00625                  | 41.73                     | $\overline{0}$             | 0.983           |
| Polymer $(r =$<br>$1 \mu m$ )              | 0.01015                  | 64.27                     | $\theta$                   | 0.983           |
| Polymer $(r =$<br>$1 \mu m$ )              | 0.02                     | 126.64                    | $\theta$                   | 0.983           |
| Polymer $(r =$<br>$1 \mu m$ )              | 0.0254                   | 162.73                    | $\theta$                   | 0.983           |
| Polymer $(r =$<br>$1 \mu m$ )              | 0.05                     | 316.60                    | $\theta$                   | 0.983           |
| Polymer $(r =$<br>$1 \mu m$ )              | 0.1                      | 633.21                    | $\overline{0}$             | 0.983           |
| Polymer $(r =$<br>$1 \mu m$ )              | 0.2                      | 1266.43                   | $\theta$                   | 0.983           |
| Polymer $(r =$<br>$1 \mu m$ )              | 0.3807                   | 2410.65                   | $\overline{0}$             | 0.983           |
| Polymer $(r =$<br>$1 \mu m$ )              | 0.4                      | 2532.86                   | $\theta$                   | 0.983           |
| Polymer $(r =$<br>$0.5 \,\mu m)$           | 0.00625                  | 20.67                     | $\overline{0}$             | 0.952           |
| Polymer $(r =$<br>$0.5 \,\mathrm{\mu m}$ ) | 0.01015                  | 33.57                     | $\theta$                   | 0.952           |
| Polymer $(r =$<br>$0.5 \,\mu\text{m}$ )    | 0.02                     | 66.16                     | $\theta$                   | 0.952           |
| Polymer $(r =$<br>$0.5 \,\mu\text{m}$ )    | 0.0254                   | 84.02                     | $\theta$                   | 0.952           |
| Polymer $(r =$<br>$0.5 \,\mathrm{\mu m}$ ) | 0.05                     | 165.41                    | $\overline{0}$             | 0.952           |
| Polymer $(r =$<br>$0.5 \,\mathrm{\mu m}$ ) | 0.1                      | 330.82                    | $\theta$                   | 0.952           |
| Polymer $(r =$<br>$0.5 \,\mu\text{m}$ )    | 0.2                      | 661.64                    | $\theta$                   | 0.952           |
| Polymer $(r =$<br>$0.5 \,\mathrm{\mu m}$ ) | 0.3907                   | 1292.53                   | $\theta$                   | 0.952           |
| Polymer $(r =$<br>$0.5 \,\mathrm{\mu m}$ ) | 0.4                      | 1323.29                   | $\theta$                   | 0.952           |
| Gewebe $[12]$                              | $\overline{\phantom{0}}$ | 91.69                     | 1.74                       | 0.82            |

**Tab. 12.1:** Parameter der Polymerkugeln für Packungsdichten *η*, sowie menschlicher Dermis als Vergleich. *µ<sup>a</sup>* wurde für alle Simulationen als 0 angenommen. Wellenlänge der Lichtquelle:  $\lambda = 635 \,\text{nm}$ . Errechnet mit PyMieScatt für einfache Mie-Streuung.

| Material                | Packungsd. $\eta$ | $\mu_s$ [cm <sup>-1</sup> ] | $\mu_a$ [cm <sup>-1</sup> ] | Anisotropie $q$ |
|-------------------------|-------------------|-----------------------------|-----------------------------|-----------------|
| $\text{Al}_2\text{O}_3$ | 0.00625           | 52.41                       | $\overline{0}$              | 0.856           |
| $\text{Al}_2\text{O}_3$ | 0.01015           | 85.12                       | $\overline{0}$              | 0.856           |
| $\text{Al}_2\text{O}_3$ | 0.02              | 167.72                      | $\overline{0}$              | 0.856           |
| $\text{Al}_2\text{O}_3$ | 0.0254            | 215.53                      | $\overline{0}$              | 0.856           |
| $\text{Al}_2\text{O}_3$ | 0.05              | 419.32                      | $\overline{0}$              | 0.856           |
| $\rm Al_2O_3$           | 0.1               | 838.64                      | $\theta$                    | 0.856           |
| $\rm Al_2O_3$           | $0.2\,$           | 1677.28                     | $\theta$                    | 0.856           |
| $\text{Al}_2\text{O}_3$ | 0.3807            | 3192.71                     | $\theta$                    | 0.856           |
| $\text{Al}_2\text{O}_3$ | 0.4               | 3354.57                     | $\overline{0}$              | 0.856           |
| Gewebe [12]             |                   | 91.69                       | 1.74                        | 0.82            |

**Tab. 12.2:** Parameter der Aluminiumoxidkugeln für Packungsdichten *η*, sowie menschlicher Dermis als Vergleich. *µ<sup>a</sup>* wurde für alle Phantome als 0 angenommen. Wellenlänge der Lichtquelle:  $\lambda = 635 \,\text{nm}$ . Errechnet mit PyMieScatt für einfache Mie-Streuung.

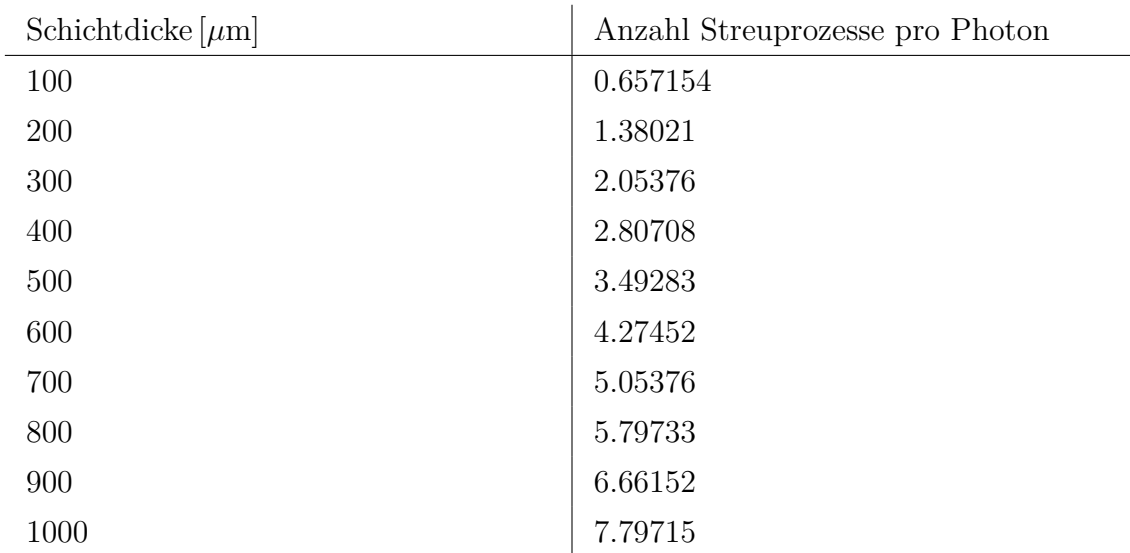

### **12.1 Streuprozesse**

**Tab. 12.3:** Anzahl der Streuprozesse für steigende Schichtdicken einer Polymerschicht  $(r = 1 \,\mu\text{m})$  für  $\eta = 0.00625$ ,  $\mu_s = 39.57 \text{ cm}^{-1}$  und  $l_s = 424.38 \,\mu\text{m}$ .

| Schichtdicke [ $\mu$ m] | Anzahl Streuprozesse pro Photon |
|-------------------------|---------------------------------|
| 100                     | 0.965721                        |
| 200                     | 1.91729                         |
| 300                     | 2.80708                         |
| 400                     | 3.86246                         |
| 500                     | 4.53901                         |
| 600                     | 7.39322                         |
| 700                     | 8.74153                         |
| 800                     | 10.2009                         |
| 900                     | 11.7215                         |
| 1000                    | 13.213                          |

**Tab. 12.4:** Anzahl der Streuprozesse für steigende Schichtdicken einer Polymerschicht  $(r = 1 \,\mu\text{m})$  für  $\eta = 0.01015$ ,  $\mu_s = 64.27 \,\text{cm}^{-1}$  und  $l_s = 261.32 \,\mu\text{m}$ .

| Schichtdicke [ $\mu$ m] | Anzahl Streuprozesse pro Photon |
|-------------------------|---------------------------------|
| 100                     | 0.400617                        |
| 200                     | 0.661851                        |
| 300                     | 1.00806                         |
| 400                     | 1.62503                         |
| 500                     | 2.05304                         |
| 600                     | 2.47746                         |
| 700                     | 2.9525                          |
| 800                     | 3.49297                         |
| 900                     | 3.85147                         |
| 1000                    | 4.34365                         |

**Tab. 12.5:** Anzahl der Streuprozesse für steigende Schichtdicken einer Polymerschicht (*r* = 0*.*5 µm) für *η* = 0*.*00625, *µ<sup>s</sup>* = 20*.*67 cm−<sup>1</sup> und *l<sup>s</sup>* = 483*.*64 µm.

| Schichtdicke [ $\mu$ m] | Anzahl Streuprozesse pro Photon |
|-------------------------|---------------------------------|
| 100                     | 0.666328                        |
| 200                     | 1.32548                         |
| 300                     | 1.99926                         |
| 400                     | 2.66204                         |
| 500                     | 2.93503                         |
| 600                     | 3.43394                         |
| 700                     | 4.15172                         |
| 800                     | 4.532                           |
| 900                     | 5.19625                         |
| 1000                    | 5.81351                         |

**Tab. 12.6:** Anzahl der Streuprozesse für steigende Schichtdicken einer Polymerschicht  $(r = 0.5 \,\mu\text{m})$  für  $\eta = 0.01015$ ,  $\mu_s = 33.57 \,\text{cm}^{-1}$  und  $l_s = 297.80 \,\mu\text{m}$ .

| Schichtdicke $[\mu m]$ | Anzahl Streuprozesse pro Photon |
|------------------------|---------------------------------|
| 100                    | 1.27939                         |
| 200                    | 2.65947                         |
| 300                    | 3.28525                         |
| 400                    | 4.84711                         |
| 500                    | 5.74229                         |
| 600                    | 7.55332                         |
| 700                    | 11.0083                         |
| 800                    | 12.8953                         |
| 900                    | 15.6368                         |
| 1000                   | 17.0919                         |

**Tab. 12.7:** Anzahl der Streuprozesse für steigende Schichtdicken einer Aluminiumoxidschicht (*r* = 1.5 µm) für  $\eta$  = 0.00625,  $\mu_s$  = 52.41 cm<sup>-1</sup> und  $l_s$  = 190.78 µm.

| Schichtdicke $[\mu m]$ | Anzahl Streuprozesse pro Photon |
|------------------------|---------------------------------|
| 100                    | 1.68957                         |
| 200                    | 4.73228                         |
| 300                    | 5.69754                         |
| 400                    | 8.35402                         |
| 500                    | 10.1552                         |
| 600                    | 12.4867                         |
| 700                    | 15.8724                         |
| 800                    | 17.0829                         |
| 900                    | 19.1054                         |
| 1000                   | 23.9559                         |

**Tab. 12.8:** Anzahl der Streuprozesse für steigende Schichtdicken einer Aluminiumoxidschicht (*r* = 1*.5* μm) für *η* = 0*.01015, μ<sub>s</sub>* = 85*.12* cm<sup>-1</sup> und *l<sub>s</sub>* = 117*.47* μm.

## <span id="page-102-0"></span>**13 Weitere Parameterkombinationen**

#### **13.1 Dicke Schichten und hohe Packungsdichten für Polymerkugeln**  $r = 1 \mu m$

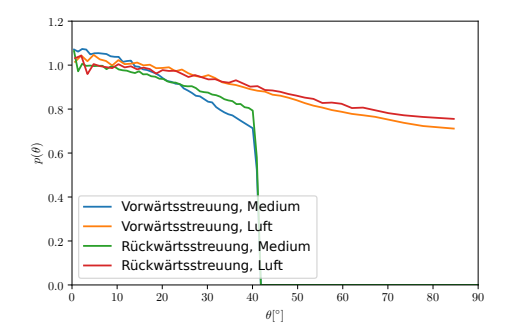

**Abb. 13.1:** Vorwärts- und Rückwärtsstreuung für eine Al2O3-Schicht in Luft und im Medium mit  $d = 5000 \,\mu m$  und  $\eta = 2.54$ .

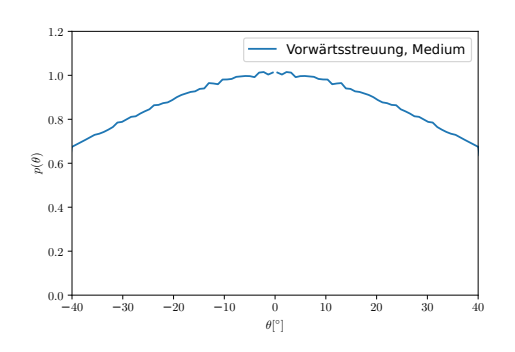

**Abb. 13.3:** Vorwärtsstreuung für eine Al2O3-Schicht in Luft und im Medium mit  $d = 5000 \mu m$  und  $\eta = 2.54$ .

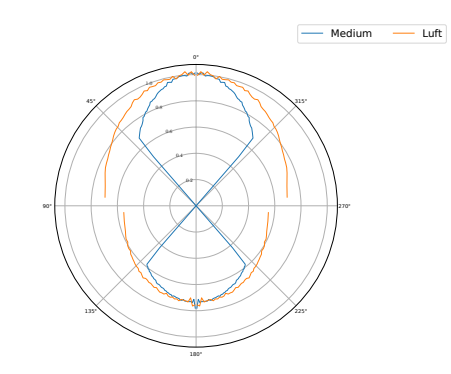

**Abb. 13.5:** Logarithmische Vorwärtsund Rückwärtsstreuung in Luft und im Medium für eine  $Al_2O_3$ -Schicht mit  $d =$ 5000 µm und *η* = 2*.*54 in Polardarstellung.

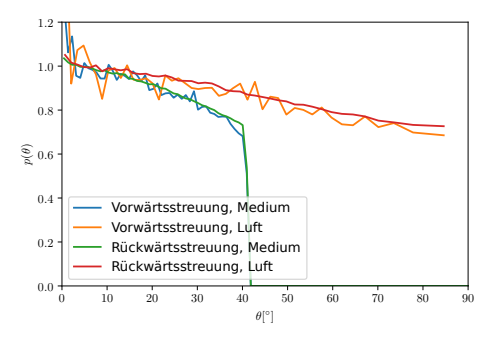

**Abb. 13.2:** Vorwärts- und Rückwärtsstreuung für eine Al2O3-Schicht in Luft und im Medium mit  $d = 3000 \,\mu m$  und  $\eta = 38.07$ .

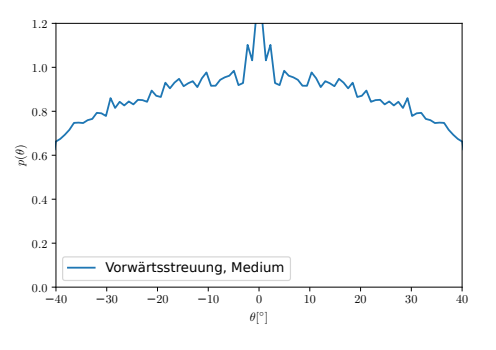

**Abb. 13.4:** Vorwärtsstreuung für eine Al2O3-Schicht in Luft und im Medium mit  $d = 3000 \,\mathrm{\upmu m}$  und  $\eta = 38.07$ .

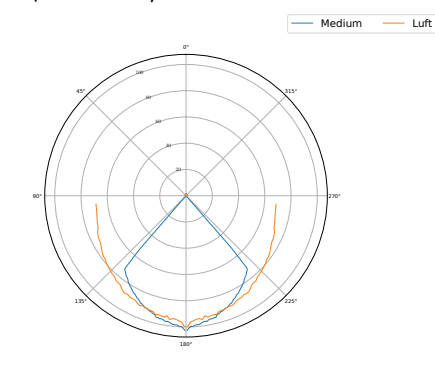

**Abb. 13.6:** Logarithmische Vorwärtsund Rückwärtsstreuung in Luft und im Medium für eine  $Al_2O_3$ -Schicht mit  $d =$ 3000  $\mu$ m und  $\eta = 38.07$  in Polardarstellung.

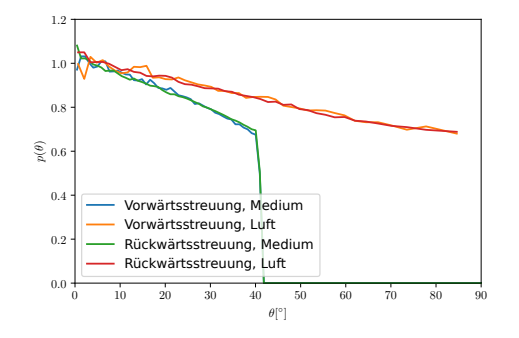

**Abb. 13.7:** Vorwärts- und Rückwärtsstreuung für eine Polymerschicht mit *d* = 3000 μm und  $η = 38.07$ .

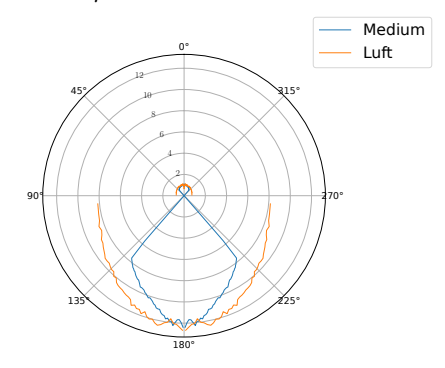

**Abb. 13.9:** Logarithmische Vorwärtsund Rückwärtsstreuung für eine Polymerschicht in Luft und im Medium mit  $d =$ 3000 μm und  $η = 38.07$  in Polardarstellung.

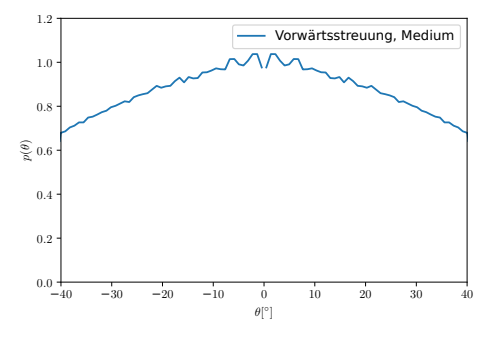

**Abb. 13.8:** Vorwärtsstreuung für eine Polymerschicht mit  $d = 3000 \,\mu \text{m}$  und  $\eta =$ 38*.*07.

### **13.2 Dünne Schichten ohne ungestreutes Licht für Polymerkugeln**  $r = 1 \mu m$  **und**  $\eta = 0.00625$  **bzw.**  $\eta = 0.01015$

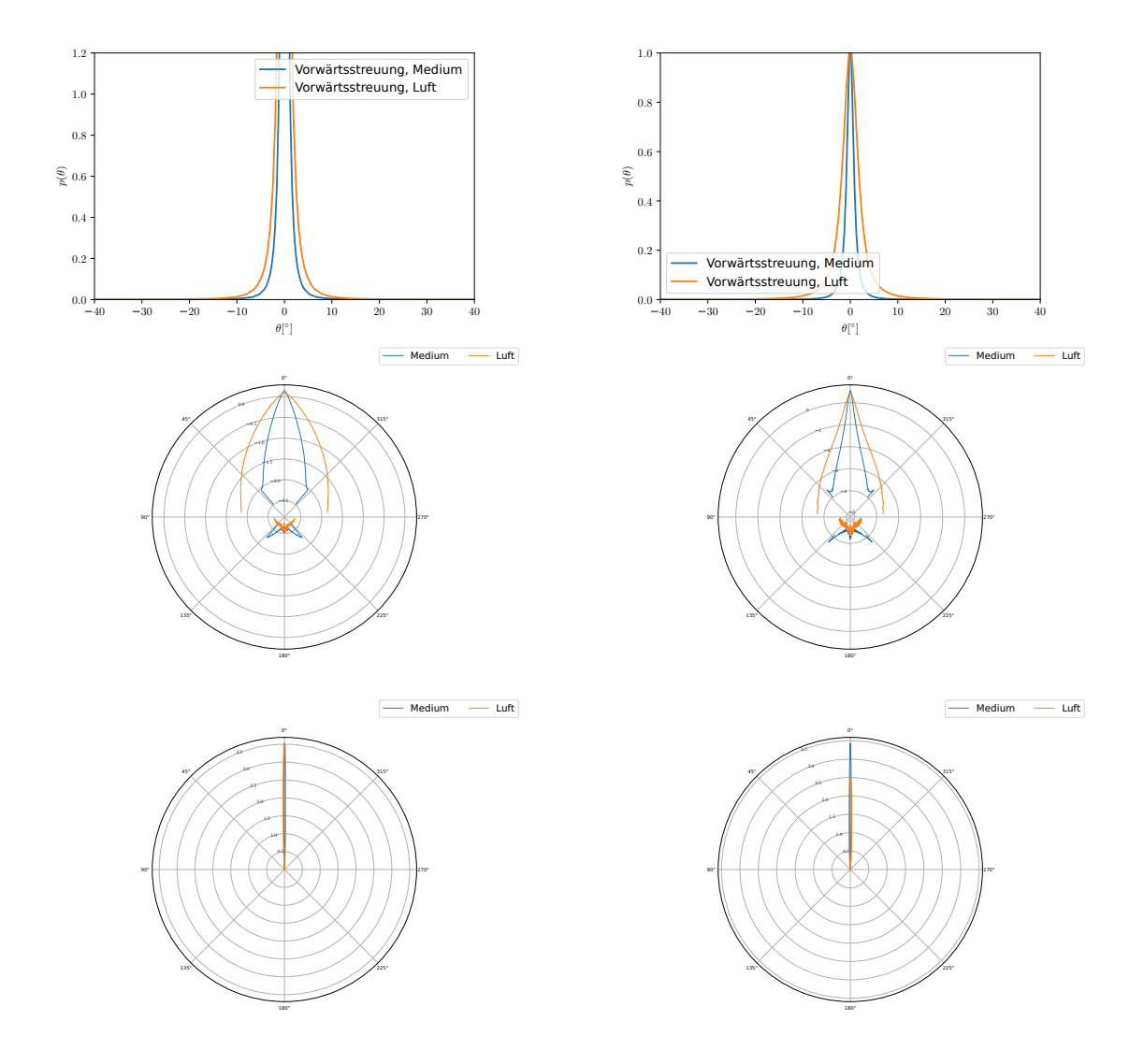

**Abb. 13.10:** Winkelverteilung (obere Zeile), logarithmische Winkelverteilung (mittlere Zeile) und lineare Winkelverteilung (untere Zeile) der Streuintensität für eine Polymerschicht hinter der Schicht und innerhalb der Schicht mit  $d = 100 \,\mu$ m und  $\eta = 0.00625$  (linke Spalte) bzw.  $\eta = 0.01015$  (rechte Spalte). Die Verteilungen enthalten kein ungestreutes Licht.

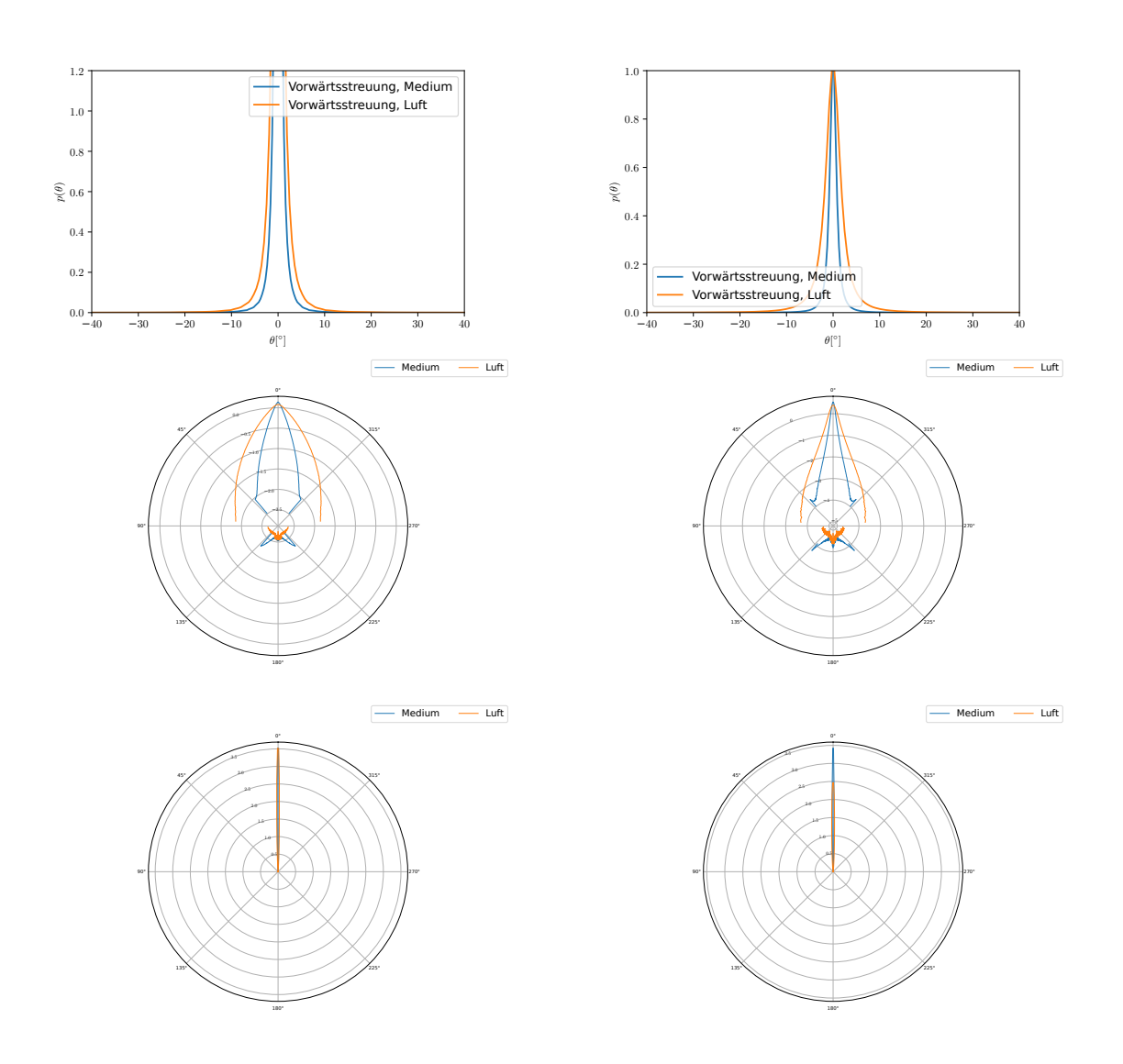

**Abb. 13.11:** Winkelverteilung (obere Zeile), logarithmische Winkelverteilung (mittlere Zeile) und lineare Winkelverteilung (untere Zeile) der Streuintensität für eine Polymerschicht hinter der Schicht und innerhalb der Schicht mit  $d = 100 \mu m$  und  $\eta = 0.00625$  (linke Spalte) bzw.  $\eta = 0.01015$  (rechte Spalte). Die Verteilungen enthalten kein ungestreutes Licht.

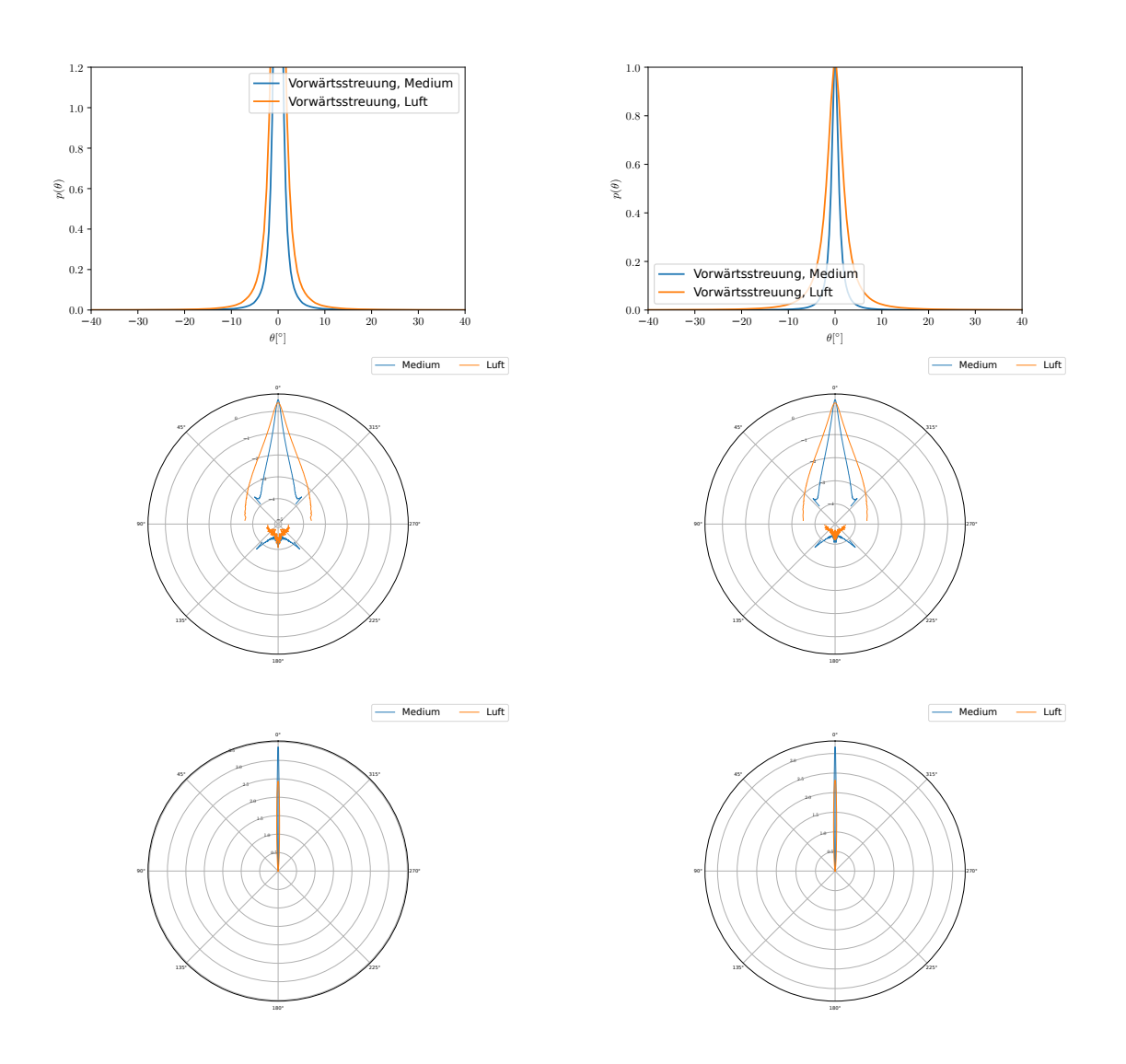

**Abb. 13.12:** Winkelverteilung (obere Zeile), logarithmische Winkelverteilung (mittlere Zeile) und lineare Winkelverteilung (untere Zeile) der Streuintensität für eine Polymerschicht hinter der Schicht und innerhalb der Schicht mit  $d = 200 \,\mu$ m und  $\eta = 0.00625$  (linke Spalte) bzw.  $\eta = 0.01015$  (rechte Spalte). Die Verteilungen enthalten kein ungestreutes Licht.
<span id="page-108-0"></span>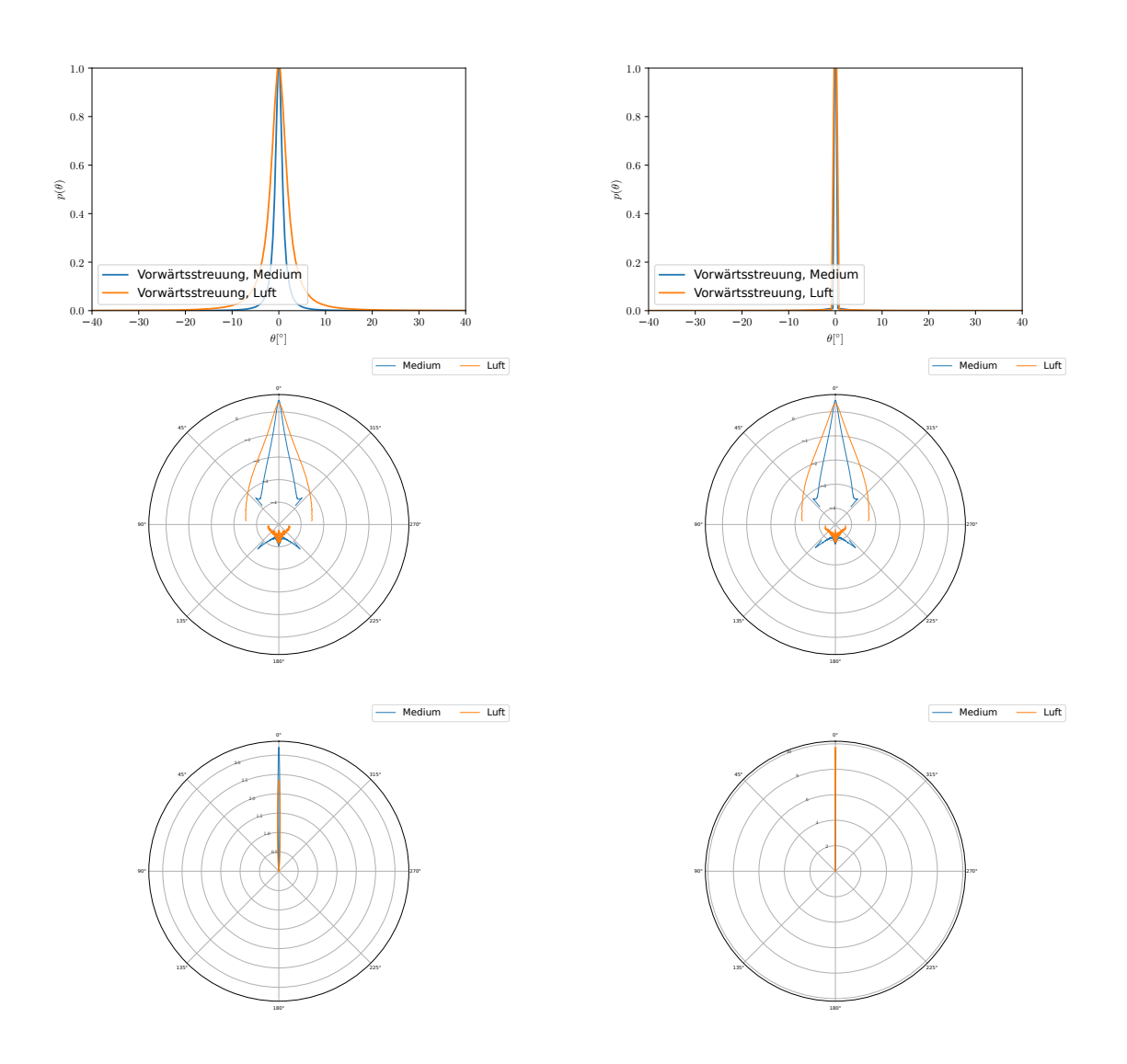

**Abb. 13.13:** Winkelverteilung (obere Zeile), logarithmische Winkelverteilung (mittlere Zeile) und lineare Winkelverteilung (untere Zeile) der Streuintensität für eine Polymerschicht hinter der Schicht und innerhalb der Schicht mit  $d = 300 \,\mu$ m und  $\eta = 0.00625$  (linke Spalte) bzw.  $\eta = 0.01015$  (rechte Spalte). Die Verteilungen enthalten kein ungestreutes Licht.

### **13.3 Schichten mit ungestreutem Licht für Polymerkugeln**  $r = 1 \mu m$  **und**  $\eta = 0.00625$  **bzw.**  $\eta = 0.01015$

<span id="page-109-0"></span>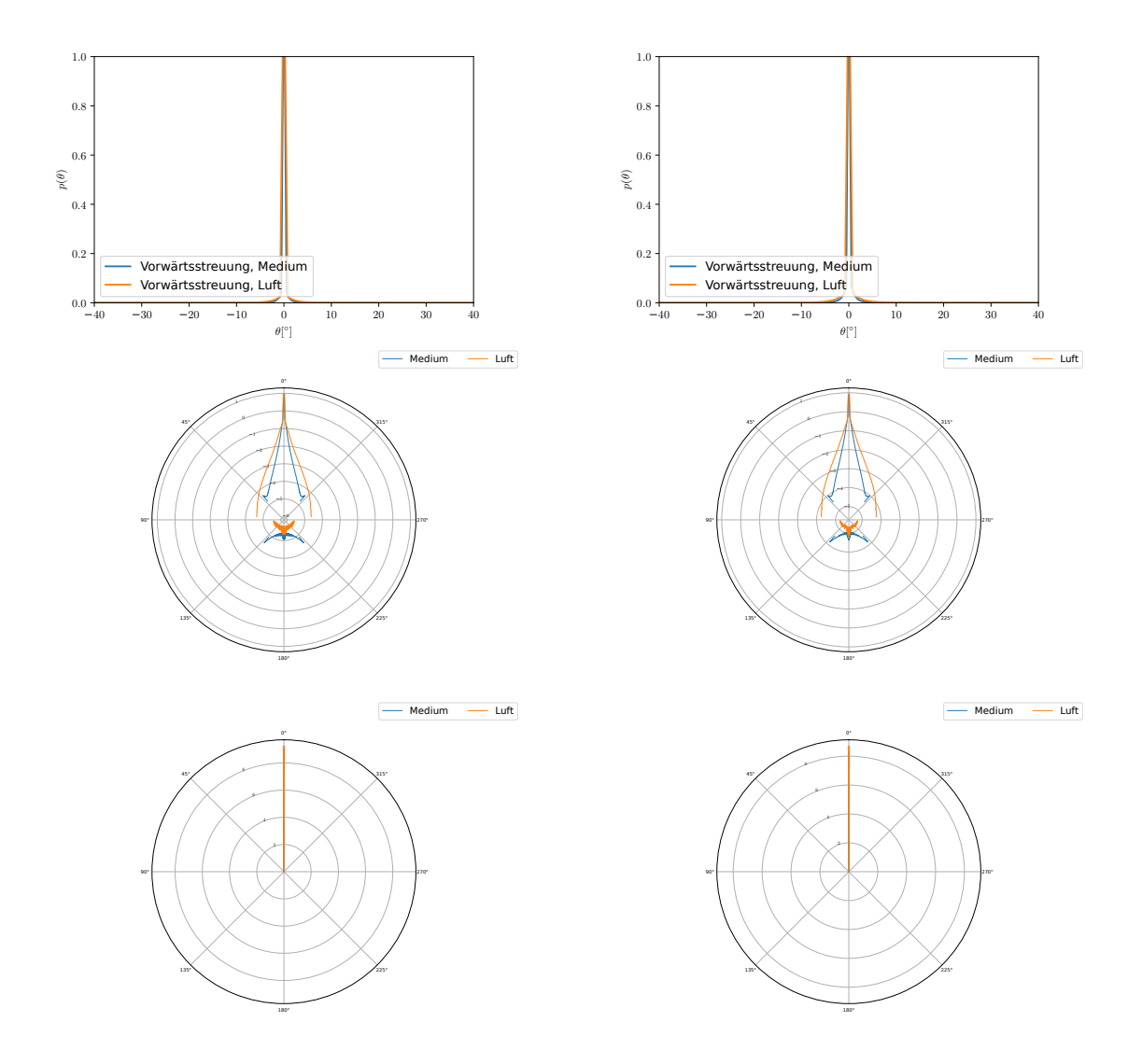

**Abb. 13.14:** Winkelverteilung (obere Zeile), logarithmische Winkelverteilung (mittlere Zeile) und lineare Winkelverteilung (untere Zeile) der Streuintensität für eine Polymerschicht hinter der Schicht und innerhalb der Schicht mit  $d = 200 \,\mu$ m und  $\eta = 0.00625$ (linke Spalte) bzw.  $\eta = 0.01015$  (rechte Spalte). Die Verteilungen enthalten ungestreutes Licht.

<span id="page-110-0"></span>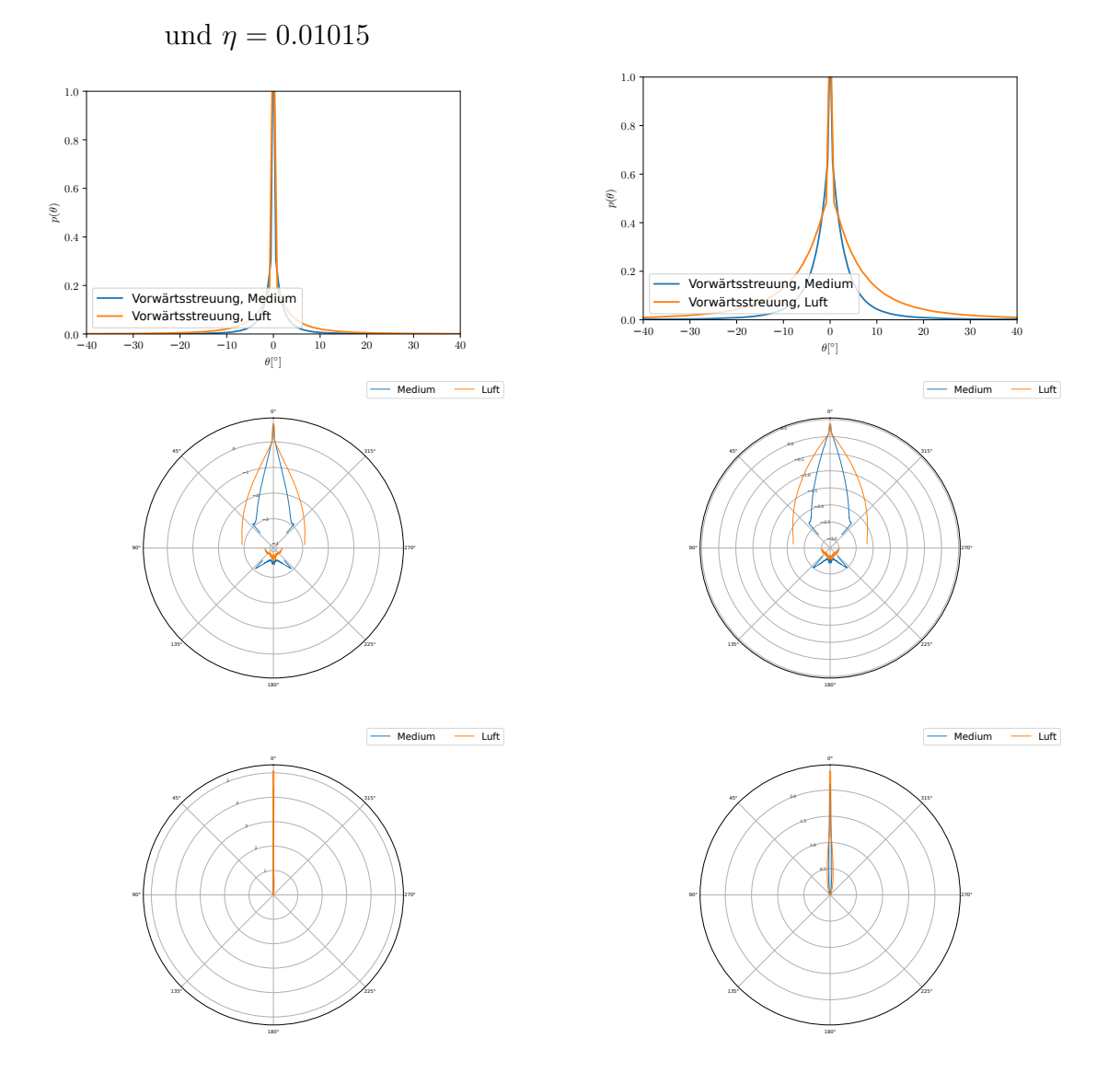

**Abb. 13.15:** Winkelverteilung (obere Zeile), logarithmische Winkelverteilung (mittlere Zeile) und lineare Winkelverteilung (untere Zeile) der Streuintensität für eine Polymerschicht hinter der Schicht und innerhalb der Schicht mit  $d = 1000 \,\mu\text{m}$  und  $\eta = 0.00625$ (linke Spalte) bzw.  $\eta = 0.01015$  (rechte Spalte). Die Verteilungen enthalten ungestreutes Licht.

<span id="page-111-0"></span>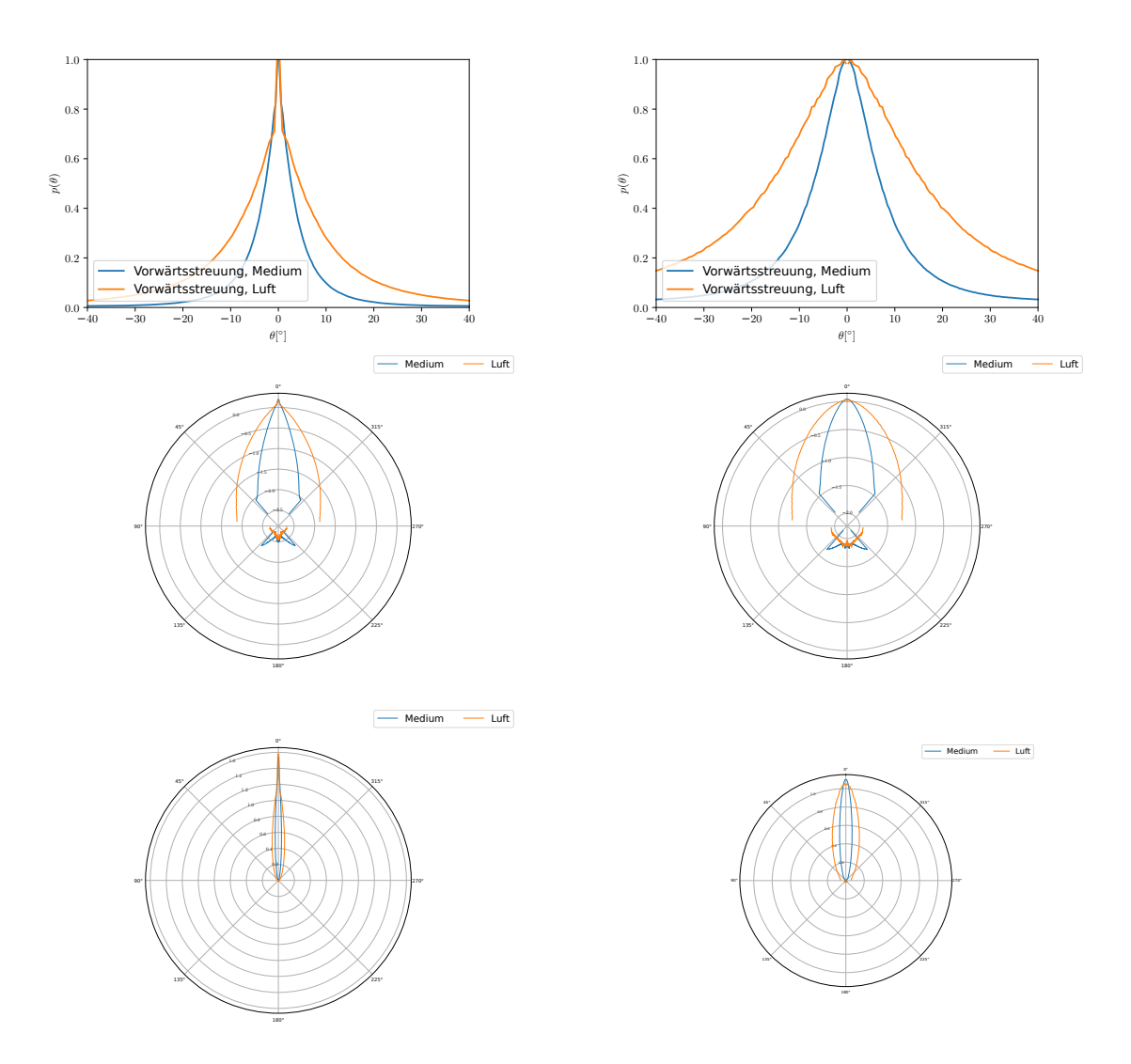

**Abb. 13.16:** Winkelverteilung (obere Zeile), logarithmische Winkelverteilung (mittlere Zeile) und lineare Winkelverteilung (untere Zeile) der Streuintensität für eine Polymerschicht hinter der Schicht und innerhalb der Schicht mit  $d = 2000 \,\mu\text{m}$  und  $\eta = 0.00625$ (linke Spalte) bzw. *η* = 0*.*01015 (rechte Spalte). Die Verteilungen enthalten ungestreutes Licht.

### **13.4 Schichten mit ungestreutem Licht für Polymerkugeln**  $r = 0.5 \mu m$  **und**  $\eta = 0.01015$

<span id="page-112-0"></span>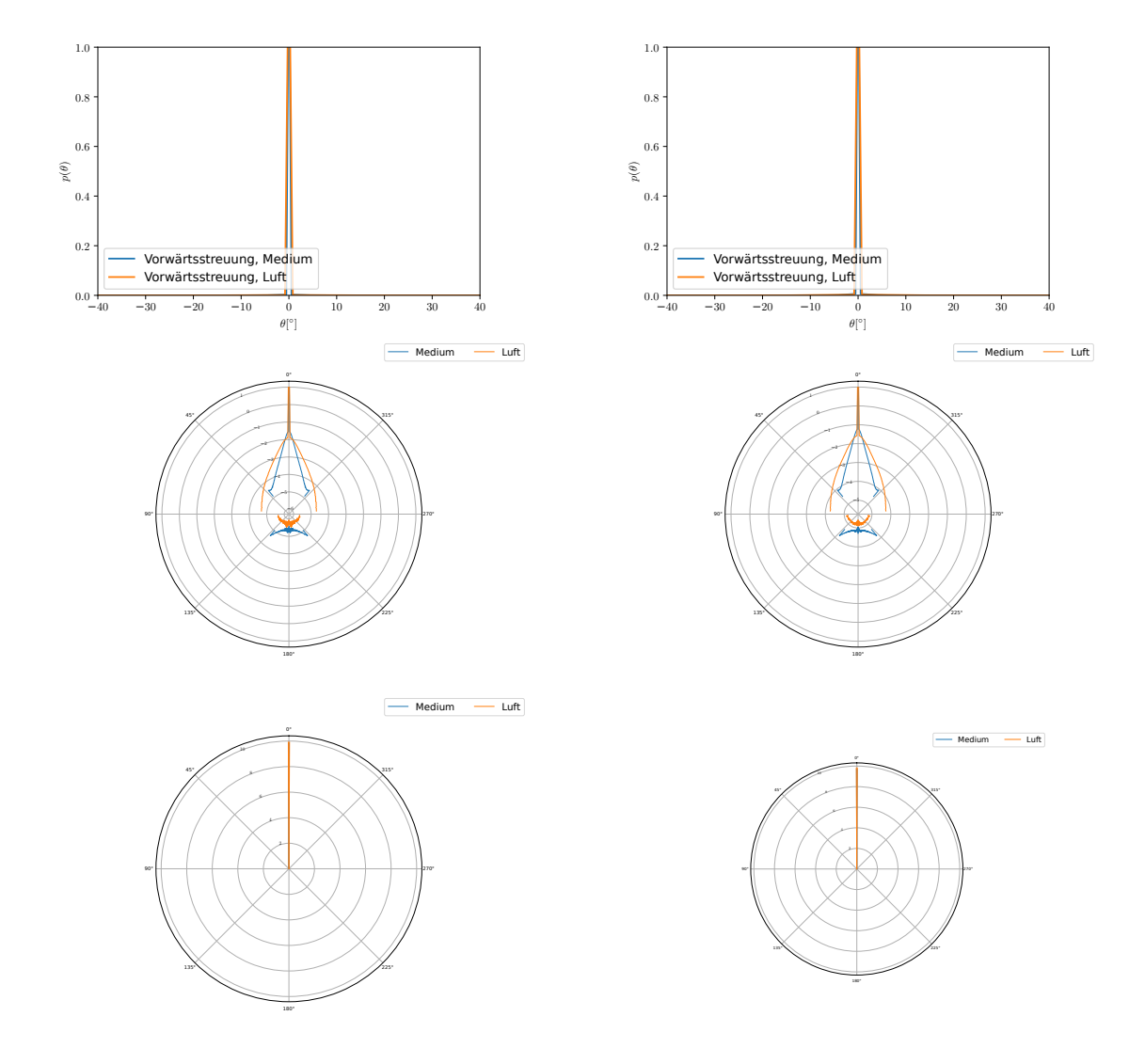

**Abb. 13.17:** Winkelverteilung (obere Zeile), logarithmische Winkelverteilung (mittlere Zeile) und lineare Winkelverteilung (untere Zeile) der Streuintensität für eine Polymerschicht hinter der Schicht und innerhalb der Schicht mit *d* = 100 µm (linke Spalte) und  $d = 200 \mu m$  (rechte Spalte) und *η* = 0.01015. Die Verteilungen enthalten ungestreutes Licht.

<span id="page-113-0"></span>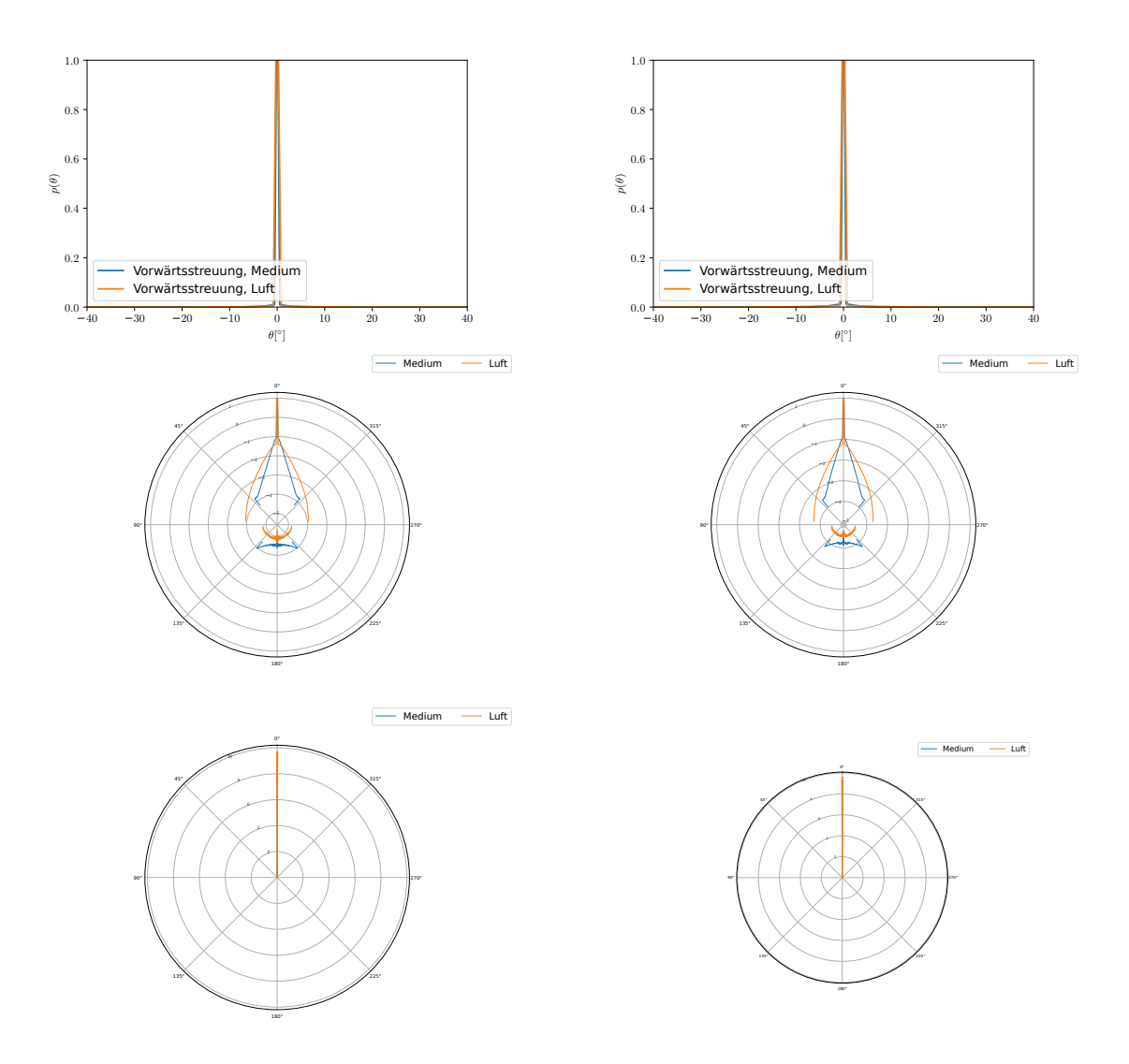

**Abb. 13.18:** Winkelverteilung (obere Zeile), logarithmische Winkelverteilung (mittlere Zeile) und lineare Winkelverteilung (untere Zeile) der Streuintensität für eine Polymerschicht hinter der Schicht und innerhalb der Schicht mit *d* = 300 µm (linke Spalte) und  $d = 400 \mu m$  (rechte Spalte) und  $η = 0.01015$ . Die Verteilungen enthalten ungestreutes Licht.

<span id="page-114-0"></span>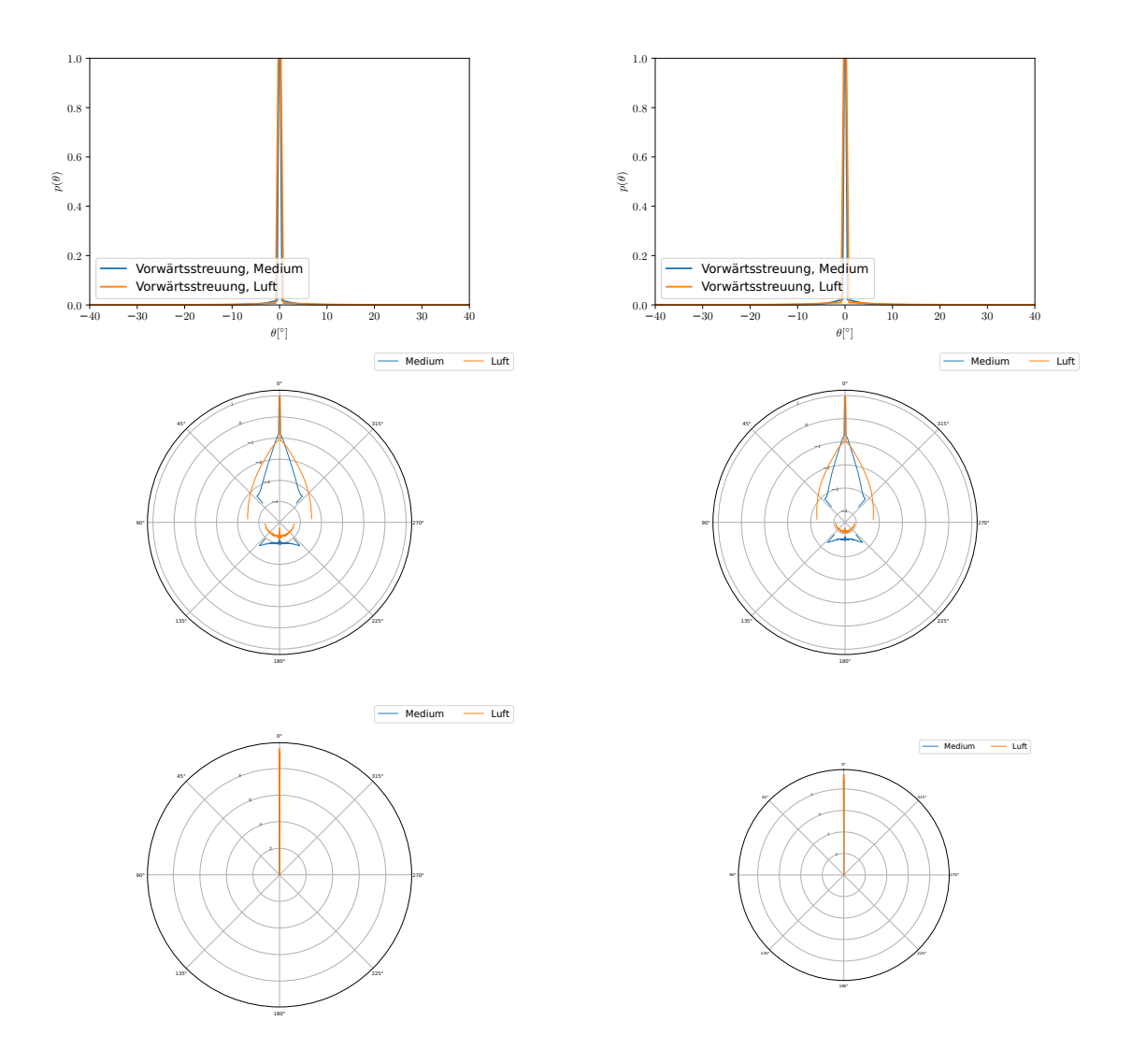

**Abb. 13.19:** Winkelverteilung (obere Zeile), logarithmische Winkelverteilung (mittlere Zeile) und lineare Winkelverteilung (untere Zeile) der Streuintensität für eine Polymerschicht hinter der Schicht und innerhalb der Schicht mit *d* = 500 µm (linke Spalte) und  $d = 600 \mu m$  (rechte Spalte) und  $η = 0.01015$ . Die Verteilungen enthalten ungestreutes Licht.

<span id="page-115-0"></span>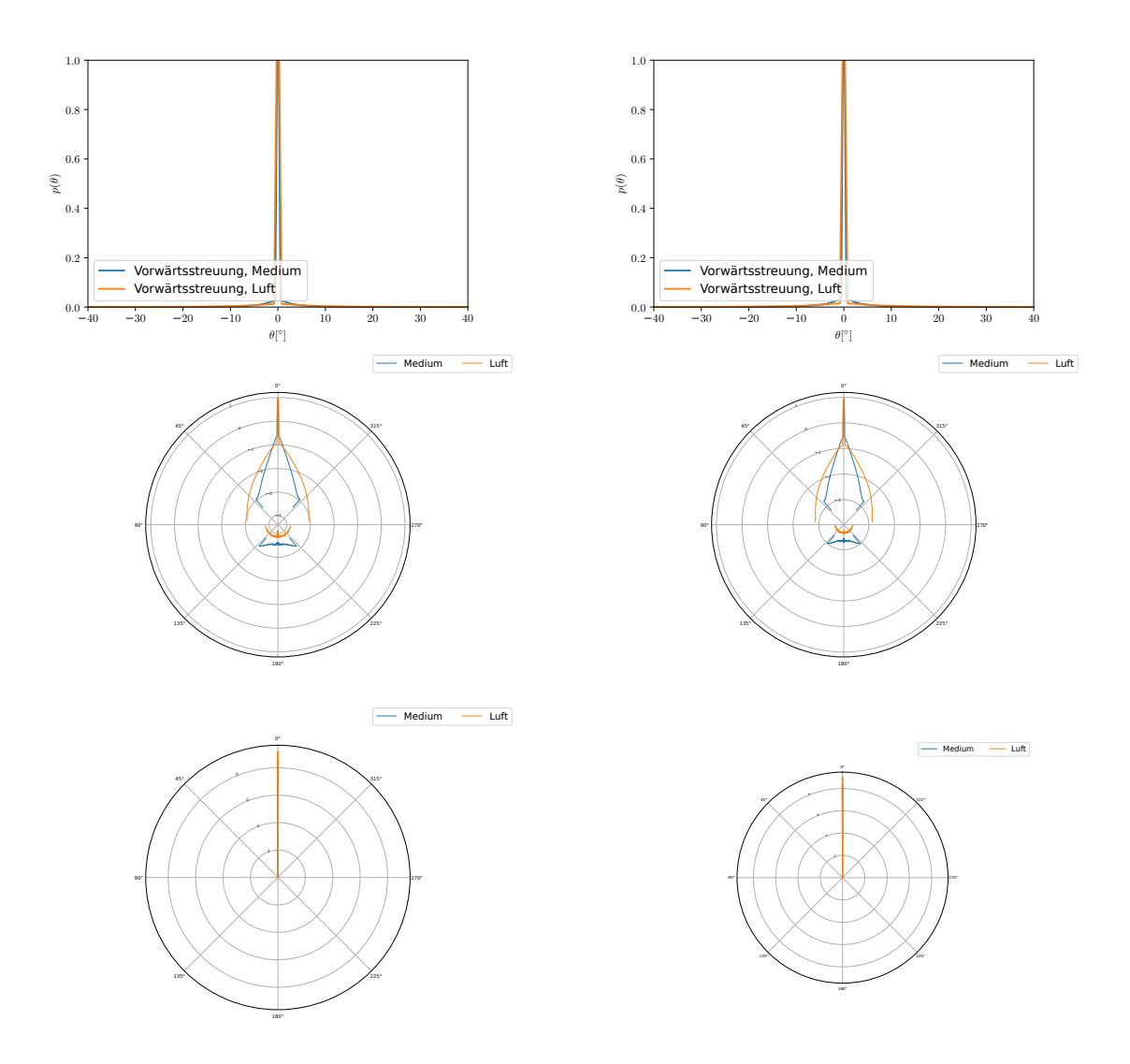

**Abb. 13.20:** Winkelverteilung (obere Zeile), logarithmische Winkelverteilung (mittlere Zeile) und lineare Winkelverteilung (untere Zeile) der Streuintensität für eine Polymerschicht hinter der Schicht und innerhalb der Schicht mit *d* = 700 µm (linke Spalte) und  $d = 800 \mu m$  (rechte Spalte) und  $η = 0.01015$ . Die Verteilungen enthalten ungestreutes Licht.

<span id="page-116-0"></span>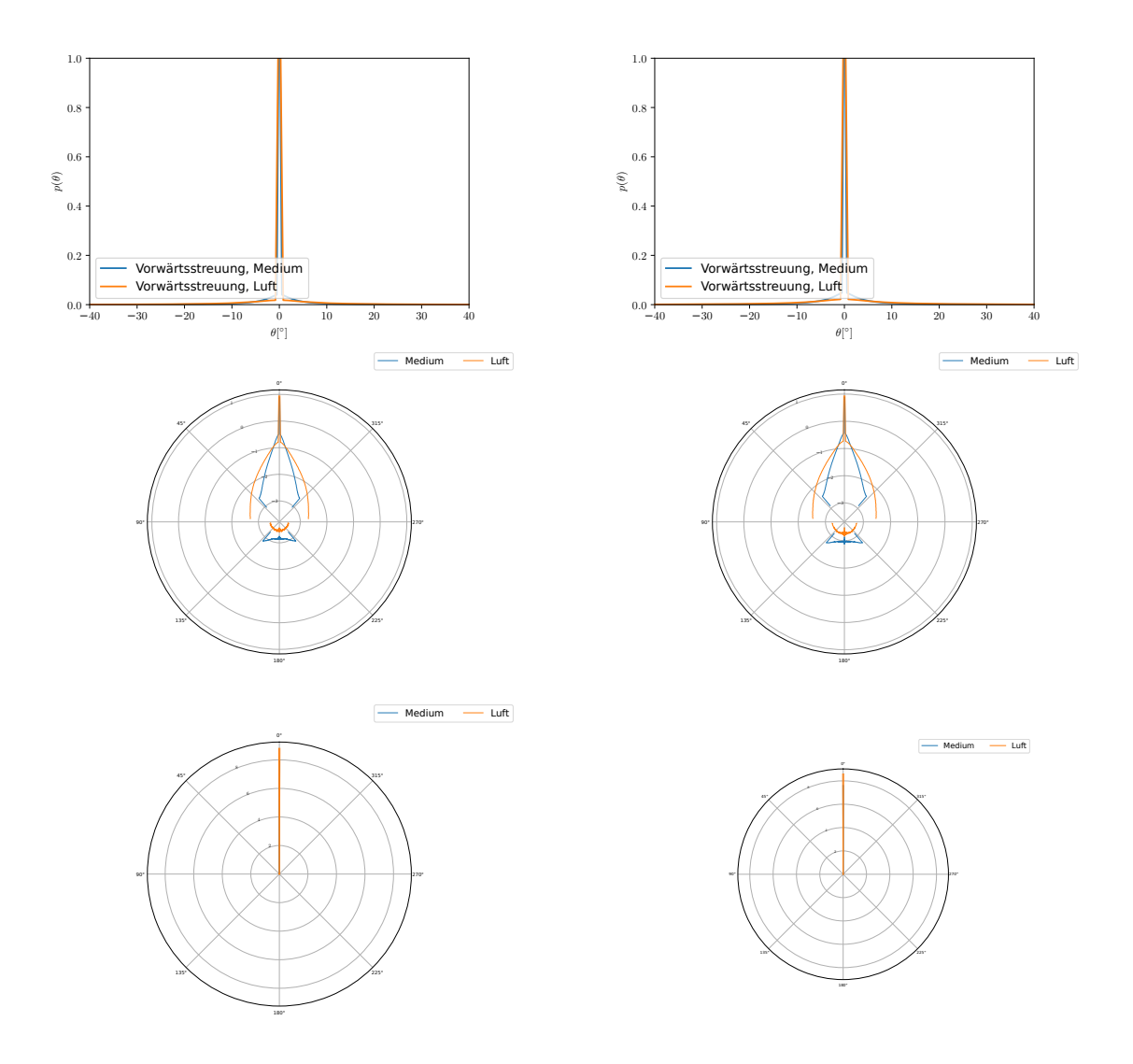

**Abb. 13.21:** Winkelverteilung (obere Zeile), logarithmische Winkelverteilung (mittlere Zeile) und lineare Winkelverteilung (untere Zeile) der Streuintensität für eine Polymerschicht hinter der Schicht und innerhalb der Schicht mit *d* = 900 µm (linke Spalte) und  $d = 1000 \mu m$  (rechte Spalte) und  $η = 0.01015$ . Die Verteilungen enthalten ungestreutes Licht.

## **Tabellenverzeichnis**

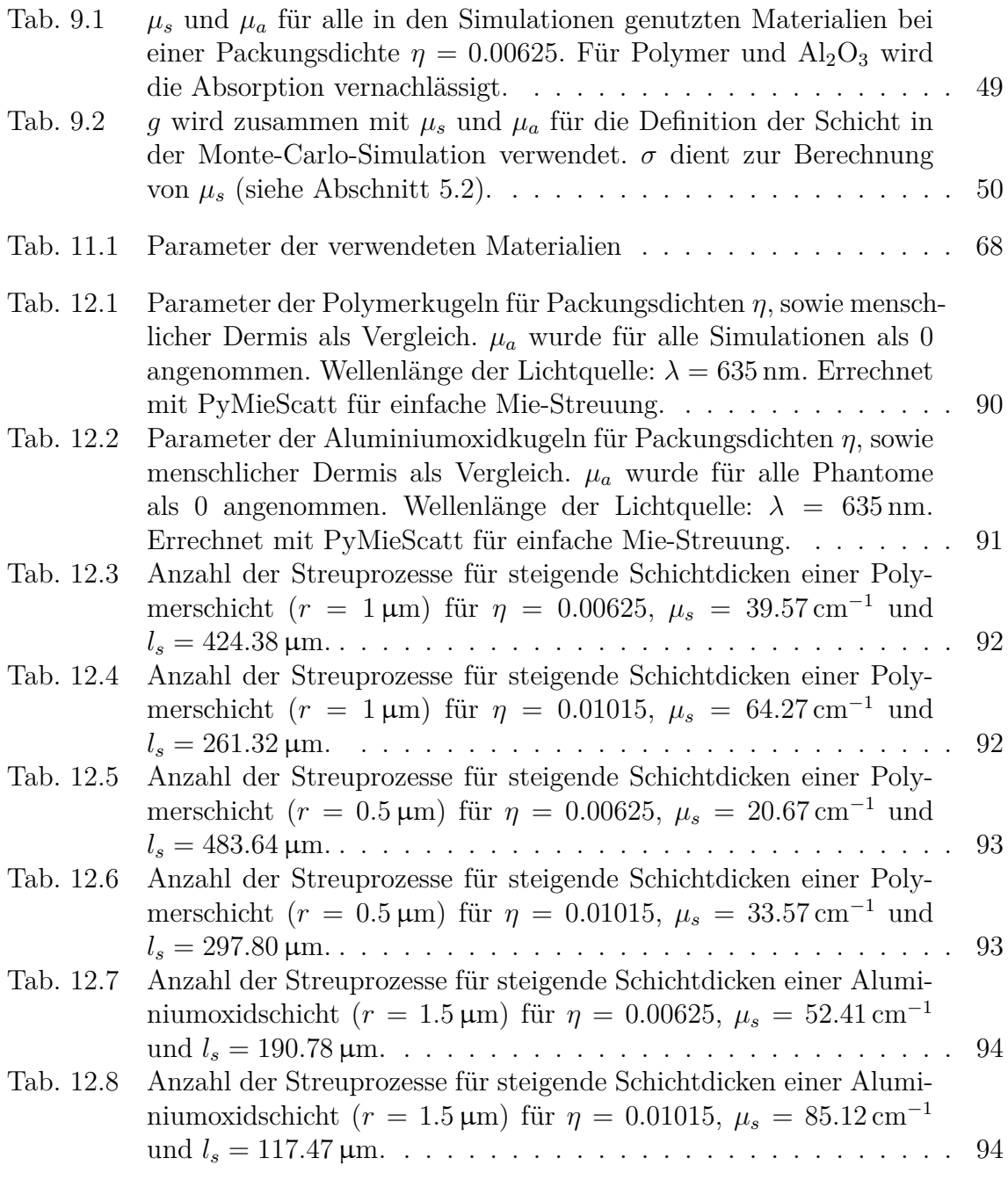

# <span id="page-119-0"></span>**Abbildungsverzeichnis**

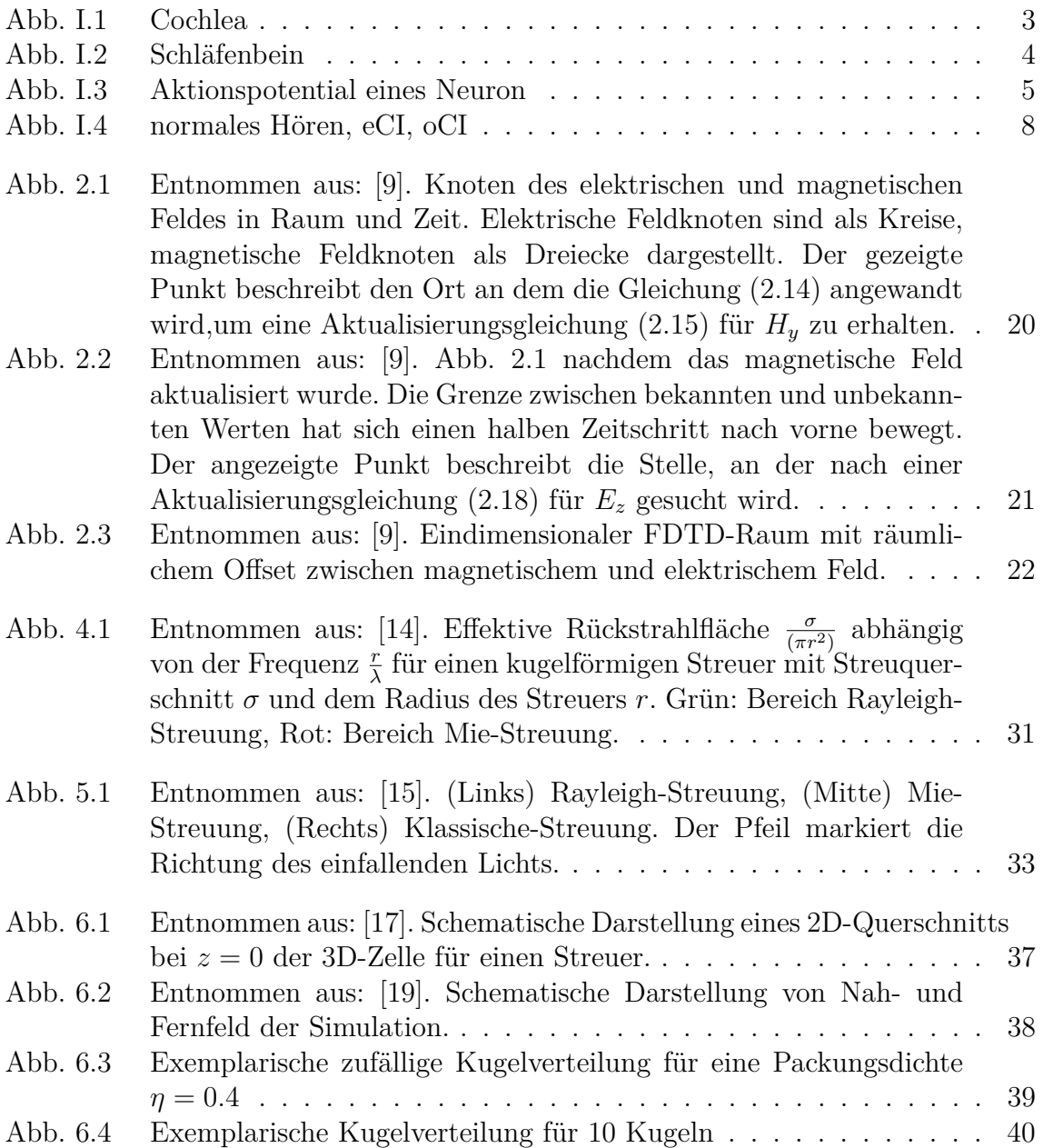

<span id="page-120-0"></span>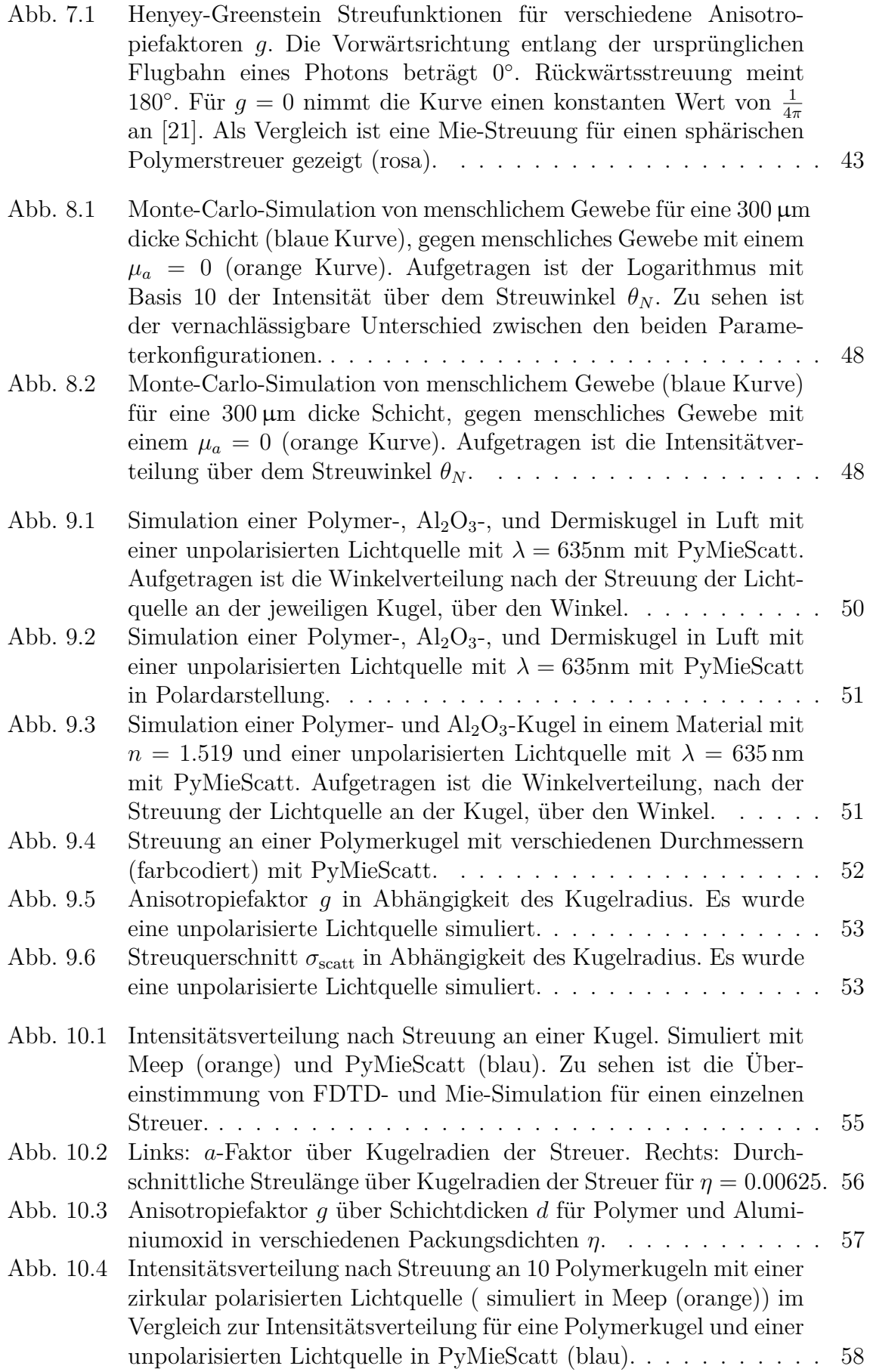

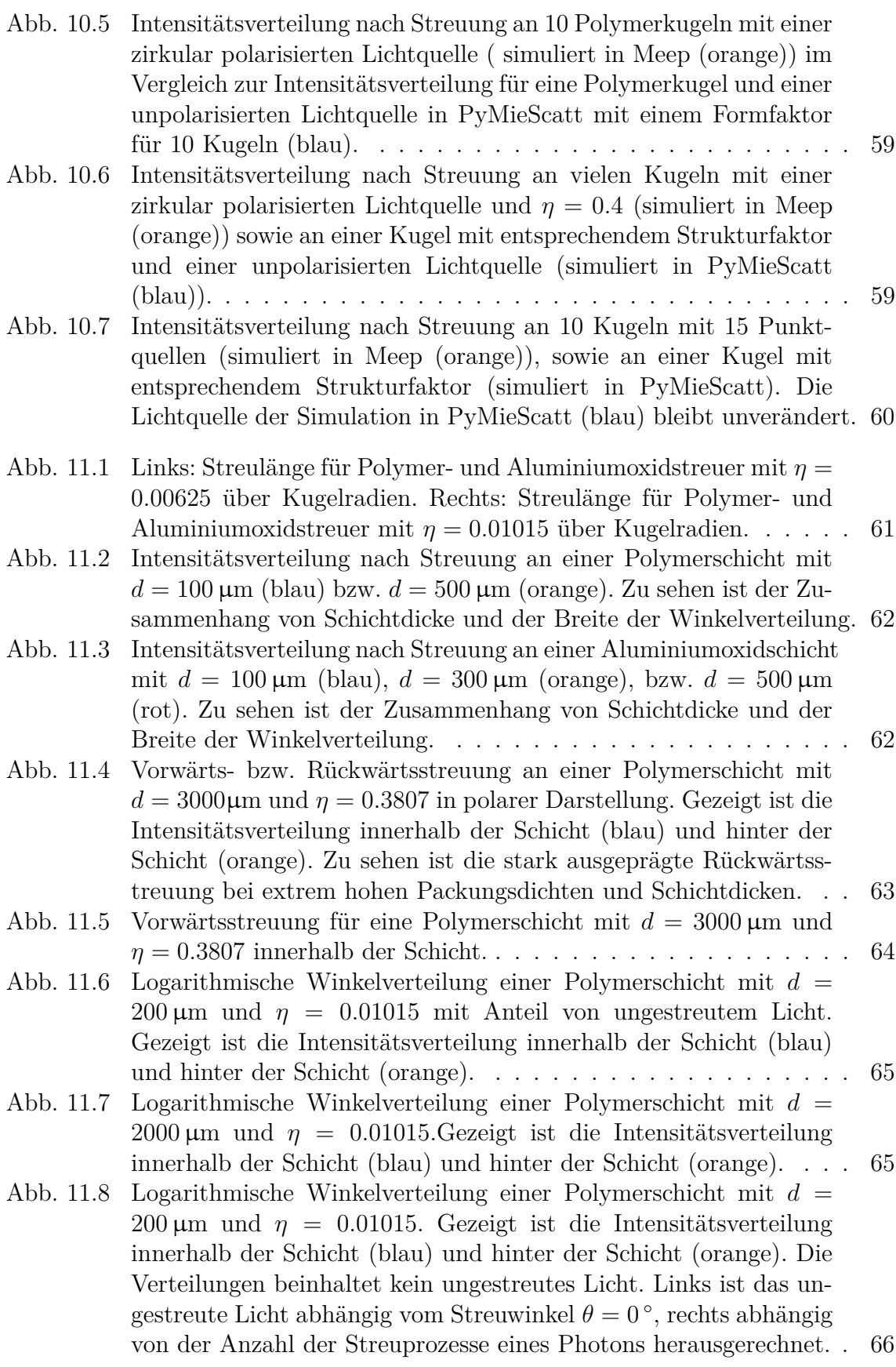

<span id="page-122-0"></span>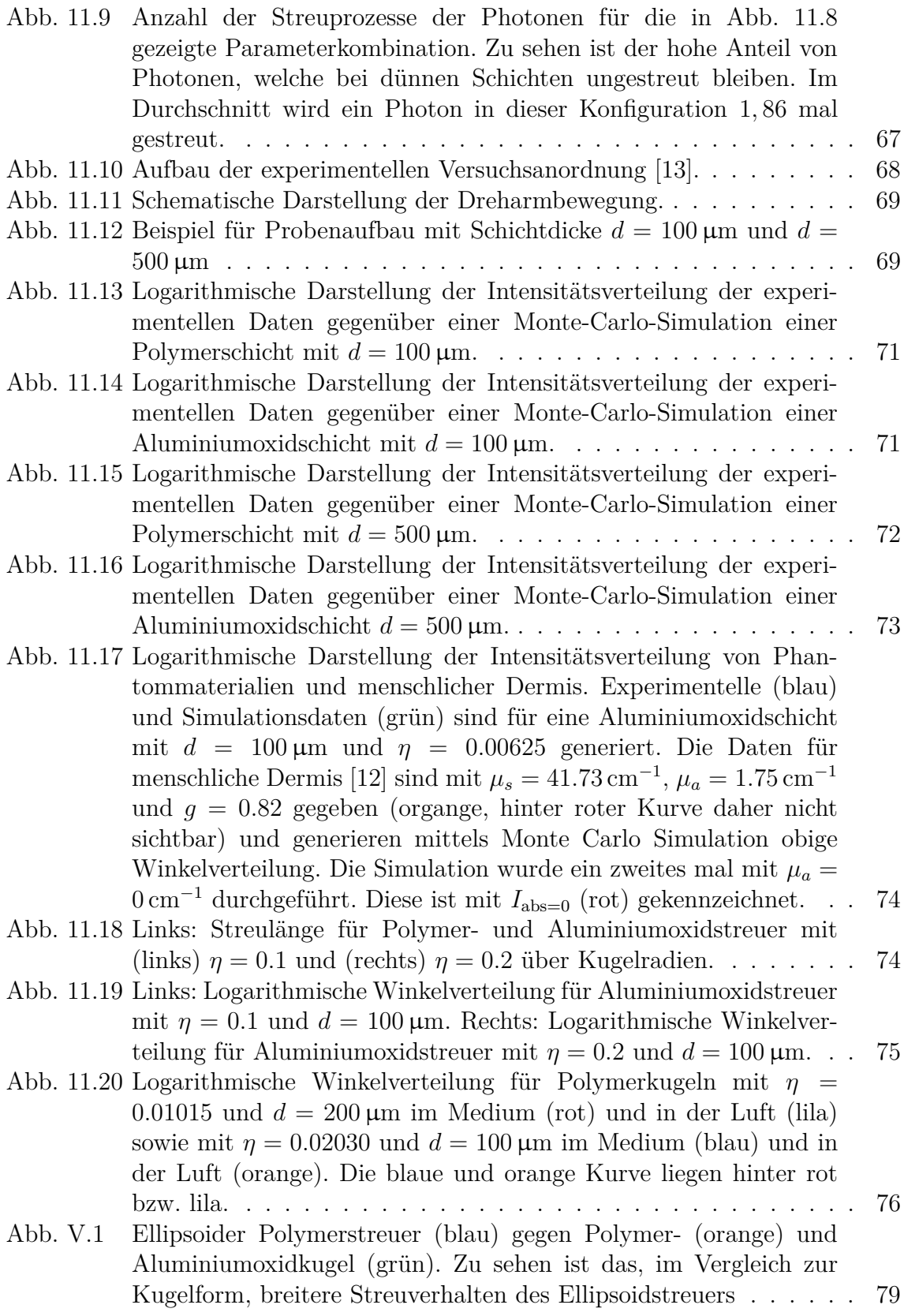

<span id="page-123-0"></span>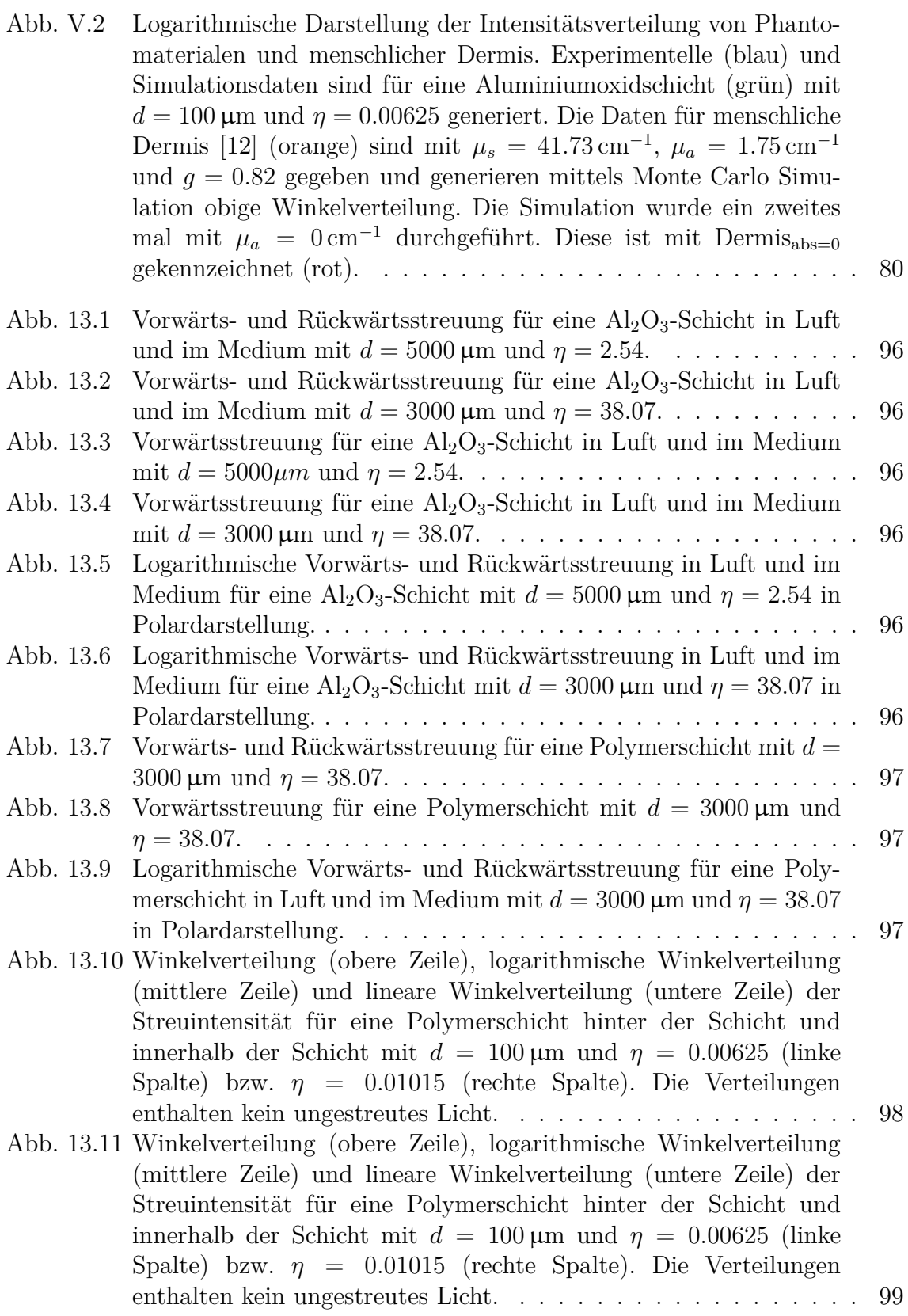

- [Abb. 13.12 Winkelverteilung \(obere Zeile\), logarithmische Winkelverteilung](#page-107-0) [\(mittlere Zeile\) und lineare Winkelverteilung \(untere Zeile\) der](#page-107-0) [Streuintensität für eine Polymerschicht hinter der Schicht und](#page-107-0) [innerhalb der Schicht mit](#page-107-0)  $d = 200 \,\mu\text{m}$  und  $\eta = 0.00625$  (linke Spalte) bzw. *η* = 0*.*01015 [\(rechte Spalte\). Die Verteilungen](#page-107-0) [enthalten kein ungestreutes Licht.](#page-107-0) . . . . . . . . . . . . . . . . . . 100 [Abb. 13.13 Winkelverteilung \(obere Zeile\), logarithmische Winkelverteilung](#page-108-0) [\(mittlere Zeile\) und lineare Winkelverteilung \(untere Zeile\) der](#page-108-0) [Streuintensität für eine Polymerschicht hinter der Schicht und](#page-108-0)
	- [innerhalb der Schicht mit](#page-108-0)  $d = 300 \,\mu \text{m}$  und  $\eta = 0.00625$  (linke Spalte) bzw.  $\eta = 0.01015$  [\(rechte Spalte\). Die Verteilungen](#page-108-0) [enthalten kein ungestreutes Licht.](#page-108-0) . . . . . . . . . . . . . . . . . . 101
- [Abb. 13.14 Winkelverteilung \(obere Zeile\), logarithmische Winkelverteilung](#page-109-0) [\(mittlere Zeile\) und lineare Winkelverteilung \(untere Zeile\) der](#page-109-0) [Streuintensität für eine Polymerschicht hinter der Schicht und](#page-109-0) [innerhalb der Schicht mit](#page-109-0)  $d = 200 \,\mu\text{m}$  und  $\eta = 0.00625$  (linke Spalte) bzw.  $\eta = 0.01015$  [\(rechte Spalte\). Die Verteilungen](#page-109-0) [enthalten ungestreutes Licht.](#page-109-0) . . . . . . . . . . . . . . . . . . . . . 102
- [Abb. 13.15 Winkelverteilung \(obere Zeile\), logarithmische Winkelverteilung](#page-110-0) [\(mittlere Zeile\) und lineare Winkelverteilung \(untere Zeile\) der](#page-110-0) [Streuintensität für eine Polymerschicht hinter der Schicht und](#page-110-0) [innerhalb der Schicht mit](#page-110-0)  $d = 1000 \,\mu \text{m}$  und  $\eta = 0.00625$  (linke Spalte) bzw.  $\eta = 0.01015$  [\(rechte Spalte\). Die Verteilungen](#page-110-0) [enthalten ungestreutes Licht.](#page-110-0) . . . . . . . . . . . . . . . . . . . . . 103
- [Abb. 13.16 Winkelverteilung \(obere Zeile\), logarithmische Winkelverteilung](#page-111-0) [\(mittlere Zeile\) und lineare Winkelverteilung \(untere Zeile\) der](#page-111-0) [Streuintensität für eine Polymerschicht hinter der Schicht und](#page-111-0) [innerhalb der Schicht mit](#page-111-0)  $d = 2000 \,\mu\text{m}$  und  $\eta = 0.00625$  (linke Spalte) bzw.  $\eta = 0.01015$  [\(rechte Spalte\). Die Verteilungen](#page-111-0) [enthalten ungestreutes Licht.](#page-111-0) . . . . . . . . . . . . . . . . . . . . . 104
- [Abb. 13.17 Winkelverteilung \(obere Zeile\), logarithmische Winkelverteilung](#page-112-0) [\(mittlere Zeile\) und lineare Winkelverteilung \(untere Zeile\) der](#page-112-0) [Streuintensität für eine Polymerschicht hinter der Schicht und in](#page-112-0)[nerhalb der Schicht mit](#page-112-0) *d* = 100 µm (linke Spalte) und *d* = 200 µm (rechte Spalte) und  $\eta = 0.01015$ . Die Verteilungen enthalten [ungestreutes Licht.](#page-112-0) . . . . . . . . . . . . . . . . . . . . . . . . . . 105
- [Abb. 13.18 Winkelverteilung \(obere Zeile\), logarithmische Winkelverteilung](#page-113-0) [\(mittlere Zeile\) und lineare Winkelverteilung \(untere Zeile\) der](#page-113-0) [Streuintensität für eine Polymerschicht hinter der Schicht und in](#page-113-0)[nerhalb der Schicht mit](#page-113-0) *d* = 300 µm (linke Spalte) und *d* = 400 µm (rechte Spalte) und  $\eta = 0.01015$ . Die Verteilungen enthalten [ungestreutes Licht.](#page-113-0) . . . . . . . . . . . . . . . . . . . . . . . . . . 106

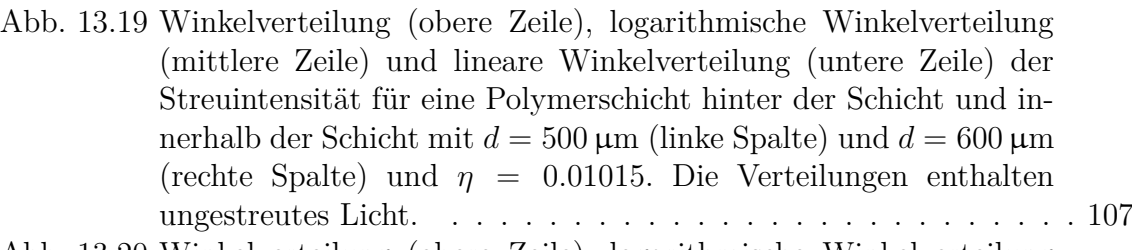

- [Abb. 13.20 Winkelverteilung \(obere Zeile\), logarithmische Winkelverteilung](#page-115-0) [\(mittlere Zeile\) und lineare Winkelverteilung \(untere Zeile\) der](#page-115-0) [Streuintensität für eine Polymerschicht hinter der Schicht und in](#page-115-0)[nerhalb der Schicht mit](#page-115-0) *d* = 700 µm (linke Spalte) und *d* = 800 µm (rechte Spalte) und  $\eta = 0.01015$ . Die Verteilungen enthalten [ungestreutes Licht.](#page-115-0) . . . . . . . . . . . . . . . . . . . . . . . . . . 108
- [Abb. 13.21 Winkelverteilung \(obere Zeile\), logarithmische Winkelverteilung](#page-116-0) [\(mittlere Zeile\) und lineare Winkelverteilung \(untere Zeile\) der](#page-116-0) [Streuintensität für eine Polymerschicht hinter der Schicht und](#page-116-0) [innerhalb der Schicht mit](#page-116-0)  $d = 900 \,\mu m$  (linke Spalte) und  $d =$ 1000 μm (rechte Spalte) und  $η = 0.01015$ . Die Verteilungen [enthalten ungestreutes Licht.](#page-116-0) . . . . . . . . . . . . . . . . . . . . . 109

### **Literaturverzeichnis**

- [1] C. G. Tobias Moser, Daniel Keppeler und U. T. Schwarz: *Hearing the Light*, [OPTICS &PHOTONICS NEWS 32 \(2021\), 42–53.](https://www.optica-opn.org/home/articles/volume_32/october_2021/features/hearing_the_light/) (zitiert auf S. [3,](#page-10-1) [29\)](#page-36-0)
- [2] A. Dieter, D. Keppeler und T. Moser: *Towards the optical cochlear implant: optogenetic approaches for hearing restoration*, [EMBO Molecular Medicine 12](http://dx.doi.org/https://doi.org/10.15252/emmm.201911618) [\(2020\), 1–16.](http://dx.doi.org/https://doi.org/10.15252/emmm.201911618) (zitiert auf S. [3,](#page-10-1) [4,](#page-11-1) [5,](#page-12-1) [6,](#page-13-0) [8\)](#page-15-1)
- [3] *Kenhub*, [https://www.kenhub.com/de/library/anatomie/](https://www.kenhub.com/de/library/anatomie/cochlea-horschnecke) [cochlea-horschnecke](https://www.kenhub.com/de/library/anatomie/cochlea-horschnecke). (zitiert auf S. [3\)](#page-10-1)
- [4] F. Anderhuber, F. Pera und J. Streicher: *Anatomie des Menschen* 2012, Walter de Gruyter GmbH und Co. KG, Berlin/Boston. (zitiert auf S. [3,](#page-10-1) [5\)](#page-12-1)
- [5] *Schlaefenbein*, <https://flexikon.doccheck.com/de/Spezial:Mainpage>. (zitiert auf S. [4,](#page-11-1) [5\)](#page-12-1)
- [6] H. Hulst: *Light Scattering by Small Particles* 1981, Dover Publications, Inc., New York. (zitiert auf S. [11\)](#page-18-0)
- [7] W. Hergert und T. Wriedt: *The Mie Theory* 2012, Springer, Berlin. (zitiert auf S. [11\)](#page-18-0)
- [8] H. Vortisch: *Beobachtung von Phasenübergängen in einzeln levitierten Schwefelsäuretröpfchen mittels Raman-Spektroskopie und elastischer Lichtstreuung*, PhD thesis, Fachbereich Physik der Freien UniversitUnterschied zwischen geringer und keiner Absorption sehr kleinät Berlin, 2002. (zitiert auf S. [11,](#page-18-0) [12,](#page-19-0) [13,](#page-20-0) [14,](#page-21-0) [15\)](#page-22-0)
- <span id="page-126-0"></span>[9] J. B. Schneider: *Understanding the Finite-Difference Time-Domain Method* 2010, John B. Schneider, Washington State University. (zitiert auf S. [17,](#page-24-0) [18,](#page-25-0) [19,](#page-26-1) [20,](#page-27-3) [21,](#page-28-1) [22,](#page-29-1) [112\)](#page-119-0)
- [10] A. Welch und M. van Gemert: *Finite Difference Time Domain Methods* 2011, Springer Science Buisness+Media, Optical-Thermal Response of Laser-Irradiated Tissue. (zitiert auf S. [23,](#page-30-0) [24\)](#page-31-0)
- [11] *PyMieScatt*, <https://pymiescatt.readthedocs.io/en/latest/>. (zitiert auf S. [29\)](#page-36-0)
- <span id="page-126-2"></span>[12] T. Lister, P. A. Wright und P. H. Chappell: *Optical properties of human skin*, [Journal of Biomedical Optics 17 \(2012\), 1–15.](http://dx.doi.org/10.1117/1.JBO.17.9.090901) (zitiert auf S. [30,](#page-37-0) [47,](#page-54-0) [49,](#page-56-1) [50,](#page-57-2) [74,](#page-81-2) [80,](#page-87-1) [90,](#page-97-1) [91,](#page-98-1) [115,](#page-122-0) [116\)](#page-123-0)
- <span id="page-126-1"></span>[13] L. Schott: *Messung der winkelabhängigen Lichtstreuung in Gewebephantomen für die Anwendung in optischen Cochlea-Implantaten*, master thesis, Fachbe-

reich Physik der Technischen Universität Chemnitz, 2022. (zitiert auf S. [30,](#page-37-0) [66,](#page-73-1) [67,](#page-74-1) [68,](#page-75-2) [76,](#page-83-1) [79,](#page-86-1) [115\)](#page-122-0)

- <span id="page-127-0"></span>[14] *radartutorial.eu*, [https://www.radartutorial.eu/01.basics/Rayleigh-%](https://www.radartutorial.eu/01.basics/Rayleigh-%20versus%20Mie-Streuung.de.html) [20versus%20Mie-Streuung.de.html](https://www.radartutorial.eu/01.basics/Rayleigh-%20versus%20Mie-Streuung.de.html). (zitiert auf S. [31,](#page-38-1) [112\)](#page-119-0)
- <span id="page-127-1"></span>[15] A. Alkholidi: *Free Space Optical Communications — Theory and Practices* 2014, INTECH, London, SW7 2QJ. (zitiert auf S. [33,](#page-40-1) [112\)](#page-119-0)
- [16] *Meep*, <https://meep.readthedocs.io/en/latest/>. (zitiert auf S. [37\)](#page-44-1)
- <span id="page-127-2"></span>[17] *Meepscatteringschema*, [https://meep.readthedocs.io/en/latest/Python\\_](https://meep.readthedocs.io/en/latest/Python_Tutorials/Basics/#mie-scattering-of-a-lossless-dielectric-sphere) [Tutorials/Basics/#mie-scattering-of-a-lossless-dielectric-sphere](https://meep.readthedocs.io/en/latest/Python_Tutorials/Basics/#mie-scattering-of-a-lossless-dielectric-sphere). (zitiert auf S. [37,](#page-44-1) [112\)](#page-119-0)
- [18] *Meepscattering*, [https://meep.readthedocs.io/en/latest/Python\\_](https://meep.readthedocs.io/en/latest/Python_Tutorials/Basics/#mie-scattering-of-a-lossless-dielectric-sphere) [Tutorials/Basics/#mie-scattering-of-a-lossless-dielectric-sphere](https://meep.readthedocs.io/en/latest/Python_Tutorials/Basics/#mie-scattering-of-a-lossless-dielectric-sphere). (zitiert auf S. [38,](#page-45-1) [39\)](#page-46-1)
- <span id="page-127-3"></span>[19] *MeepNearandFarfield*, [https://meep.readthedocs.io/en/latest/Python\\_](https://meep.readthedocs.io/en/latest/Python_Tutorials/Near_to_Far_Field_Spectra/) Tutorials/Near to Far Field Spectra/. (zitiert auf S. [38,](#page-45-1) [112\)](#page-119-0)
- [20] *mcxyzscottprahl*, <https://omlc.org/software/mc/mcxyz/index.html>. (zitiert auf S. [41\)](#page-48-0)
- <span id="page-127-4"></span>[21] *Biomedical Optics*, [https://omlc.org/classroom/ece532/class3/hg.](https://omlc.org/classroom/ece532/class3/hg.html#:~:text=The%20Henyey%2DGreenstein%20function%20allows,devised%20a%20useful%20identity%20function.) [html#:~:text=The%20Henyey%2DGreenstein%20function%20allows,](https://omlc.org/classroom/ece532/class3/hg.html#:~:text=The%20Henyey%2DGreenstein%20function%20allows,devised%20a%20useful%20identity%20function.) [devised%20a%20useful%20identity%20function.](https://omlc.org/classroom/ece532/class3/hg.html#:~:text=The%20Henyey%2DGreenstein%20function%20allows,devised%20a%20useful%20identity%20function.). (zitiert auf S. [43,](#page-50-1) [113\)](#page-120-0)
- [22] A. Bashkatov, E. Genina, V. Kochubey und V. Tuchin: *Optical properties of human cranial bone in the spectral range from 800 to 2000 nm*, [Progress in](http://dx.doi.org/10.1117/12.697305) [Biomedical Optics and Imaging - Proceedings of SPIE 6163 \(2006\), 12.](http://dx.doi.org/10.1117/12.697305) (zitiert auf S. [47\)](#page-54-0)
- [23] W. Borchardt-Ott und H. Sowa: *Kristallographie* 2013, Springer, Berlin. (zitiert auf S. [57\)](#page-64-1)
- [24] *CKV*, [https://torquato.princeton.edu/links-and-codes/](https://torquato.princeton.edu/links-and-codes/sphere-packings-software-download/) [sphere-packings-software-download/](https://torquato.princeton.edu/links-and-codes/sphere-packings-software-download/). (zitiert auf S. [58\)](#page-65-1)